korosztályn<mark>ak minden</mark> korosztályn

 $CD - n$ <u>Ci.</u> Confl<br>Pospi <mark>valar</mark><br>Forc The Lumie

Music

umderbyte Am. továbbá

s, Iron B Joddy Nav <u>Deadly</u> <sub>ded.</sub> <u>Játsz</u> nts Golf, Atelstale Előzétesek: .<br>Ne Mozi <u>fol</u> ált ildott

zenelejátszok.

**FER OF THE THEFT OF CORRECT THE REAL PROPERTY** 

Wizardry Nemezis. Quake Golf, Driiling Billy, Darklight inis I mintemy **shareware** k Reign, <u>Tron&Blood, Jedi Knight, Dark</u><br><u>Xtreme Pressures, Kingpin, Set It Off</u><br>Black-Out Snier, W. Multimédia: <sub>Core</sub><br>erek, Corel Webmaster Suite, Microsoft  $\mathbf{v}$ <u>sic:</u> driverek. 53 Iris 64Vt Wingh és 0S/2 driverek. 8.03 upgrade. Shareware: McAfee Antivirus 3.01. egédprogram Vue D'Esprit, 1.2. mIRC 5.0 Wintune 97 for  $1.5.$ stb.

**Hear had** 

## Virtual World Susania Szietház I. emelet PC CD Shop

Ha játszani akarsz... hívj bátran minket és másnap megkapod a kívánt játékot postai csomagküldő szolgálatunktól!

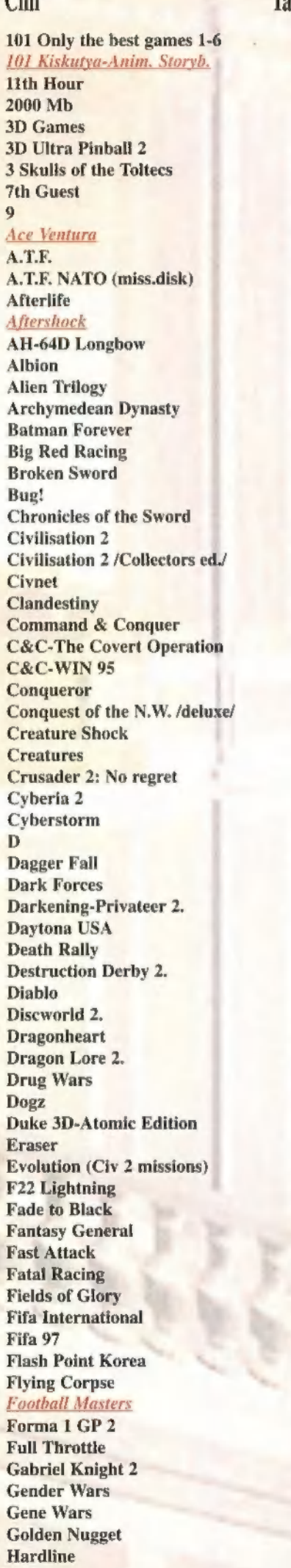

 $C^{\dagger}$ 

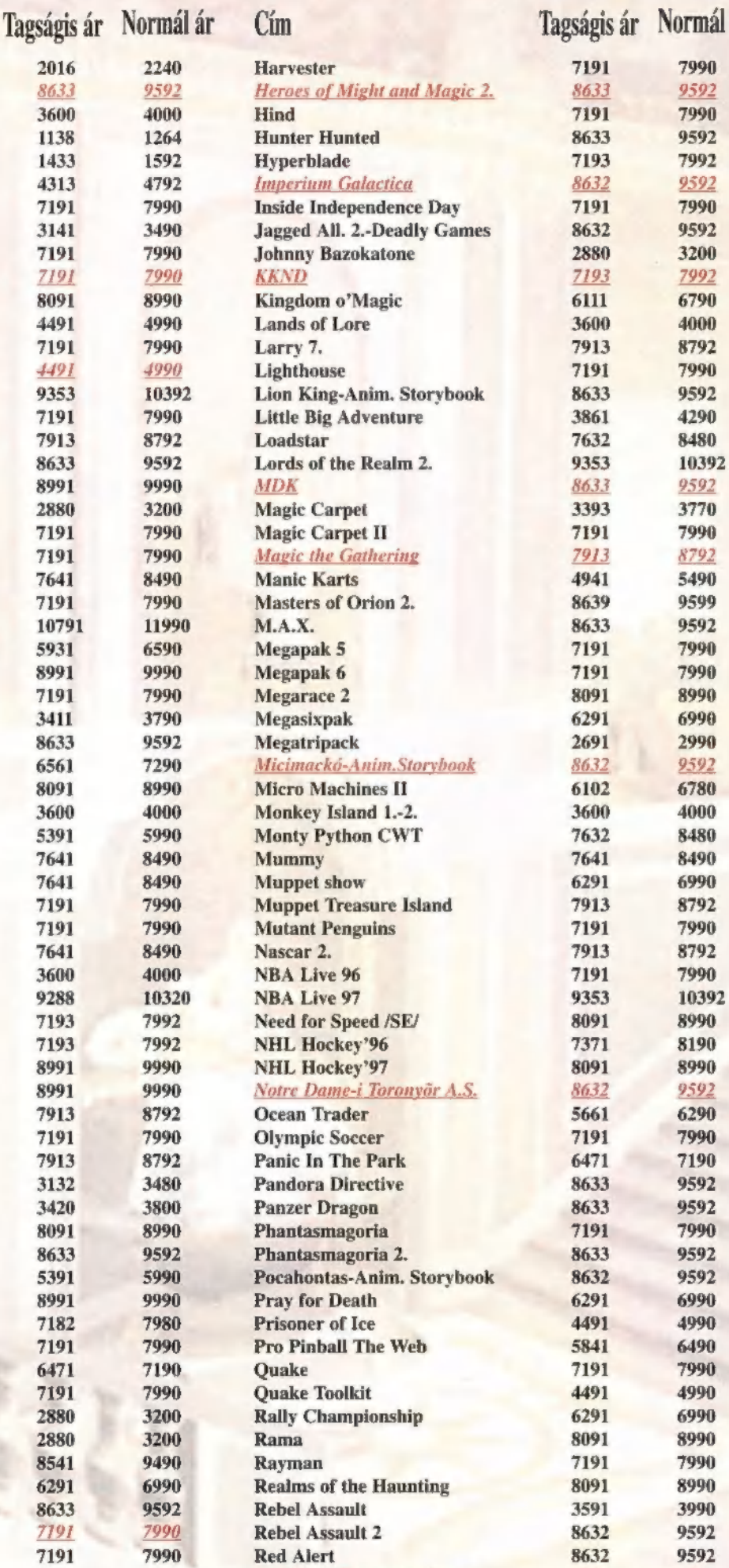

3600 4000 Red Alert-Counterstrike

7191 7990 Road Warriors

7191 7990 Renegade 3

8091 8990 Rise & Rule of the Anc.Emp. 7 7913 8792 Road Rush 7

Átrium Mozi (volt Május 1) 1024 Budapest, Margit krt. 55. Tel.: 316-0186

#### Újpesti Centrum Áruház II.emelet

1041 Budapest, István u. 10. Tel.: 169-5155/61

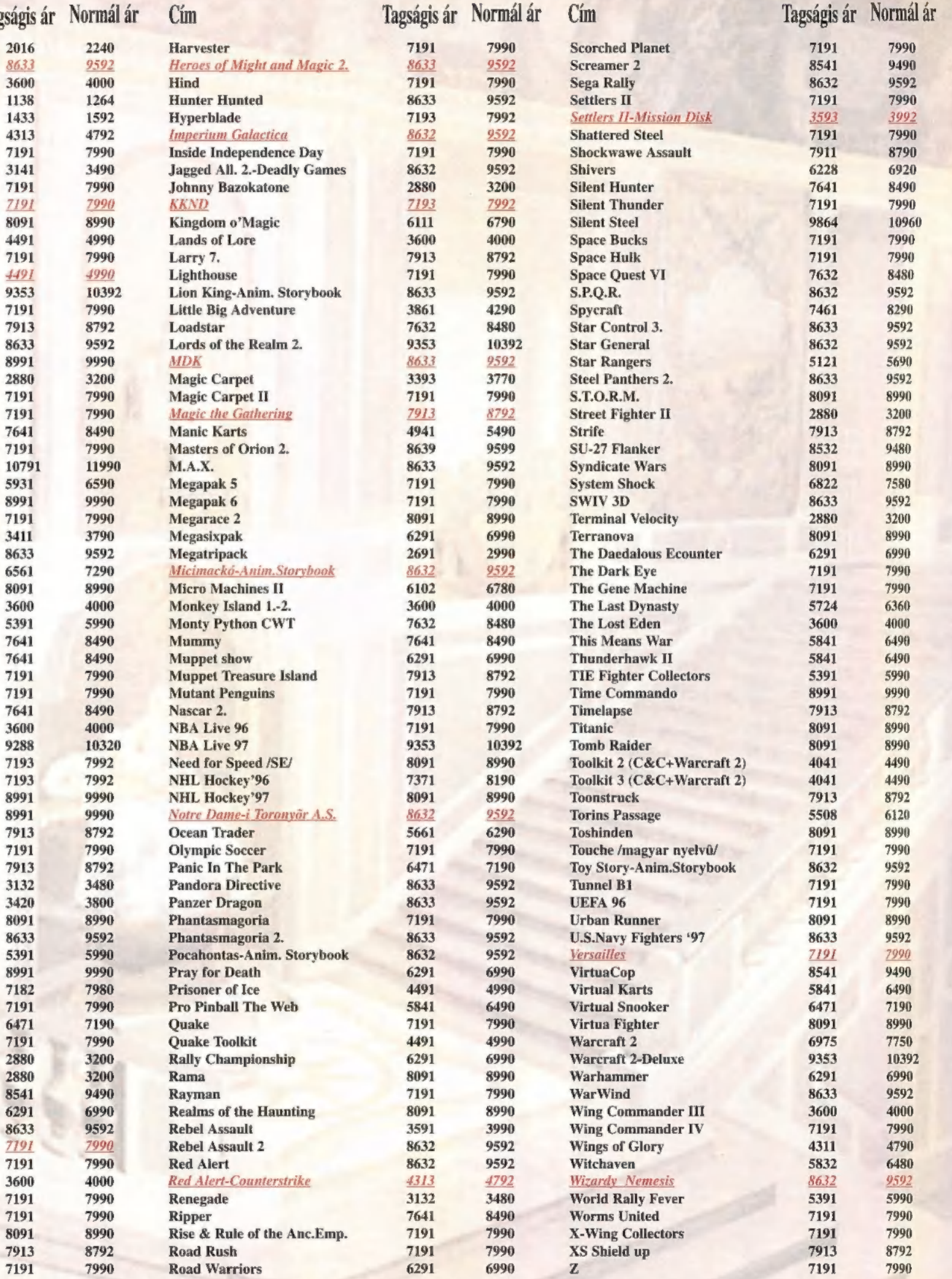

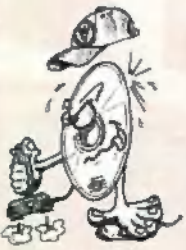

Ha bizonytalan vagy választásodban, a már sokak által kedvelt tagsági rendszerünk keretében kedvenc játékaidat ki is próbálhatod! A még meg nem jelent játékokat 15% kedvezménnyel rendelheted meg! A tagságis árak csak klubtagok vásárlásánál érvényesek! Az árak az ÁFÁ-t és az esetleges postaköltséget nem tartalmazzák, valamint a beszerzés függvényében változhatnak!

# $AKTA@#2$

PC-X előfizetés (Új ár!)

Vágd ki, vagy lénymásold le

# MEBJELENT!

égre tényleg tavaszodik, már alig szállingóznak a hópihék - itt volt az ideje a nagytakarításnak, ami a PC-X esetében oldalszámbővítést jelentett. Igaz, emiatt picit meg kellett emelnünk a lap árát — ha gondosan előfizettél, még olcsóbban juthattál hozzá (ráadásul most már az előfizetők is a megjelenés napján kapják kézhez a lapot). A nyolc oldal nem a játékok erősödését jelenti (abból így is van elég) amint azt láthatod is, sokféle hardverröl írunk, s igyekszünk továbbra is így tenni.

5)

okan kéritek, hogy a CD-re<br>ne csak a legújabb játékcsodákat tegyük fel, hanem olyan programokat is, amikkel kisebb gépeken lehet játszani. TRf most mindkét fajtából válogatott, s a rég várt újdonságok mellett aprobb, shareware jatekokat is szép számmal gyűjtött.

súnya szó az "idomítás", pláne, ha humán egyedekről لیا van szó. Mégis örömmel je-<br>lentem be, hogy lassan, majd' egy év alatt sikerült benneteket rászoktatnunk, hogy ha telefonáltok, akkor a megfelelő helyre fussanak be a hivások. Higgyétek el,<br>ez nem hepp, a PC-X olvasottságånak megfelelően meglehetősen nagyra duzzadt, s csak így tudjuk korszerűen, hatékonyan kezelni a problémákat.

sérült CD-ket automatikusan kicseréljük, csak küld-. jétek vissza, ha pedig nem kaptátok meg az előfizetői példányotokat, a terjesztés szívesörömest segít. Bármilyen egyéb kéréssel, kérdésel nyugodtan hívjátok a szerkesztőséget: segítünk!

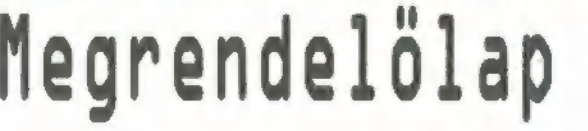

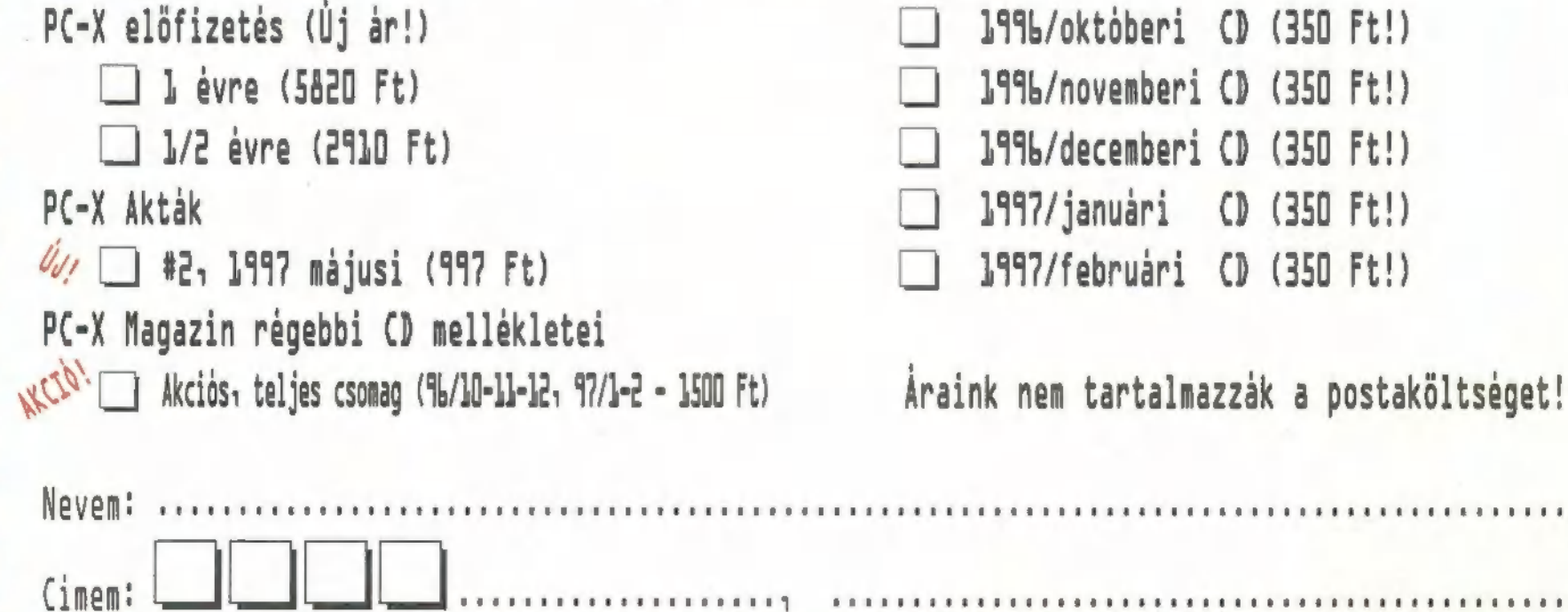

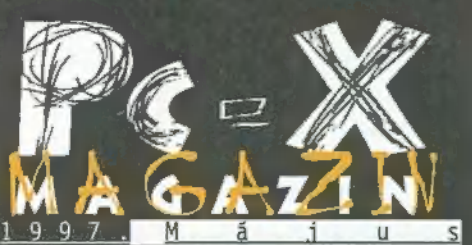

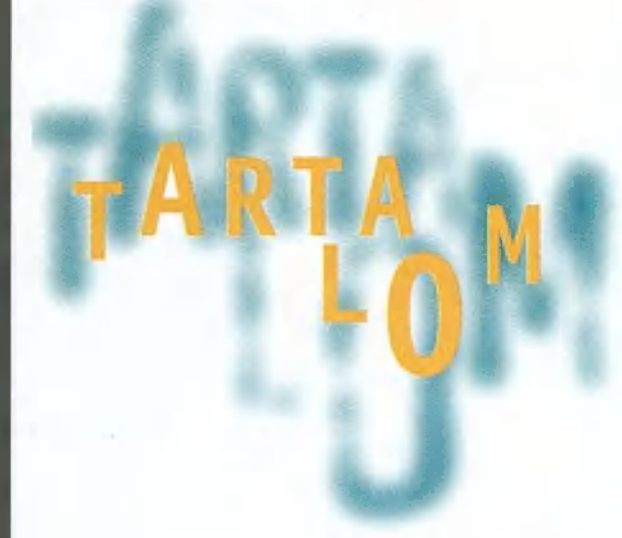

Hotline News 6 Magic The Gathering 8 KKnD 10 Wizardry Nemezis 12 Outlaws 14 X-Wing vs Tie Figher 17 Theme Hospital<br>Theme Hospital<br>Tron&Blood  $20$ Interstate"76  $24$ Die Hard Trilogy<br>Sega Rally 30 Másvilág  $32$ VideoCD 34 Dr. Tracker 35 Video Highway 38 Házi Barkács 40 HTML oldal készítés 42 Digitális kamera 44 **Corel Lumiere** 46 AMD K6 proci 47 3D Studio Max 48 Aréna 50

#### **Outlaws**

aJífíhááá! "napot, tehenész fiúk és lányok! Legyetek üdvözölve Arizónában, avagy a Vad Nyugaton, ahogy a századfordulón hívták..."

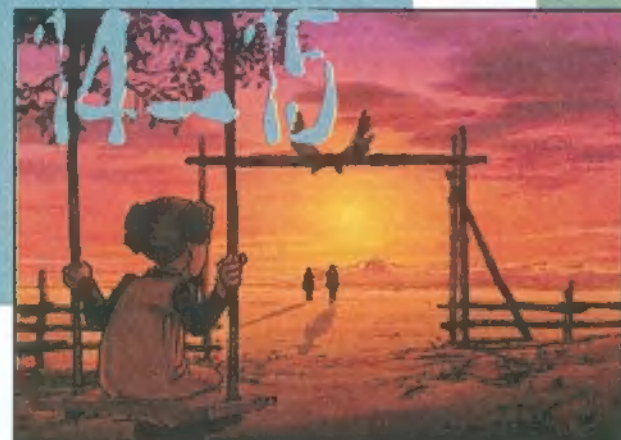

#### Interstate"76

"Végre megérkezett a PC-k Mad Max-e, az Activision jóvoltából. Már a Spycraftnál is bebizonyították, hogy nem ma kezdtek bele a játékírásba: minden egyes részlet kidolgozott, a történet és a játékmenet olyan izgalmas, hogy majd kiugrott a pacemakerem..."

#### X-Wing vs Tie Fighter

uMost, április kellős közepén, már egészen biztos, hogy hamarosan megjelenik a neves soá rozat legújabb tagja. Honnan tudom ilyen biztosan? Egyrészt mert hetek óta mindenki áp-

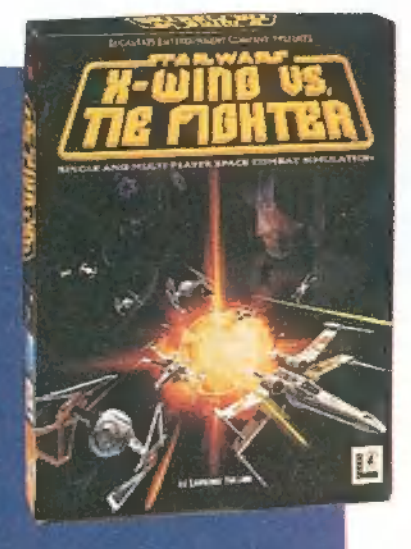

rilis 29-ét említi, mint az 1997-es év legfényesebben pompázó, piros betűs ünnepét, másrészt Pellus gyanűsan sokat járkál a szerkesztőségbe, ezzel is jelezvén, hogy él még, és igenis tart a tesztelésre..." Egyelőre rövid előzetest olvashatsz róla...

#### AMD K6 processzor

"Friss, meleg a K6! Valóban friss, hiszen nem rég . került kereskedelmi

forgalomba az első . sorozat az AMD K6 jelű MMX kompatíbilis processzorrából. A K6 mellett megmértük az Intel Pentium 166-os és I66MMX . processzorát is, nem igazán a . versenyeztetés szándékával, inkább azért, hogy legyen mihez hasonlítgatni.

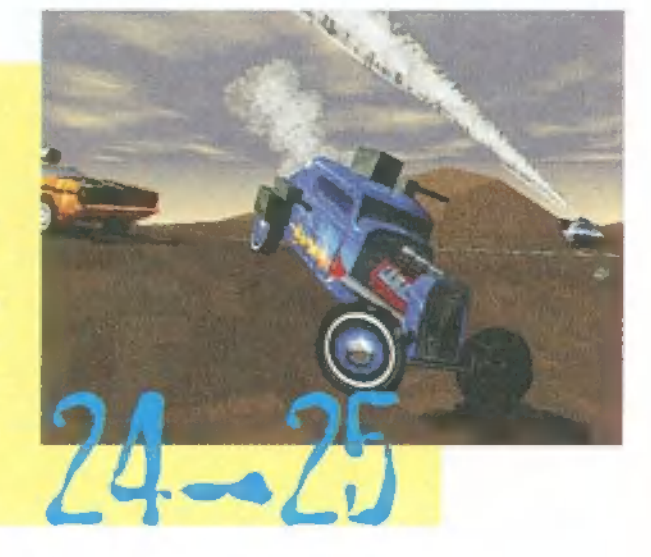

#### Következő számunk 1997. június 10-én. kedden jelenik meg

PC-X Számítástechnikai Magazin - megjelenik havonta Kiadja az IDG Magyarországi Lapkiadó Kft. Felelős kiadó: Bíró István ügyvezető igazgató Főszerkesztő: Bognár Ákos (Mr. Chaos); szorgos kéz: Iván Csilla; általános hőzöngő: Spányik Balázs (The Richfielder); pacsirta: Trautmann Balázs (Trau); Művész Űr: Sütő István (Süti); címlap: Kondákor László; tördelés: Gazdag Erzsi. A szerkesztőség címe: 1012 Budapest, Márvány u. 17. Postacím: 1537 Budapest, Pf. 386. Web oldal: WWW.IDG.HU/PCX Telefon: 156-0337, 156-8291, 156-0691 Előfizetés, rossz CD-vel kapcsolatos probéma: 321-es vagy 322-es mellék. Szerkesztőség: 316-os mellék. Telefax: 156-9773, e-mail: PC-XGIDG.HU

Előfizethető a kiadónál közvetlenül postautalványon, valamint átutalással az IDG MKB 10300002- 20328016-70073285 pénzforgalmi jelzőszámra. A lap ára 795 Ft, a negyed éves előfizetés 1455 Ft, a fél éves 2910 Ft, az egy éves 5820 Ft. Hirdetésfelvétel: IDG Ker. Iroda és a szerkesztőség Nyomás, kötészet: MESTERPRINT KFT. Felelős vezető: Szilágyi Tamás A megrendelés száma: 97.0189 HU ISSN: 1218-358X Terjeszti a Nemzeti Hírlapkereskedelmi Rt., a Hírker Rt., az alternatív terjesztők és a számítástechnikai szaküzletek

A PC-X-ben megjelenő anyagok bármilyen módon való felhasználása csak a kiadó előzetes engedélyével lehetséges. A megjelent hirdetések tartalmáért és a CD-n található programok működéséért a szerkesztőség nem vállalja a felelősséget.

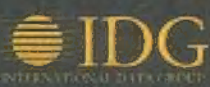

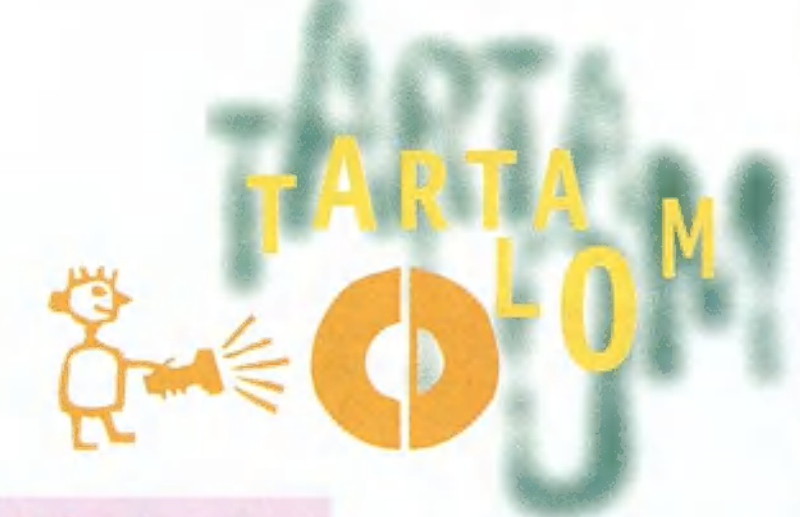

#### Darklight Conflict

Miközben mindenki az X-Wing vs Tie Fightert várja, a háttérben az Electronic Arts szabotázsakcióra készül. Engem legalábbis nagyon meglepett, hogy a Darklight Conflict nem más, mint egy 3D-s, űrbeli lövöldözős játék, amelyet akár többen is játszhatunk egyszerre!

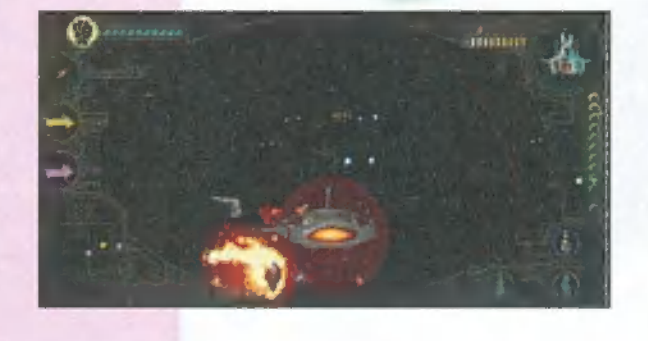

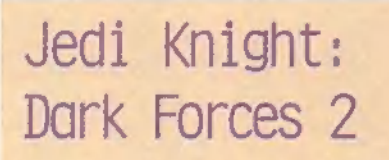

Még mindig nem jelent meg, de újabb animációkra bukkantunk, ezekből már kitűnik, milyen lesz maga a játék...

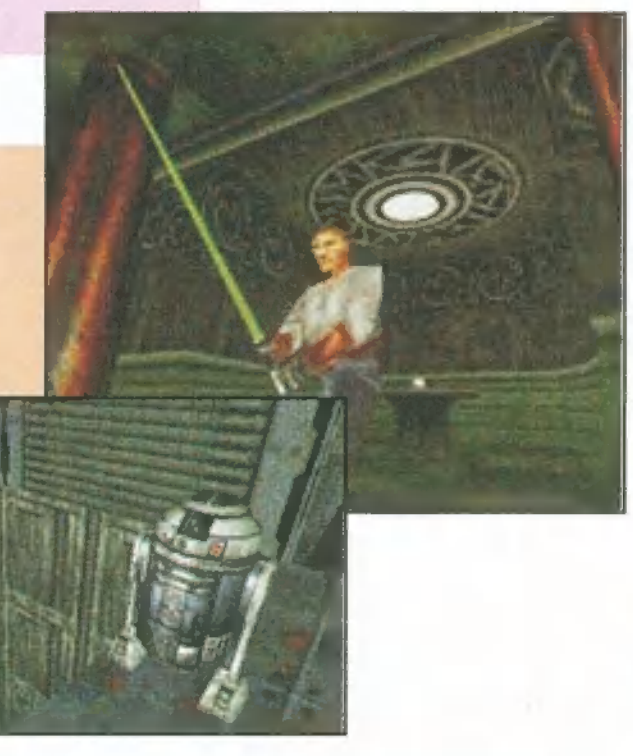

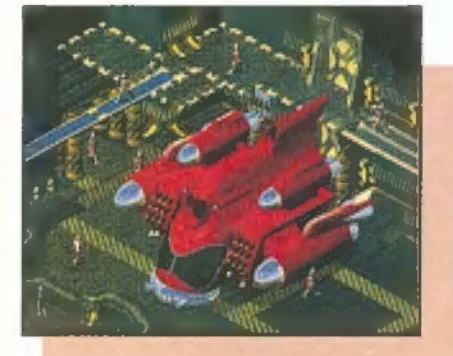

#### $X$ -Com 3 Apocalypse

A híres-nevezetes X-COM sorozta 3. tagja már az ajtókon kopogtat. Egyszerűen gyönyörű a demója, kifogás-

talan SVGA grafika. Ötvözi a nagy elődök előnyeit az újdonságokkal, és egy igen jól sikerült keverékké válik. A nézet maradt a régi, ugyanakkor real-time-ban is lehet majd harcolni a gaz Alienek ellen, két csapat színeiben is.

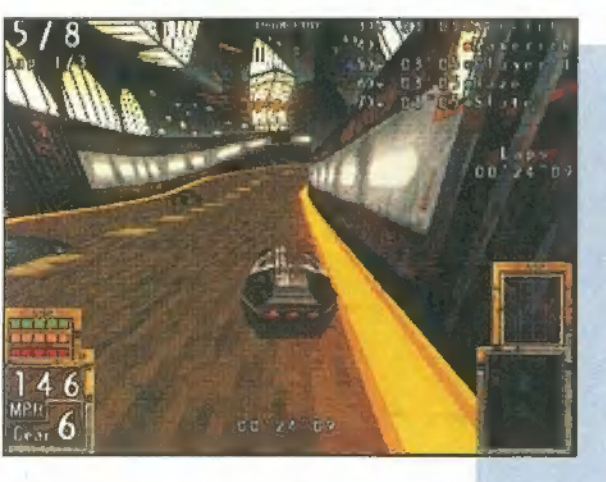

#### POD

Az első hivatalos MMX-támogató játék - csak támogatja, de nem igényli a futásához. Egy futurisztikus autóversenyről van szó, olyan "Death Rally" utánérzés igazi 3D-ben. A demóban két autó és két pálya közül választhatunk.

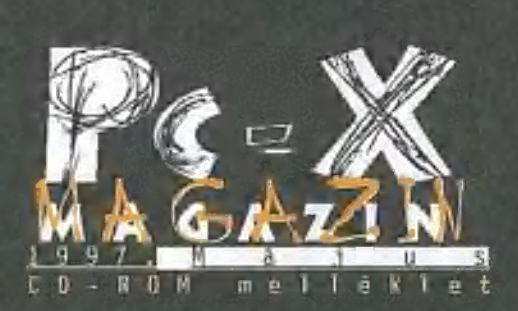

Cikkek a CD-n: Jagged Alliance: Deadly Games, Iron\$Blood, Magic The Gathering, Wizardry Nemezis, Quake kiegészítések, Red Alert — Counterstrike, ReLoaded.

Játszható demók: 30 Ultra Mini Golf, Drilling Billy, Darklight Conflict, DX-Ball, F/A-18 Hornet 3.0, Frontpage Sports Golf, Interstate "76, Perfect Weapon, POD, Tennis Elbow, Theme Hospital, Space Bar, Ultimate Soccer Manager 2, Vanguard Ace, X-Com 3: Apocalypse és mintegy 10 remek shareware játék, valamint cheatmánia, kimentések, patchek!

Előzetesek: Die Hard Trilogy, Dark Reign, IrongBlood, Jedi Knight: Dark Forces 2, Noir, Obsidian, X-Wing vs<br>Tie Fighter.

Mozi: Beverly Hills Ninja, Extreme Pressures, Kingpin, Set It Off, The Saint. Másvilág: 42, Movie World folytatás, Pergamen, Tapír, X-Music: Black-Out interjú.

Multimédia: Corel Lumiere, George Clinton P-Funk Remix.

Mélyvíz: Adaptec Win95 és NT SCSI driverek, Corel Webmaster Suite, Microsoft Music Producer és Visual  $J++$ 1.1, PC-X User 5, Quarterdeck Qemm 8.03 upgrade,  $S3$  Trio  $64V + W$ in95 és 05/2 driverek, Xara Webster.

<mark>Olva-sok</mark>: rengeteg általatok bekül-<br>dött zene, játék, segédorogram!

Shareware: McAfee Antivirus 3.01, Thunderbyte Antivirus 8, Rar 2.01 (DOS, Win és 05/2), Dos Navigator 1.5, Vue D"Esprit 1.2, mIRC 5.0, Wintune 97 for Win95 és NT, továbbá képlopók és nézegetők, zenelejátszók, rendszertesztek és még sok más!

# HOTLINE NEWS

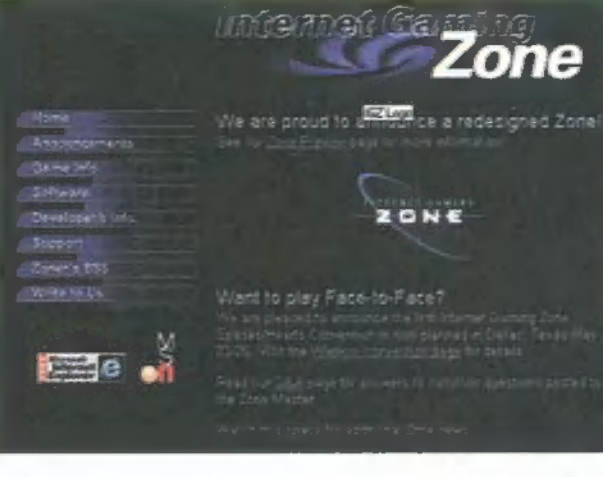

#### LuscasArts és Microsoft

Az említett két soítware-óriás (na jó, a M\$-hoz mérten mit számít néhány százezer eladott X-Wing. ..) egyezséget kötött, mely szerint a LucasArts játékai a Microsoft által üzemeltetett, jelenleg ingyenes Internet Gaming Zone-on (www.zone.com) lesznek elérhetők. A közzétett információ szerint az Outlaws után az X-Wing vs Tie Fighter, a Jedi Knight és a Rebellion lesz majd játszható az interneten. ; Jelenleg, április 15-én még semmi sem működik a ! fucasAristól, pedig az Outlaws már megjelent.

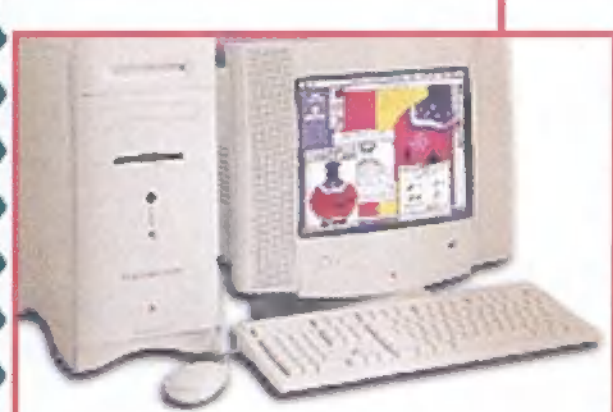

#### Power Macintosh 6500

Az új meki a világ legelső 300MHz-es személyi

POWER MACINTOSH-6500 SERIES **ib sol új de la france** 

4 MacOS

számítógépe! Op. rendszere a Mac OS 7.6, ára mintegy 3000 dollár, és az Apple állítása szerint — alkalmazástól függően - kétszer gyorsabb, mint a 200 megahertzes Pentiun MMX gépek.

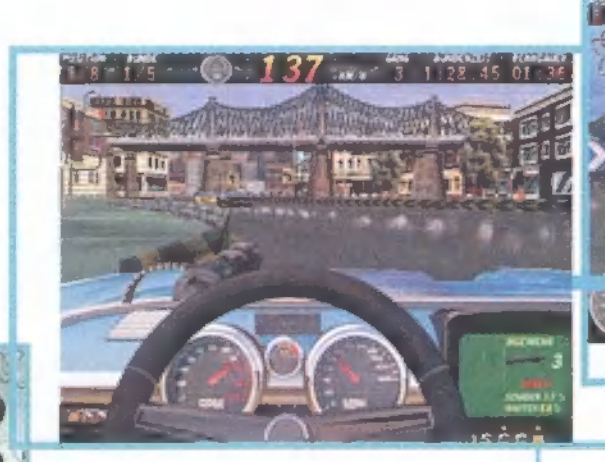

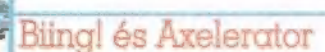

Hosszas hallgatás (és egy sikertelen vállalkozás, a Synnergist) után újabb fajta játékok kiadásával próbálkozik a 21st Century Entertainment - felkarolta a né-

net Magic Bytes programjait. A ger-

mán verzió után májusra várható a pikáns, pajzán és morbid kórházmenedzser, a Biing! angolosított változata, s az Axelerator, egy lövöldözős autóverseny is tavaszra készül el. **AG**  > 3 3 3 3 3 3 3 3 3 4 5 4 **TAS ST** 

 $104...$   $30758$ 

House NICE day

#### Wizards Wirtuális Walóság

Régóta hiányolom a hazai játéktermekből a virtuális gépeket — felveszed a sisakot, és máris eltűnik a jelen világ. Sokáig bénáztak a fejlesztők, nem tudták eldönteni, milyen software felel meg leginkább a Virtual Reality számára. Eleinte 3D vektorgrafika nyújtotta a kétes élvezetet (a grafika pixeles volt, kevés színben, ráadásul lassú is), majd a Forte VFX-es sisakjainak elterjedése – úgy látszik – meghozta a kívánt áttörést. A Wizard's Europark-beli játéktermében 2 Cobra

gép is van: mindkettőben álló helyzetben játszhatsz. A gépekhez alaphelyzetben négy játékot szállítanak: Rise of the Triads (ki emlék:

szik már rá?!), Terminal Velocity, Duke Nukem 3D és Ouake. Mindegyiknek saját, direkt VFX-es vál. tozata fut, ezért picit más, mint amit az otthoni gépeden megszokhattál. Eleve más az irányítás: mi. vel csak egy botkormányt nyomnak a kezedbe, ezzel kell lőnöd, illetve előre menned, az irányítás pedig a sisakkal történik: amerre nézel, arra mehetsz... Ez megnehezíti a dolgodat, de mivel a két gép össze van kötve, egymás elleni játékra is van lehetőség, s így egyenlők az esélyek (bár nem

tudom, hogy működnek-e már a gépek hálóban, ott jártamkor még nem lehe: tett így játszani). Nekem nem nyújtott ugyan maradéktalan élvezetet - biztos rosszul vannak kalibrálva a szemgo: lyóim, de az istennek se akart ráállni igazi 3D-re. Ettől függetlenül remek ér: zés kötetlenül, gombok és egér nélkül barangolni a Ouake labirintusaiban. Ha hozzám hasonlóan szereted azi

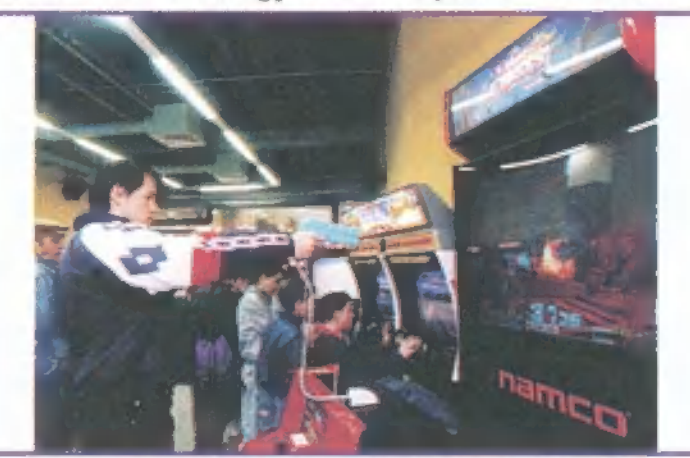

autóversenyeket, akkor Wizard sban találsz egy-két érdekes dolgot. Most, hogy hosszabb időt eltöltöttem a Sega Rally előtt PC-n, visszaültem a játéktermi változatba és taroltam! Más ugyan a vezetés, de a begyakorolt pályákon könnyebb volt a vezetésre koncentrálni. Akad még csiszolnivalóm cí GTI Club-on: a kézifékes kanyarodást megtanultam már, de valahogy mindig szembetalálkozom

egy busszal vagy kamionnal, ami nincs túlságosan jó hatással a pontszámomra. Ha pedig inkább az országúti vezetést preferálod, nesze neked a Cruisin' World: most nemcsak Amerika vadregényes tájain, hanem Moszkvában, Kínában meg még ki tudja merre autókázhatsz...

A lapban található kuponnal (a 21 . oldalon találod) ingyen zsetonhoz juthatsz!

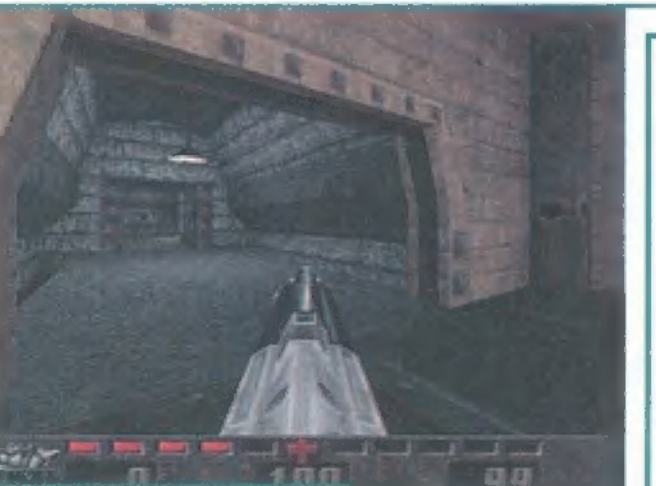

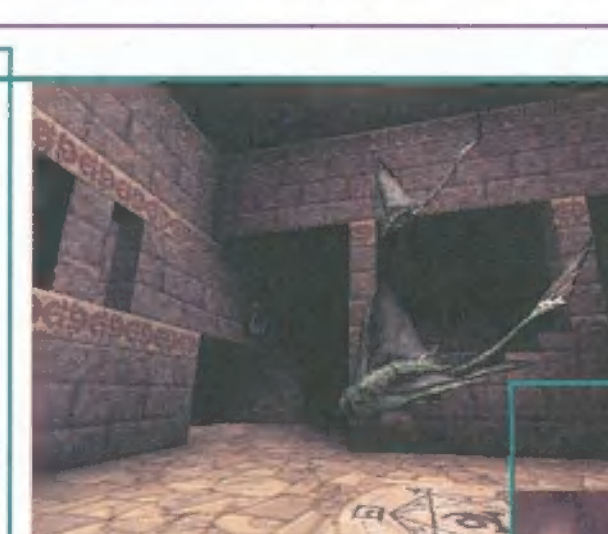

Süti e havi kérdése: milyen eseményt rejtettünk el a cikkben? A megfejtők között eredeti német Haribo gumimacikat sorsolunk ki!

#### Unreal

gyetlen jelzővel illetik világszerte: , Ouake-killer". A Blood, iz Outlaws és a Shadow Warrior után ő negyedik a sorban ja nem sokára megjelenő 3D-s lövöldözős játékok között, s komoly esélyei vannak arra, hogy ő vigye el a pálmát. A legkiforrottabb 3D engine-t tudhatja maga alatt, amely lehetővé teszi, hogy nagyfelbontásban akár HiColor vagy rTueColor színmélységben fusson! Elképesztő minőségű extúrák és fényeffektusok teszik a látványt még élethűbbé. Mindezt egy Pentium 133-on mindenféle hardware támogatás nélkül. A CD-n az előzetesek között találtok két rövid imációt. Jól nézzétek meg őket! Nem rendereltek, a játékból vannak felvéve! A shareware verziót most júniusra ígérik.

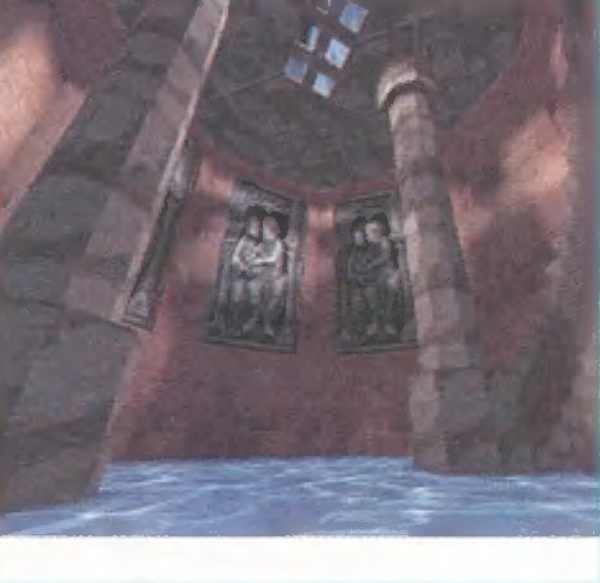

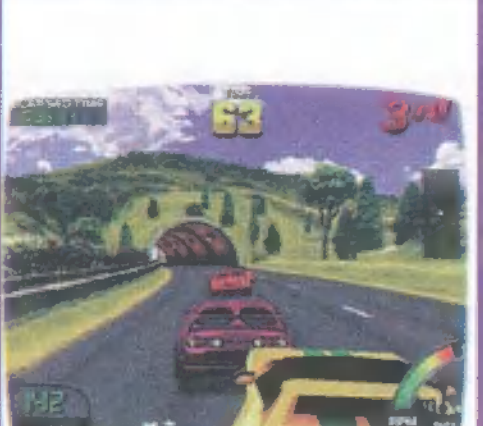

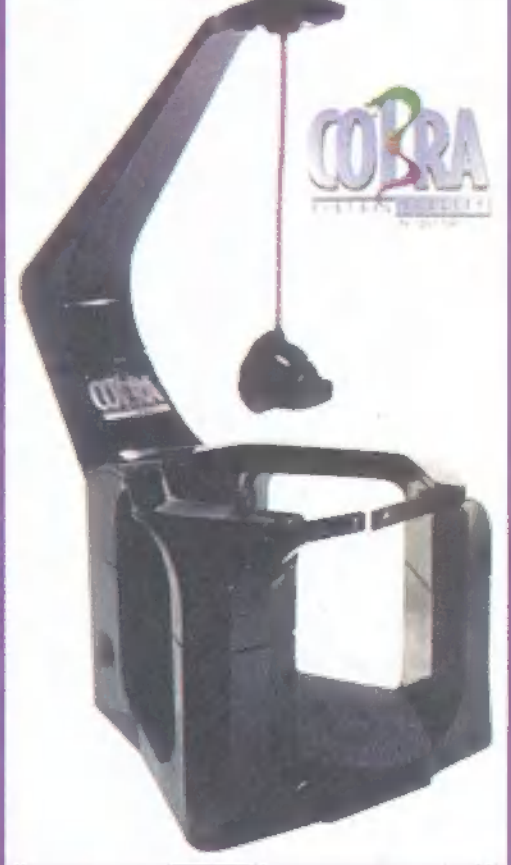

Az őrület 1992-ben tört ki az USA-ban. Az új kártyajáték hamarosan a legnagyobb népszerűségnek örvendett, és így természetesen a PC-k világát is meghódítani szándékozik. A hódítást jelen esetben a Microprose-os változat képviseli méltóbban. Határozottan kel-

végül mintegy 1500-félével kell megelégednie a vásárlónak. A szokásos Win95-ös installálás után tudásszint és/vagy bátorság alapján választhat a játékos. A Tutorial igénybevételével először megismerkedhet az egész játékkal, kezdve a manák színével és tulajdonságával egészen a Spirit Link-ig. Innen tényleg rengeteget lehet tanulni, nekem is sokszor segítségemre volt.

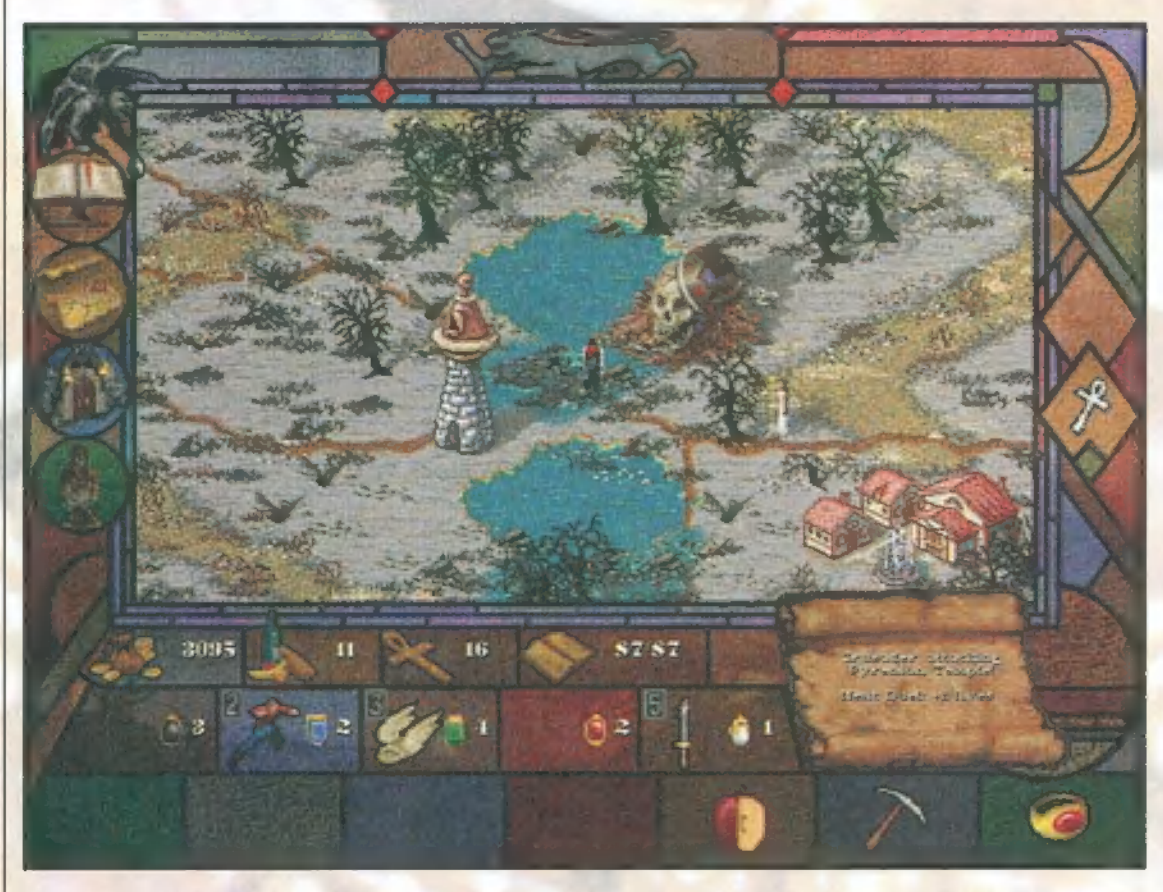

lemes, kiválóan tanulható és kezelhető játék. Nem dicsérem alaptalanul, hiszen teljesen kezdő létemre elboldogultam vele, és elég sok siker és kudarc után középhaladó szintet értem el vele két hét alatt.

zonban a hala- **/** zonban a hala<br>dóknak is kellemesnek ígérkezik, hiszen frissen összerakott paklijukat rögtön kipróbálhatják a gép ellen, többféle színnel öszszemérve tudásukat. Bár igaz, hogy először az összes létező lapot be akarták építeni a játékba, de

Akinek nincs kedve végigböngészn a videó-bejátszásokkal sűrűn szőtt tanmeséket, annak egy kis gyorstalpalót tartanék. Alapvetően három típusú kártyát szokás megkülönböztetni: föld, lények, egyebek. A földek adják a manát, melyek a varázslás ,alapanyagának" számítanak. Alapesetben egy földért körönként egy manát kapsz. Persze, ha mondjuk egy Wild Growth varázslattal fel-

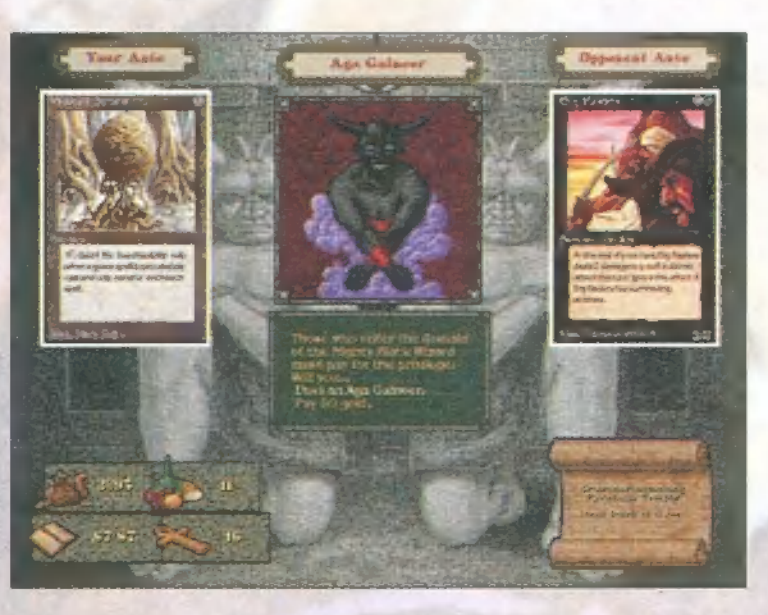

 $E = \frac{1}{2}$ tuningolod, többet is adhat. A manáva idézhetsz meg lényeket, akikkel támadhatsz és védekezhetsz. Végül az egyéb kategóriába tartozó lapokkal a lényeidet, földjeidet, magadat vagy az ellenfeledet ruházhatod fel tulajdonságokkal. Az ellenfélre gyakorolt hatás egyik szép példája a Pacifism, ami nem engedi az ellenfél lényét harcolni, illetve a Vanderlust, ami az ellenfél lényére idézve, körönként 1 életpontot von le az ellenségtől.

A manáknak 6 színe lehetséges. A vörös mana a Mountain-ekből, a fekete a Swamp-ekből, a fehér a Plain-ekből, a zöld a Forest-ekből és a kék az Island-ekből nyerhető. A színtelen mana cselesebb, csak speciális lapokból (pl. Strip Mine, Mishtra's Factory vagy Workshop) csalogatható ki. Minden varázslat több-kevesebb manát igényel, általában néhány, kifejezetten egyszínűt, és egy pár másikat (pl. két kék és három bármilyen színű kell egy Air Elementalhez) . Ugyanakkor az Aladdin"s Ringért nyolc, bármilyen színű manát kell "kicsengetnünk". A lényeknek gyakran vannak olyan tulajdonságaik, amelyek szintén csak manaáldozattal hozhatók elő (pl. t1/t1, Regenerate) .

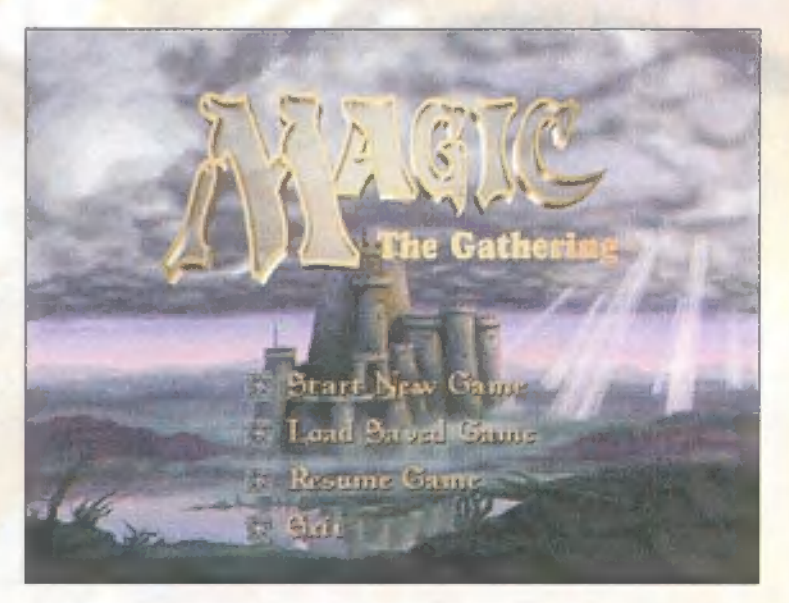

A játék során Shandalar földjére csöppensz, mint kezdő varázsló. A paklid még eléggé gyöngécske, de ezen két űton is tudsz segíteni. A könnyebbik út a városokban vásárolgatás, a másik a harc. Ha egy varázslóva párbajozol vagy esetleg egy dungeon-ban kóborolva botlasz valakibe, akkor abból csata lesz. Itt zajlik a játék tulajdonképpen legizgalmasabb része, a megmérettetés. Mind a két fél életerőpontokkal rendelkezik, ezeknek elvétele a cél. A harc elején eldől, ki kezd, majd irány az első fázis. Ez az Untap, ahol az összes elfordított (használt) lapot visszaforgatod. Az Upkeep során kell

#### e Gatheri

 $\rightarrow \sim$ 

fizetned manával azokért a lényekért/varázslatokért, amelyek folytonos fenntartási költséggel rendelkeznek (pl. Earth Elemental, 5 mana/kör). A Draw a kártyahúzás fázisa, itt kapsz új lapot a pakliból. A Main Phase-ben lehet idézgetni, varázsolgatni. A Combat fázisban ugorhatsz neki az ellenfélnek, az elhullott kártyák a temetőbe kerülnek. Az újabb Main Phase (after combat) azonos az előzővel. Ha már 7-nél több lap van a kezedben, a Discard-ban kell egyet dobnod, ami megy a temetőbe. Végül a Cleanup mindent eltakarít.

Sajnos összesen két oldal áll rendelkezésemre, ezért igazából nehéz dolgom van, s inkább néhány finomságról szólnék, hiszen a gyakorlás a leghatásosabb megismerési mód. Általában az a legjobb arány, ha a lapjaid egyharmadát föld, másik harmadát lény, a harmadikat pedig az egyéb lapok teszik ki. Megjegyzendő, hogy a gép néha "csal", és sok földet ad, esetenként viszont saját magát szívatja meg, manaégéssel. Ja, hogy mi az? Ha egy varázslathoz több manát szedsz össze, mint amennyi kell (több föld-lapot fordítasz

#### Pelace hozzáfűznivalója

evallom, eleinte meglehetős gyaevallom, eleinte meglehetős gya-<br>nakvással közeledtem a programhoz, néhány megszállott kártyás őrültségének tartottam az egészet. Figyeltem, ahogy görbe háttal gubbasztanak a monitor előtt, és a mélységbe révedező tekintettel pakolgatják a kártyákat az asztalra. Na, aztán következtek kis családom számára a rossz idők, mert szegény feleségem csak annyit látott, hogy görbe háttal ülök a gép előtt, pakolgatom a kártyákat és nem lehet levakarni a monitorról. Egy szó mint száz, szerintem bombasztikusan jó a program, és már azt fontolgatom, hogy az igazi pakli gyűjtésébe is belekezdek. Mondjuk volt egy-két igencsak idegesítő dolog is a programban, pl. akármilyen jó paklid van még a leggyengébb ellenfél is leverhet, ha nincs szerencséd. Egyszer egy 4 életerőpontos kis varázsló könnyedén lenyomott, mert bár lenn volt 8 földem, de lény vagy instant varázslat egy szál se jött, és szép lassan 1/1-es szörnyekkel 1enyomtak. De egyébként csak pozitívumot tudok mondani a programról, és mindenkinek azt ajánlom, próbálja ki.

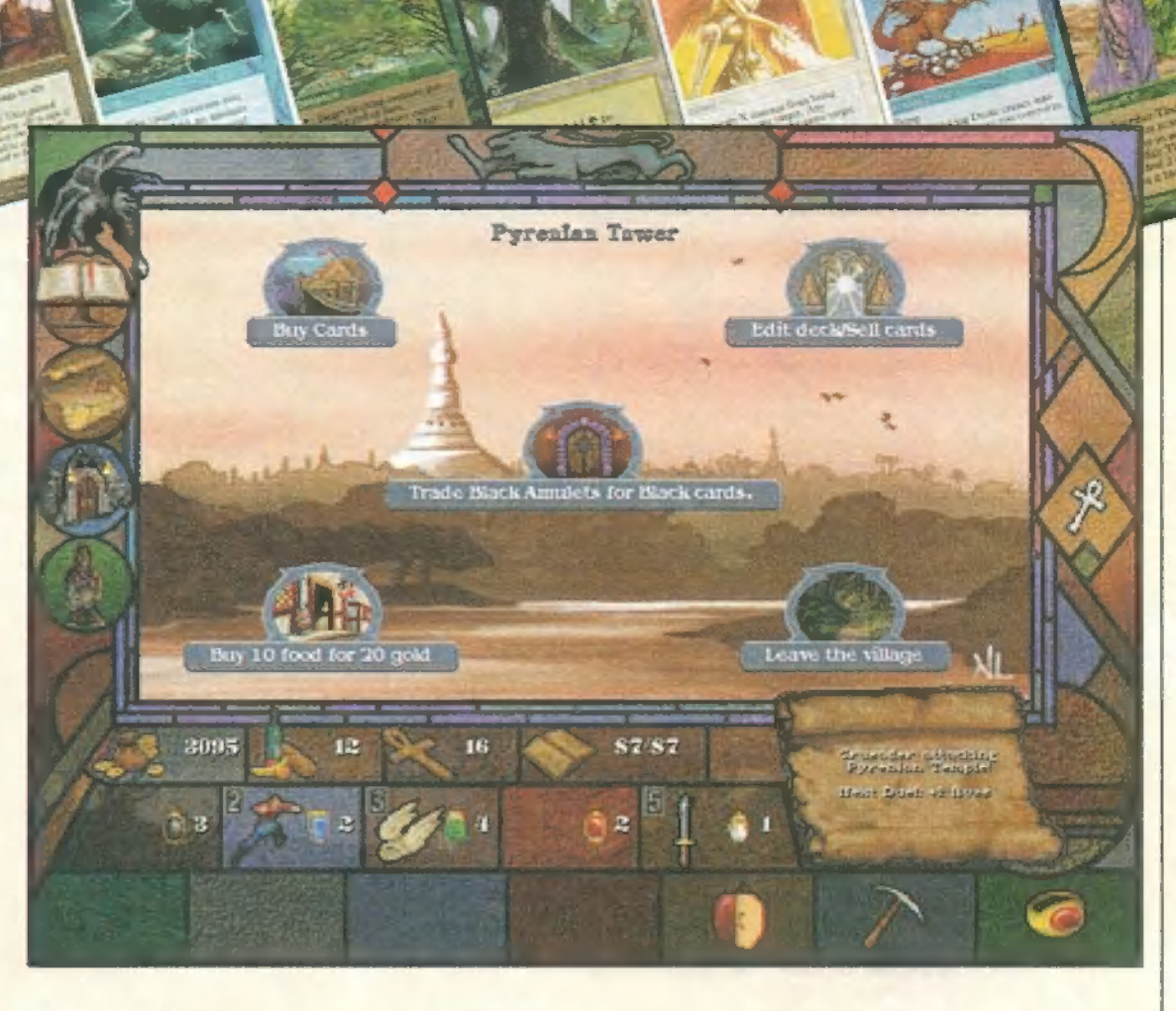

el), akkor a maradék felhasználatlan mana az életpontjaidból levonódik. Azért ilyet a gépnek nem illene csinálnia... Bár akkor ezt nem bántam. A játék elején, amikor még nincs sok mana-linked (amikkel az életerőpontodat gyarapítod a csatákban), a gyorsan, 1-2 manáért megidézhető lényeket használd a pakliban. Ha már 20 pontnál többel kezdhetsz, akkor érdemes több erősebb, ugyanakkor lassabban, több manáért megidézhető lényt játszani. Jó példa erre a már említett Aladdin"s Ring, ami az ellenséges lényen/varázslón négyet üt. Igaz, a megidézése 8 mana, és ugyanennyi a támadás is. Viszont nem védhető, s azonnal hat.

Hmm, majdnem elfelejtettem egy további manaforrást. Főleg a dungeon-okban találhatunk Max Pearl és hasonló nevű lapokat, melyek egy-egy ékszert ábrázolnak. Ezek instant lapok, tehát a Main Phase-ben azonnal felvehetők egy másik lap előtt/után is. Elfordításuk egy-egy adott színű manát ad. Igen hasznosak. A "tényleges" játékosok nem igazán szeretik a disenchant/bury típusú lapokat. Hatásukra az ellenséges enchantement/artifact/lény szertefoszlik, azaz irány a temető. Gonosz dolog, de hasznos. Alapszabálynak is felfogható, hogy nem szabad könyörülni, mert a gyengeség legkisebb jele is végzetes lehet.

Egy határozottan csűnya trükköt, de roppant hasznos dolgot mesélek el. Ha zöld paklival vagy és szerencséd is

van, idézz meg egy akármilyen lényt, majd varázsolj rá Venom-ot (megmérgezi a blokkolóját) és egy Regenerate-et (újjáélesztés). Kész egy nagyon alattomos és hatásos fegyver. Ha egy Nafs Asp-ot tuningolsz fel így, és nem mer blokkolni a gép, még a kígyó mérge is hat a varázsló ellen, plusz még be is üt. Kellemes, nem?

Mamma mia, itt van lassan a cikk vége.. Pedig még azt is meg akartam írni, hogy a dungeon-okban értékes lapok rejtőznek, hogy el lehet futni az ellenfelek elől, hogy a városokban guest-eket kapsz, aminek teljesítéséért jutalom jár, és még azt is, hogy.. A CD-n néhány különlegesebb tulajdonságra hívnám fel a figyelmet - tessék csatlakozni! Trau

(trauGidg.hu)

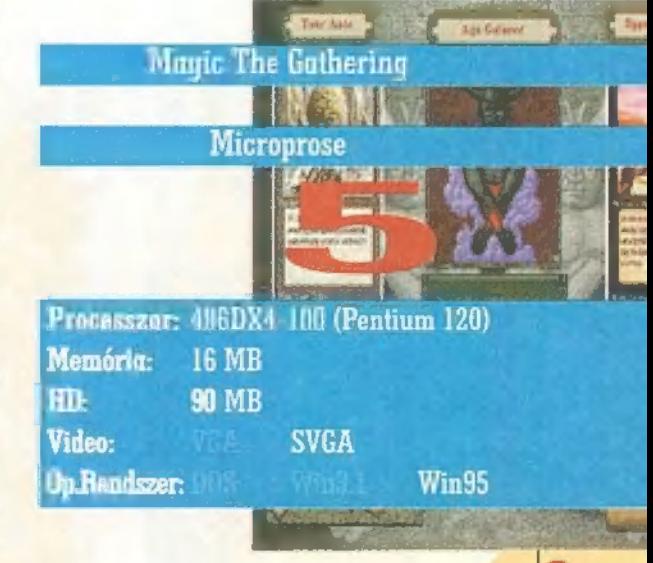

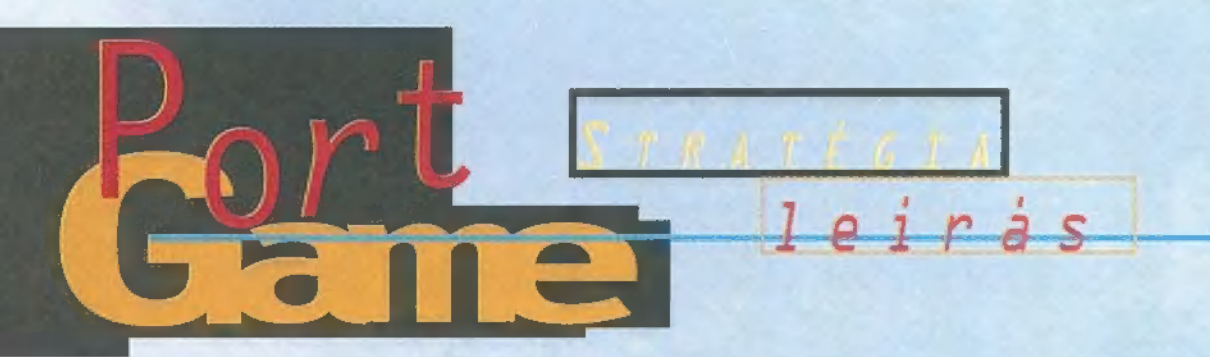

Annak idején valahogy kimaradtam a Red Alertőrületből, de mindenkit utolér a Sors keze. A kéz jelen esetben a KKnD nevet viselte. Miután Zong kollégámék valahol Hawaii-alsó környékén időztek telelés címmel, hozzám vágtak egy ronda szürke dobozt. Valami Krus, Kill N" Destroy volt rápingálva. Ja, KKnd!

özepes mértékű érdek-K özepes mértékű érdek-<br>Tődéssel nyitottam ki, majd installáltam DOS alá. Azaz csak akartam volna, miután előző nap elszállt a gépem, és csak félig-meddig raktam vissza a cuccokat. Nos, ez az aljas nem küld hibaüzeneteket installálás közben, hanem egyszerűen az install-program végére ugrik, és közli, hogy üssem be a KKND-t, és játsszak egy jóízűt. Ezt aránylag nehéz megtenni, főleg ha a hivatkozott könyvtár nem is létezik. Szóval mindenki ellenőrizze, hogy betöltötte-e a hangkártya cuccait, és jó-e a mouse driver, mert pórul járhat.

Nem morgok többet, inkább vágjunk a dolog közepébe. Miután a Földön csinos atomháború söpört végig, meglehetősen nagy volt a halandóság. Az életben maradottakat két csoportra lehet osztani: a felszín alatt a magukat Tűlélőknek nevező, ember formájúak élnek. Mintegy 60 év után úgy gondolják, ideje valamit tenniük, különben is kimerülőben vannak a készleteik, így harcba indulnak. Ellenfelüket a felszínen maradt Mutánsok, genetikailag torzult emberek és hozzájuk hasonló kedves állatkák csa-

patai alkotják. Igen gusztustalanok és sokan vannak. Hitük szerint, ha a Túlélőknek még az írmagját is kiirtják, sokkal jobb lesz nekik. Jelenleg a harc nagyjából egyenlő, a Tűlélők támadnak és a Mutánsok eredményesen védekeznek. A háború természetesen járművek bevetésével folyik, ezek pedig olajjal működnek... Az olaj maga a győzelem kulcsa. Akinek több van, győzni fog.

A végső elsöprésig kisebb-nagyobb

csaták sorozatán át vezet az űt. Ha mindegyiket megnyered, ami persze elég nehéz dolog, akkor az általad választott oldal veszi át az uralmat a Földön. Nem kis cél.. A Nagy Háborút tűlélt titokzatos bunkerekben a mendemondák szerint iszonyatos fegyverek lapulnak, de. hát annyi mindent öszszefecsegnek, nem igaz?

Szerencsére a

harcok alatt bőszen lehet mentegetni, sőt ajánlatos is ezt tenni egyegy offenzíva előtt. Hacsak biztos nem vagy abban, hogy győzni fogsz. Lehet, hogy tévedsz.. Az éppen adott feladat pontos meghatározását, és mellette jelentős mennyiségű "töltelékinfót" kapsz minden egyes bevetés előtt. Gyakorlatilag néhány kivételtől eltekintve, ki kell építeni az ipari hátteret, majd a 1egyártott csapatokkal szét kell za-

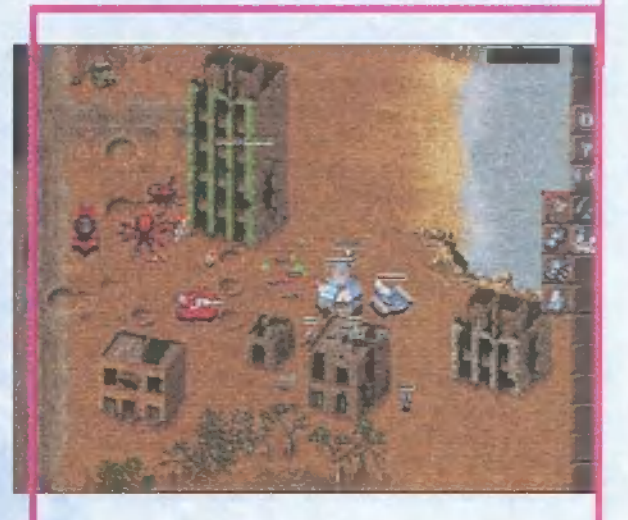

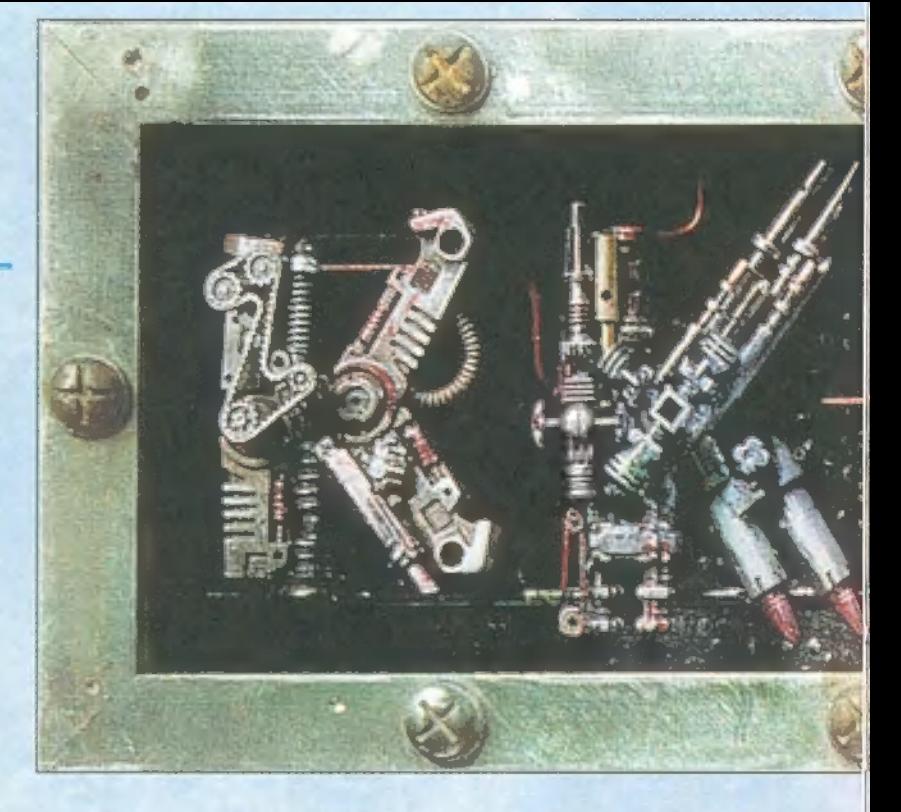

varni az ellenfelet. Természetesen egy-két mentő/kísérő/kutató feladat is előfordul, ilyenkor legfontosabb a csapatok erőnlétének

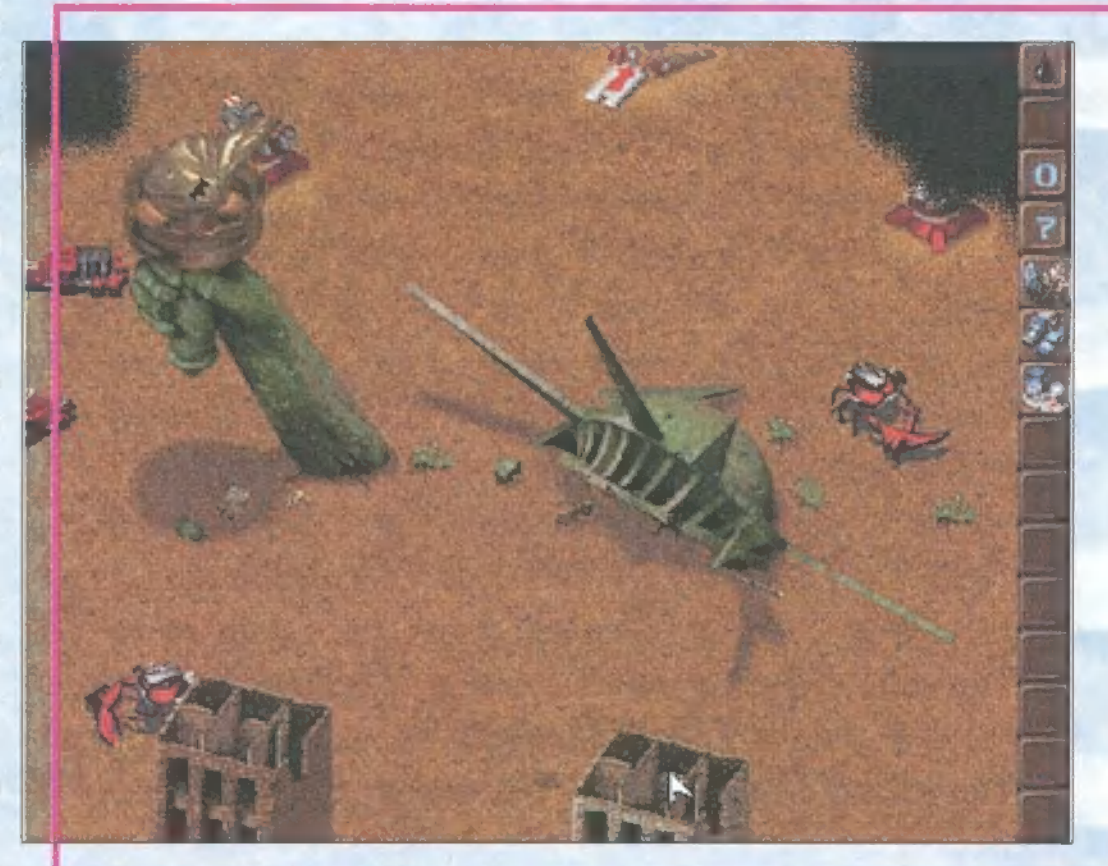

kímélése, hiszen ebben az esetben nincs mód az utánpótlásra.

Szóval, kidobnak mondjuk egy elpusztult város mellé, hogy tisztítsd meg a területet a gaz Mutánsoktól. A rendelkezésedre álló csapat nevetségesen kicsi, és csak egy-egy Mobile Oil Derrick és Outpost áll rendelkezésedre. Semmi pánik, győzhetsz: a lényeg a folyamatos olajutánpótlás. Az alapvető tennivaló az olajforrások (kis bugyogó fekete tócsák) felkutatása. Egy Mobile 0il Derrick rátelepítésével kész is az olajkút. A kiaknázott szénhidrogént a Power Plant-ek alakítják át pénzzé (milyen meglepő). A Mobile Outpost (Mobile Clan Hall) telepítése után lehet a gyalogosokat kiképezni. Az átlagos Rifleman (Berserker) csak nagy tömegben hatásos, és ráadásul hamar el lehet taposni őket. A SWAT (Shotgunner) egy fokkal erősebb talpas, őket kedveltem gyalogosból deginkább. Néhány Flamer-rel (Pyromaniac) vagy Sapper-rel (Rioter) kiegészítve még a járművek ellen is sikeresen veszik fel a harcot.

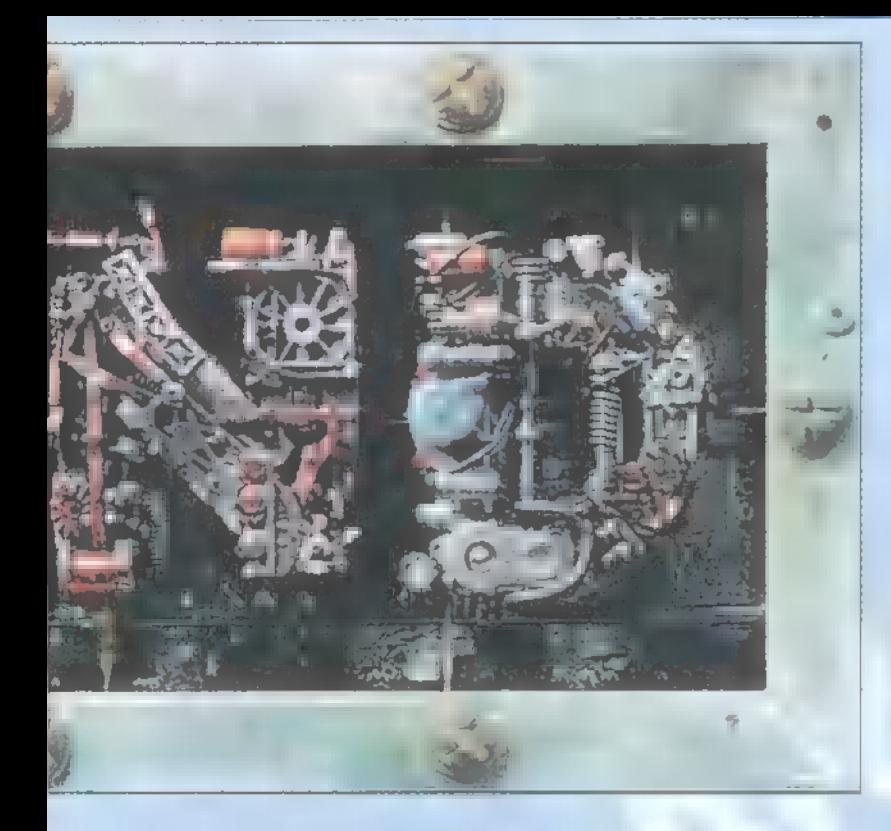

Ha az ellenség épületére fáj a fogunk, küldjünk oda néhány Saboteurt (Vandal), akik birtokba veszik. Hmm, valahonnan ismerős a dolog.. Természetesen a jó öreg rakétavető sem hiányozhat a hadszíntérről. Ilyenféle csúnya csöveket az RPG Launcher-ek (Bazooka) vállán lehet látni. Végül az orvlövészetet a Sniper (Crazy Harry) egységek képviselik.

A Derrick-ektől az Oil Tankerek viszik a fekete aranyat a Power Plant-be. Kiváló gyalogosgázolók, ugyanakkor semmit nem érnek a harcjárművek ellen. Például egy Dirt Bike (Dire Wolf, hatlábú farkason shotgunos pacák) motor géppisztollyal simán elkalapálja. A Bike-okat inkább felderítésre használtam, gyorsaságuk és gyenge fegyverzetük miatt. Valamivel erősebb, de nem sokkal, a 4x4 Pickup (Motorbike/Sidecar, tricikli géppuskával) a maga .50-es géppuskájával. Magányosan gyenge, többet küldjünk egyszerre. Fejlettebb változatának tekinthető az ATV, ami egy terepjáró, nagy ágyúval felszerelt jármű. Mutáns ellenfele a Giant Scorpion, ami csúnya zöld savgalacsinokat dobál. Ha az ATV-t egy lángszóróval keresztezzük, lesz belőle ATV Flamethrower. A Mutánsok erre egy Monster Truck nevű, Bigfootra szerelt gépágyúval válaszoltak. A nagyobb kaliberű fegyverek közé tartozik az "Anaconda" osztá-

lyű tank, hatalmas kaliberű ágyűval. Ennek szőrös négylábú megfelelője a War Mastodon, két automata ágyúval a hátán. A rakéták sem hiányozhatnak, egyik oldalról sem. Barrage Craft névre hallgat a Tűlélők járműve, hatlövetű rakétatárral felszerelve. A Mutánsok két kilövővel felszerelt rákja Missile Crabként ismert. Nagyon csúnya. Végül egy forgócsöves ágyúval felszerelt tank, az Autocannon Tank. Nagyon ütőképes, bár elég drága. Nem igazán élik tűl a nbogarasok" a vele történt találkozást. Ha egy Bombardier Beetle nevű ízeltlábű jön veled szembe, azonna

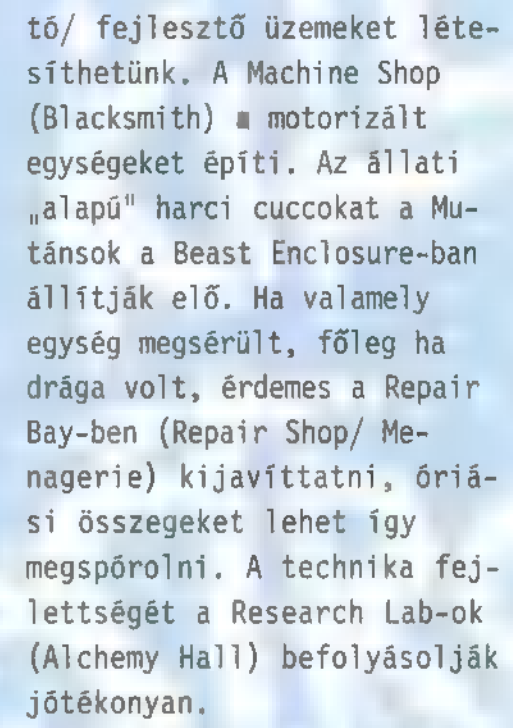

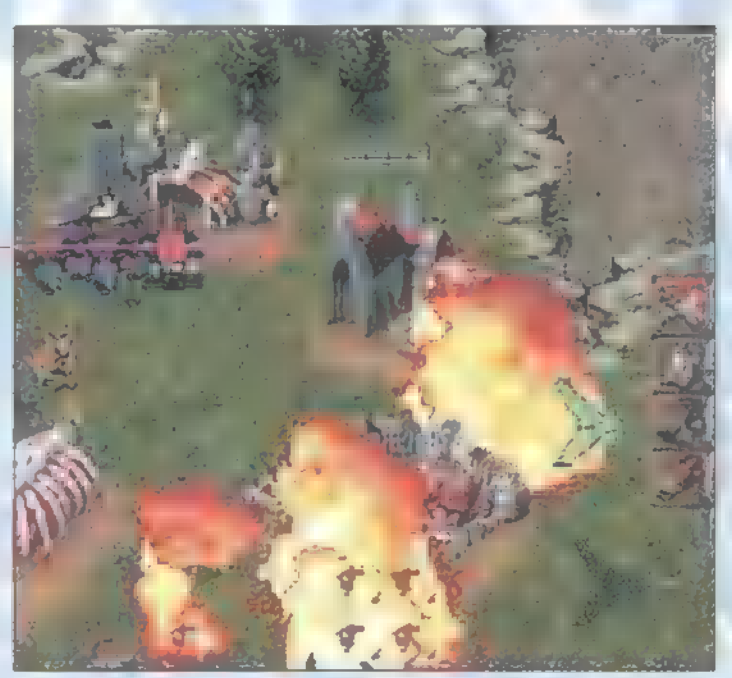

lődd szét, vagy menekülj el. Nagyon ronda kémiai effektjei vannak.

Az egységek természetesen fejlődnek az átélt csaták közben. Ezt az állapotjelző ikonjukon látni, szürke, kék és végül vörös keretet kap-

> nak az adatok. A bázist is illik védeni. Erre különböző tornyok állnak rentesen hasznos kombinálni őket (távol/ közel-körzet) , a tűzgyorsaság különbözőségei miatt.

Hogy mit védhetsz még? Az eddig bemutatott épületeken kívül építő/ javí-

Ami igazán nem tetszett **a** játékban, hogy a csapatok elég fejetle nül mozognak. Sokszor teljesen idegesítő módon ] kavarognak, és az istennek sem akarnak elindulni a megfelelő irányba. Nem hiszem el, hogy nem lehetne egy rendes algoritmust írni a probléma megoldására...

Lehet egymás ellen IPX-es hálózaton is nyomulni. Ne csüggedjenek az otthoni játéko-

sok, modemen is hajlandó kommunikálni a játék.

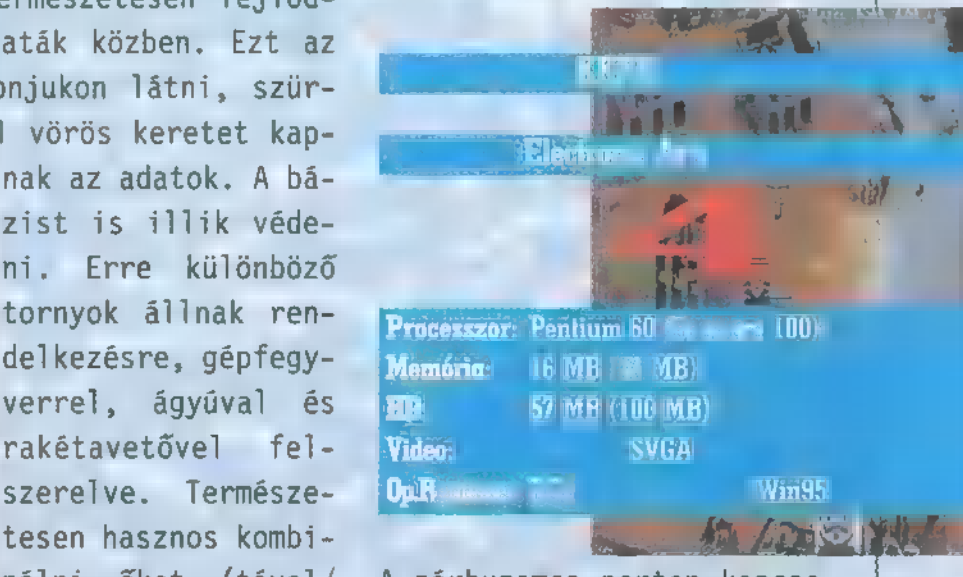

lódás sem maradhatott A párhuzamos porton kapcsoki. Minden adott a barátod alapos elagyabugyálására, ugye, törött lábú Mártonom? (trauGidg.hu) Trau

1981. A nagysikerű Wizardry sorozat születésének éve. Annak idején, az akkori lehetőségek" korlátai közé (speaker múzik rulez, és EGA grafics), a SirTech programozói olyan fantásztikusan kidolgozott szerepjátékot ültettek,. ami elbűvölt kicsit és nagyot, s bár nem kimondottan nekem találták ki ezt a műfajt, még ehgem, is a székemhez láncolt... igaz, rövid ideig (borzasztóan tud idegesíteni, hogy összerakok egy tuti csapatot, aztán az első mérgező-moha-lény kiirtja a" felét...). Aztán  $teltek-múltak$  az évek, a sorozat pedig nőtt, "94-ben már a hetedik résznél tartottak, s most, 1997-ben megjelent a Nemesis alcímet viselő, úgymond nyolcadik rész.

SirTechnél nagyon oko-SirTechnél nagyon oko-<br>San úgy döntöttek, nem érdemes újabb, az eddigiek sablonját viselő RPG-t a piacra dobni, ezért.

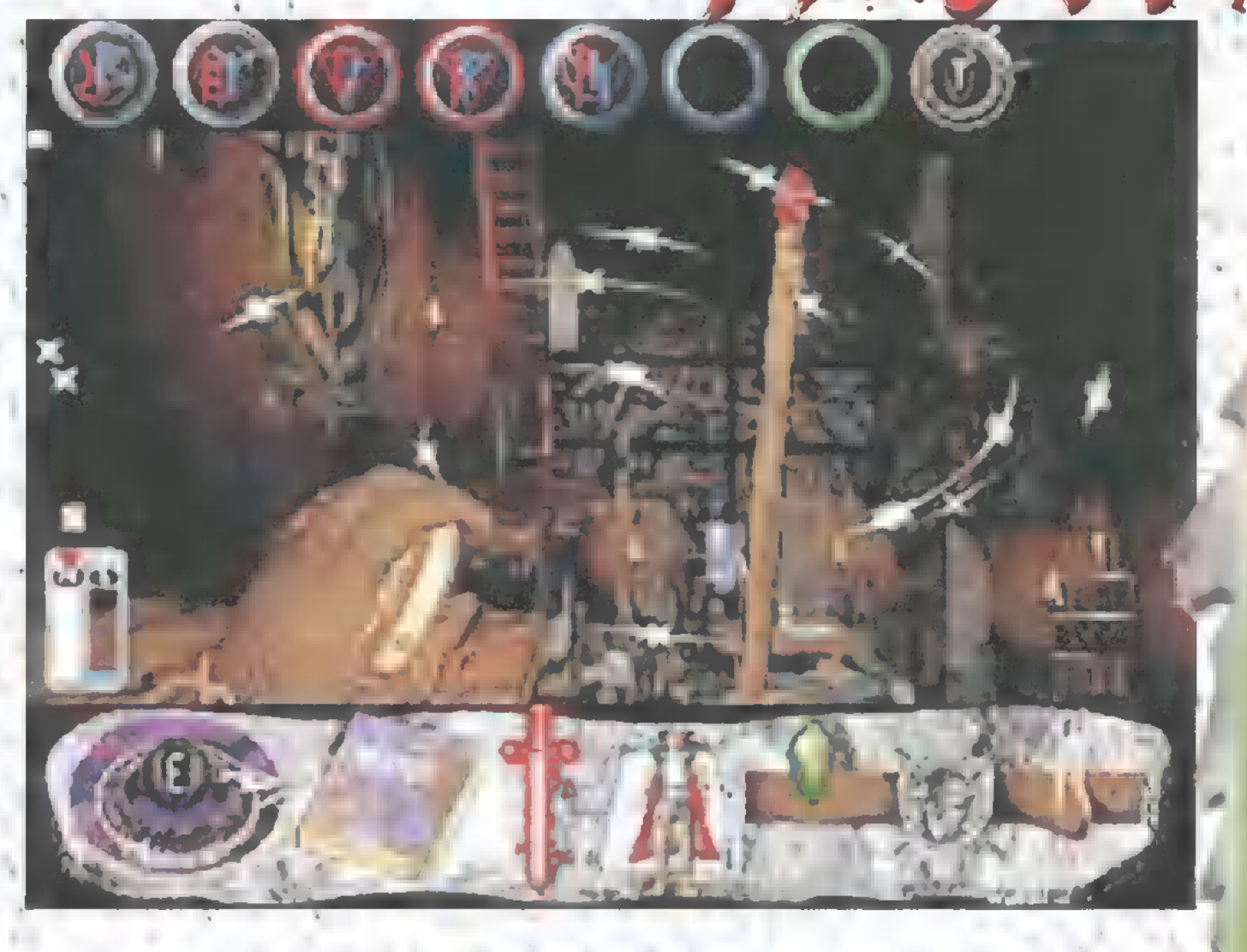

 $tszds$ 

,azt-csinálom" játékot kap az, aki megfűszerezték egy kis kalandjáték öfeelinggel", S ez olyannyira sikerült, hogy az eredeti szerepjáték rész" szinte teljesen eltűnt, helyette viszont nagyon érdekes és roppant nehéz ,ide-megyek-ezt-veszem-felmegveszi az" öt lemezt megtöltő stuffot. Nagyon nem akarok a részletekbe merülni, hisz számításaim

szerint a teljes végigjátszás ott lapul-a CD mellékleten (óhajod parancs – a szerk.).

A játéktér három fontos részre oszlik: maga, amit látsz (ez m legtöbbször más), a felső rész, ahol a varázslataid látod. A játék végéig nyolc tálhadó és nyolc védekező varázslatot tudsz megszerézni, de többnyire nincs rájuk szükség, én például az egész végigjátszást egyet-

lenegy varázslattal megűsztam, de az eljárás m következő: az amuletted (default felszerelési tárgy) az egyik kezedbe fogod, utána a már említett felső részről. kiválasztod a helyzetnek. megfelelő varázslatot (amelyik serollt már megszerezted), aztán harci helyzetbe hozod  $\blacksquare$ játékot (space, vagy az , alsó részről a kardra klikkelsz), majd mikor megjelenik a két kezed (egyikben az amulett), megnyomod az egér jobb vagy" bal gombját attól függően, melyik kezedben van az amulett. A harmadik játéktér az alsó szekció,

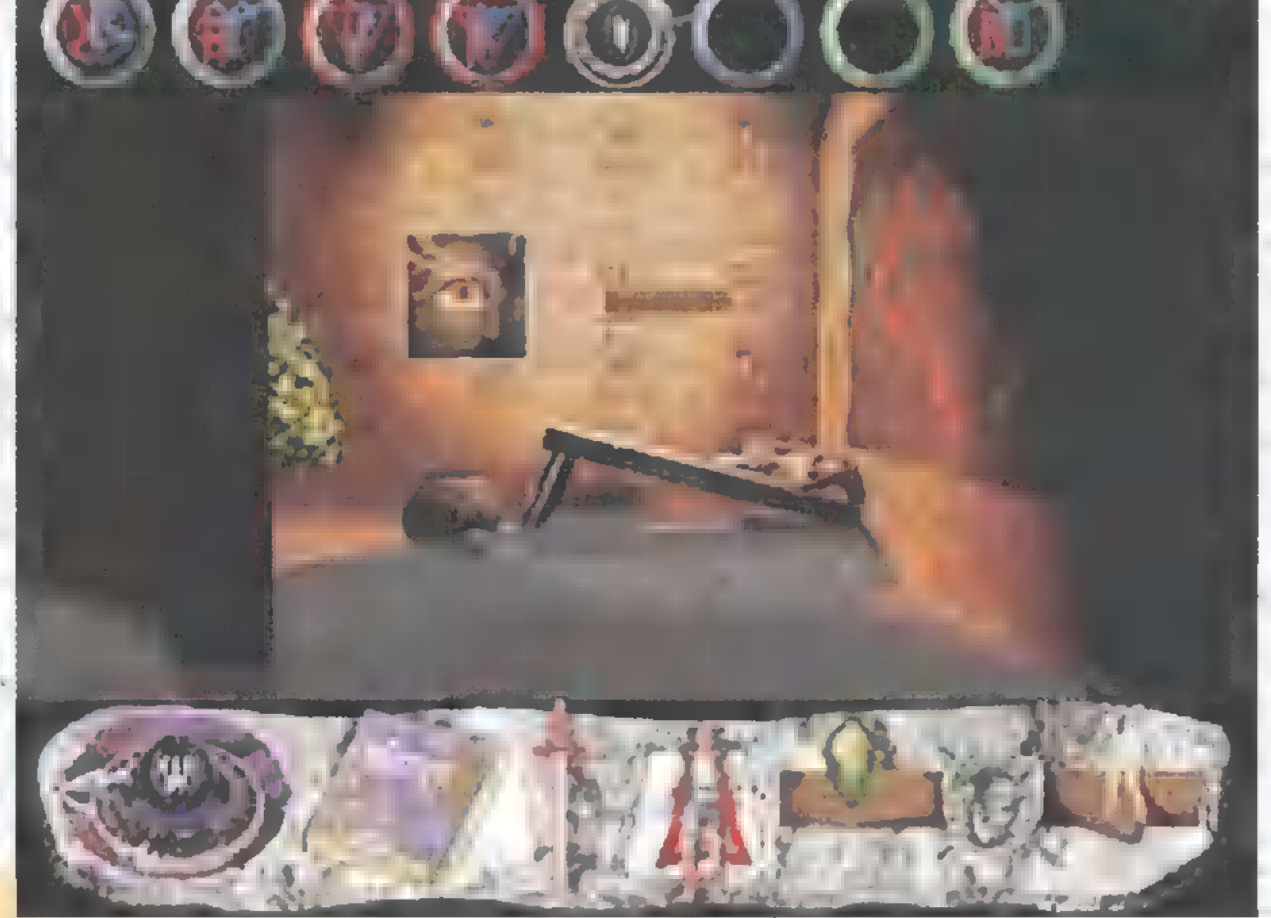

itt találod az iránytűt, a harci-helyzetbe hozó kardot, saját magad (ha találsz valami ruhát vagy fegyvert; csak egy jobb klikk magadra, s máris fel vagy · szerelve ezzel az újább szerzeménnyel), valamint<sub>a</sub> az öved, ahová a többi vackot  $^*$  teheted.  $^+$  Ha ráklikkelsz,

vs Ket

egy újabb képernyő jelenik meg, t a -páklikkelsz, követ a -páklikkelsz, követ a -páklikkel<br>A -pán- -pán- -pán- -pán- -pán- -pán- -pán- -pán- -pán- -pán- -pán- -pán- -pán- -pán- -pán- -pán- -pán- -páncéljaidban és fegyvereiddel, valamint kétszer huszonöt helyet a többi stuff számára. A bal. oldalon megtekintheted életpontjaid és varázspontjaid számát, a jobb oldalon egy kartotékot tekinthetsz meg aktuális besorolásodról és különböző adataidról, a. támadási ponttól kezdve a kézifegyverek használatának elsajátítását jelző pontokig. Inni, enni úgy tudsz,

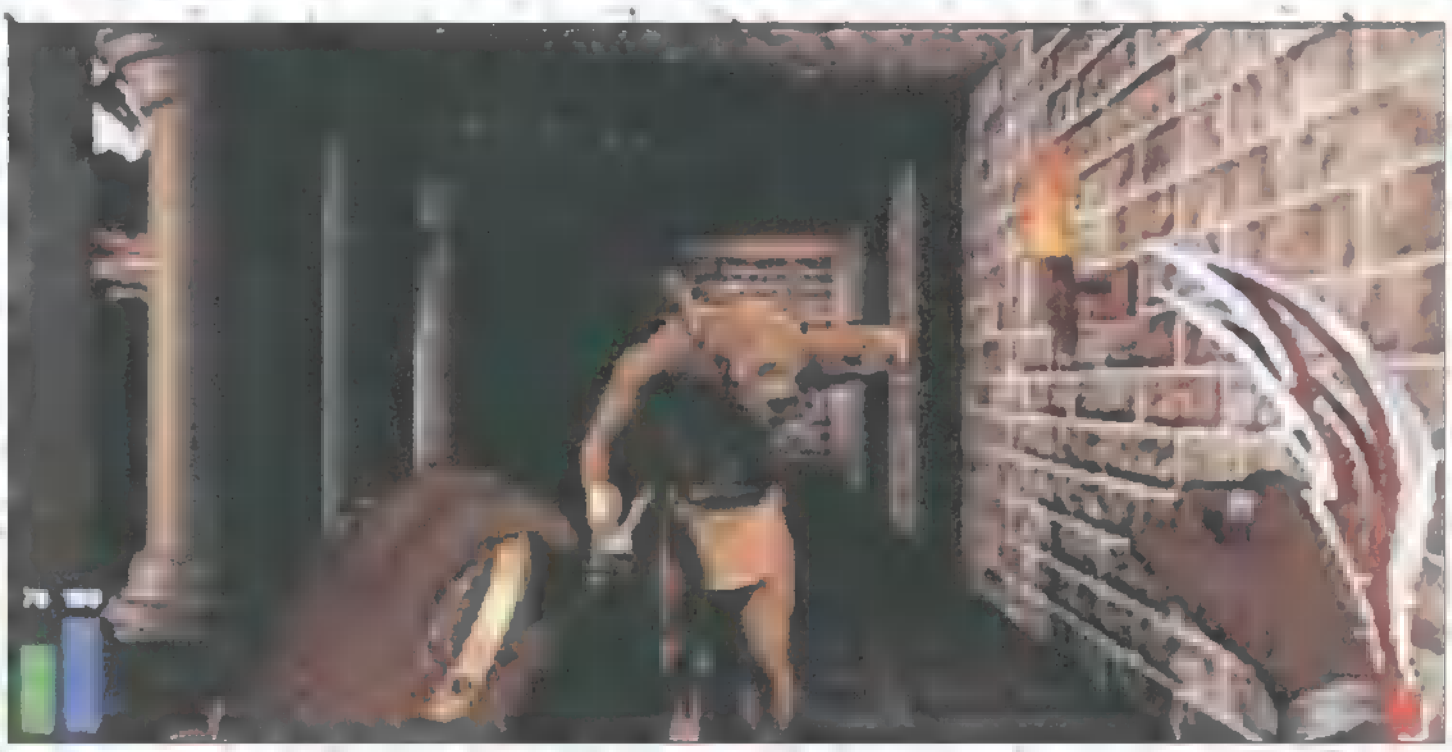

vagy innivalóra, majd a kanakter szájához viszed, és még egyszer hogy-az-adott-fegyver-hasz<sup>y</sup> kTikkelsz.

A harcról csak annyit, hogy ez sem olyan könnyű; mint amilyennek kinéz, ezerféle módja van annak, hogy: melyik ellenfélnél, melyik fegyver hatásos, de ez sem minden. A karddal lehet szúrni, vágmi, csapkodni, s mindezt: áz egérrel búzott" nyomvonalon... Utad során összeszedhetsz szentelt kardtól kezdve csatabárdon keresztül korbácson át robbanó bőtohogy egérrel, rányomsz az enni-, "kig mindent, de a teljesítmény csak

tőled függ, illetve attól, nálatában mennyire vagy jártas.

A grafika természetesen SVGA, a zene teljesen a 7th Guest hangulatát idézi (borongós és hátborzongató). Az irányítás tökegyszerű, 9 a kurzorokkal mehetsz jobbra-balra, ide-oda, a Spaceszel válthatsz harci-módba, a Ctrl-lal sasszézhatsz (slide step), az egérrel mindezt megteheted.

Nincs más hátra, a gép mellé tégy egy vödör kávét, két doboz cigit, három-négy egeret, nyomtasd ki vagy olvasd el a CD mellékleten csüvcsülő leírást, s készülj fel a kalandra... Üdvözöllek a Wi-

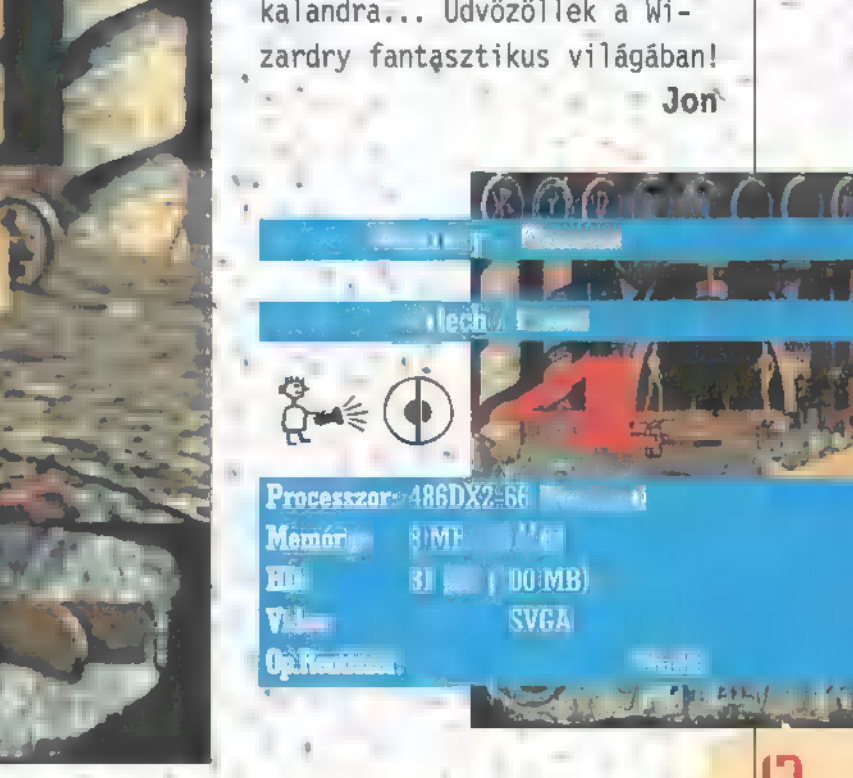

Tal.

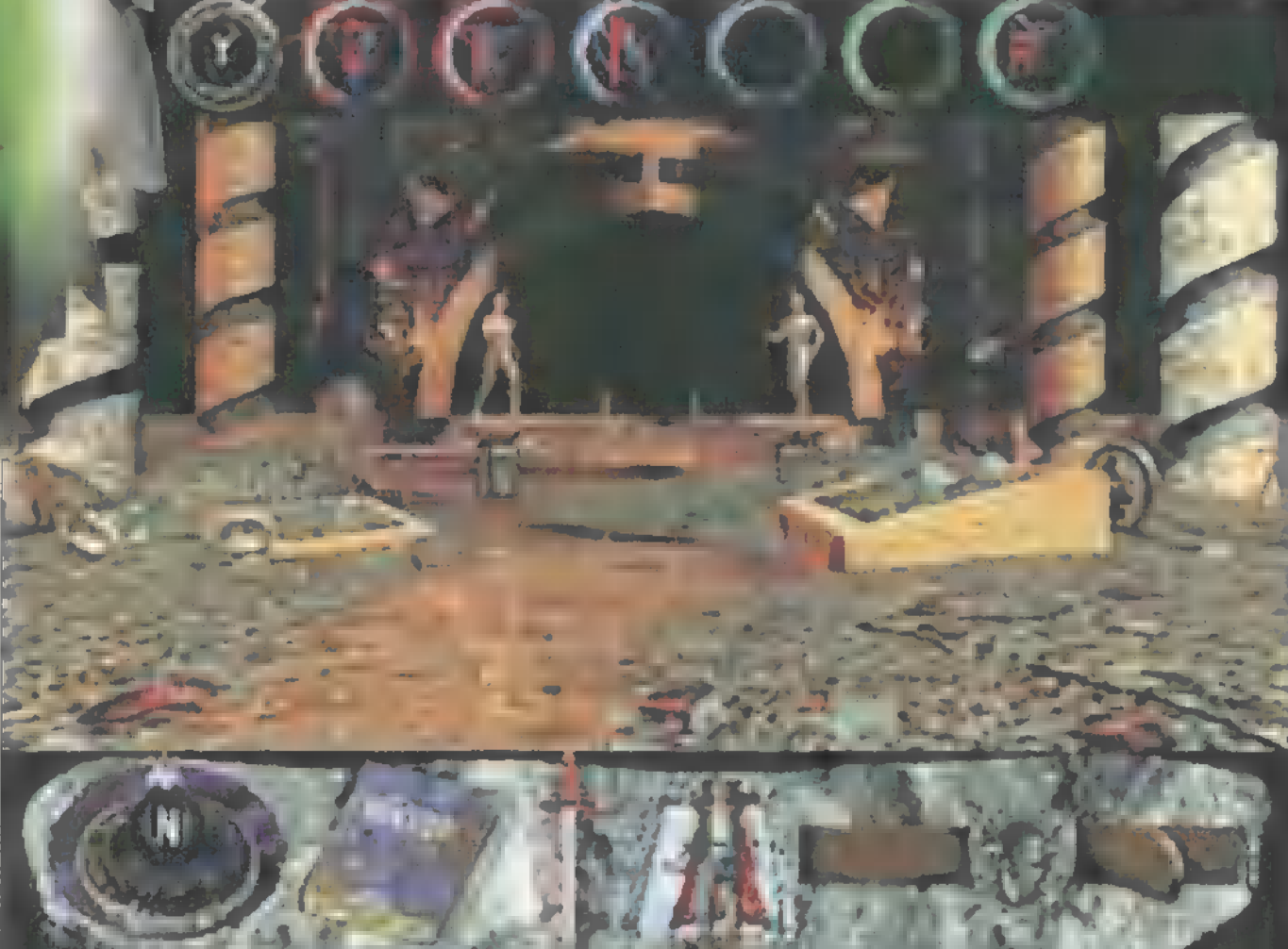

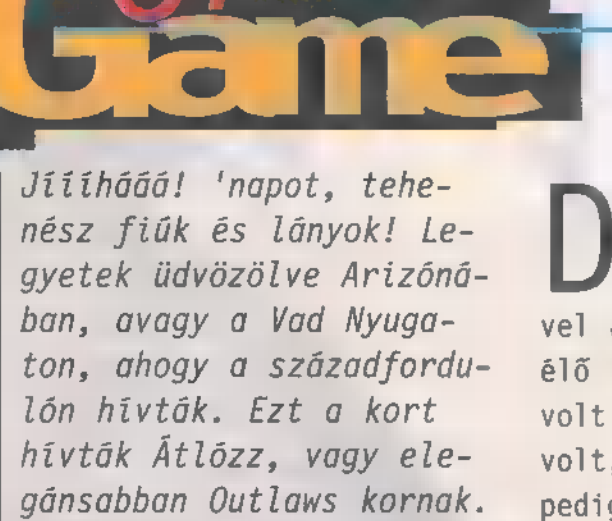

Itt akarta megalapítani birodalmát Bob Graham:

e, amint látjátok, a terve nem<br>vált valóra. Pechére itt telepedett le lányával és feleségével James Anderson sheriff, aki egy élő legenda volt akkoriban. Bár nem volt egy szép ember (az arca olyan volt, mint egy orángutáné, a karjai pedig majdnem a bokájáig értek. De az is lehet, hogy a rajzolók túlozták el egy kicsit.) Senki sem kezel-

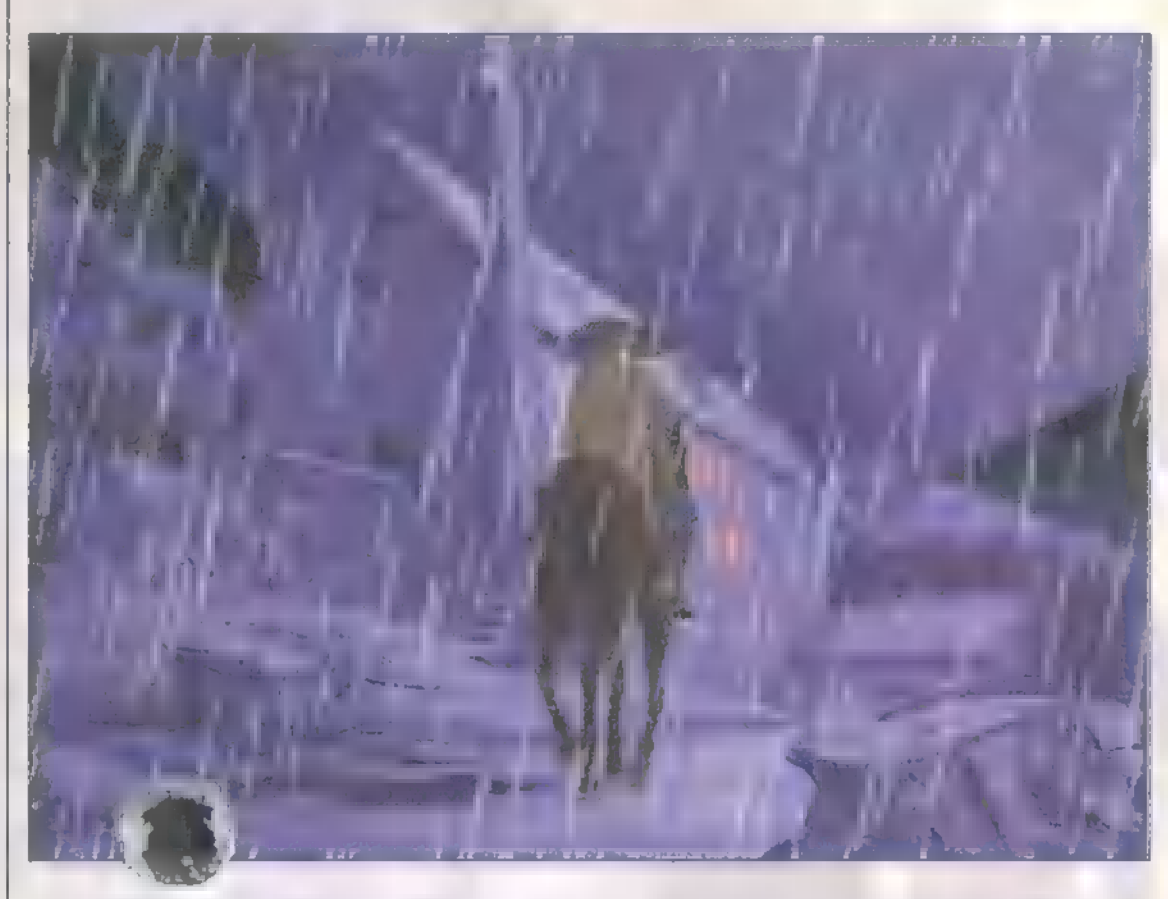

egy hatalmas várost, ami az ő nevét viselte volna. Minden farmot megvett a környéken, aki ellenállt, azt megölte és elvette tőle a földjét. Kegyetlen fickó volt, mindenki rettegett tőle. De nemcsak ő volt veszélyes, társai is lelkiismeret nélküli banditák voltak egytőlegyig...

NNA  $[\text{L}_1, \ldots, \text{(Ecohit)}]$  $\sqrt{2}$ Pentium 60 (Pentium 133) **FG MB** Processzo Mentoria HD: KNVLÁLAN UNDER SO MER (60 MB) bő DB Op. Rendszer: Me)<br>Cop. Rendszer: Me)<br>Megalis (Me)

te olyan gyorsan a coltját, mint ő. Az ő földjére is ajánlatot tettek, de nem fogadta el. Ezért a banditák, miután látták, hogy elmegy otthonról, megtámadták a farmját. Porig égették, a feleségét megölték és elrabolták a kislányát. James Anderson, aki megígérte, hogy többé nem vesz fegyvert a kezébe, felcsatolta az övét, és a gyilkosok nyomába eredt. Egész városokat tisztított meg a bűnözőktől, mint például ezt is. Legtöbbször hűséges lován utazott, de a lovát soha nem vitte

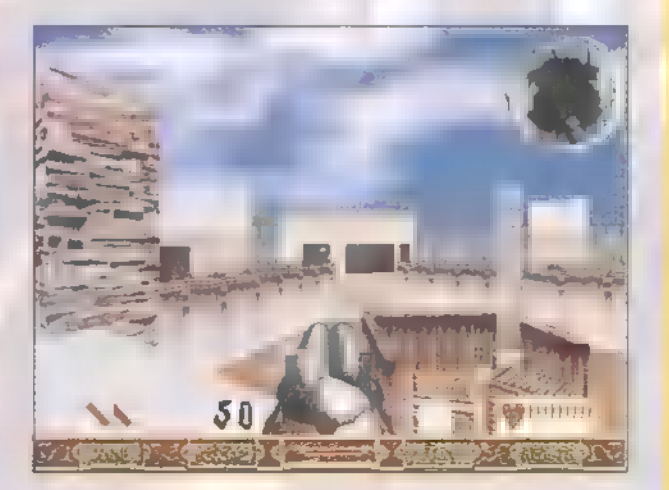

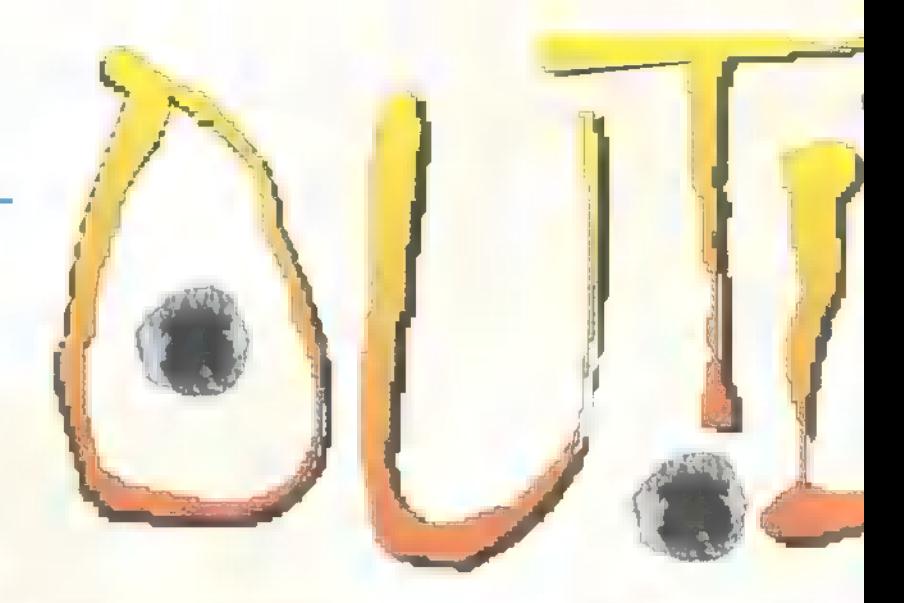

harcba. Egy egész hadsereg felszerelését hordta magával. Örök társa volt a hatlövetű, de vitt magával távcsöves puskát és sörétesből vagy hármat. Az egyiknek le volt fűrészelve a csöve, mint abba! a Svájcinéger filmben, a Törnibátor 2-ben. De nem csak lőfegyvereket használt. Volt nála kés és dinamit is, amivel törte maga előtt az utat. Sőt, lépést tartva a korral, egy igazi gépfegyvert is cipelt az m szegény ló. Persze ez még nem egy M60-as volt, s csak állványról működtött, mozogni pedig nem lehetett vele.

Midig egyedül volt (talán az arca miatt), mégis - hála leleményességének - minden fölöslegesnek tűnő tárgyat föl tudott használni. Például, néha egy közönséges kályha fedőlapját használta golyóállómellénynek vagy egy sheriff jelvényt.

Állandó problémája volt a lőszerellátás, ezért igyekezett minél pontosabban célozni.

#### TRf a levesbe köp

e ítéli a demo alapján!" - mondta **Nicka**<br>Nickaz írás a falon, és igaza volt. HI Látván a kiadott kipróbálható verziót, többen negatívan nyilatkoztak az Outlawsról. Ócsárolták ∎ grafikát – szerintem tökéletes. Kifogásolták, hogy milyen gyorsan fogy a töltény - hát istenem, ez nem ,az" a lövöldözős játék. Stilisztikailag remekmű: az első bittől kezdve az utolsó képkockáig minden a helyén van, és megfelel a kor szellemének, beleértve olyan poénokat, mint például a nehézségi fok beállítása (Good, Bad, Ugly). Figyelemreméltó a Historical Missions, ahol James Anderson élettörténetét csinálhatjuk végig porba fingó cowboy korától egészen a Marshall címig, valamint a négyfajta multiplayer lehetőség. Utóbbiak a DirectX által adottak, akár interneten keresztül is, ráadásul ingyen a Microsoft féle Internet Gaming Zone jóvoltából -— ez lapzártakor még meglehetősen beta állapotban leledzik.

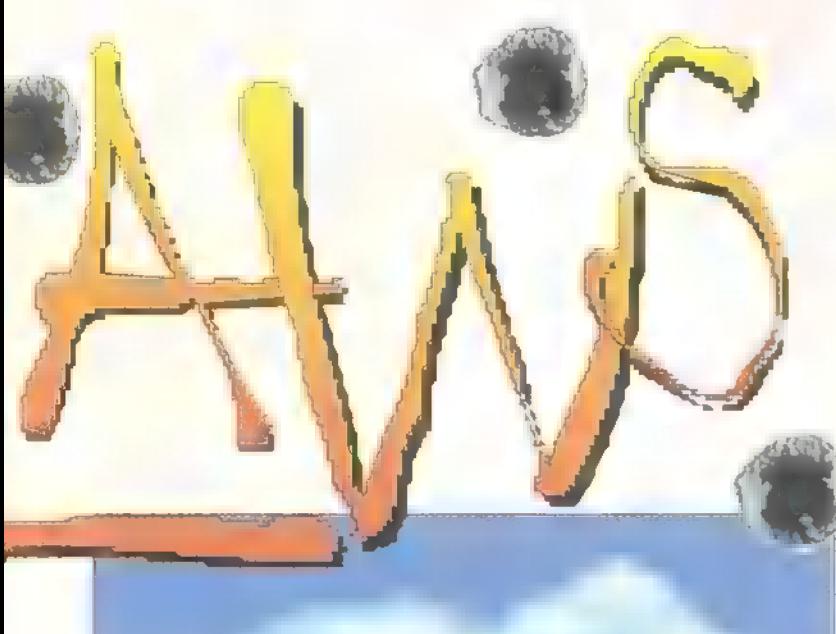

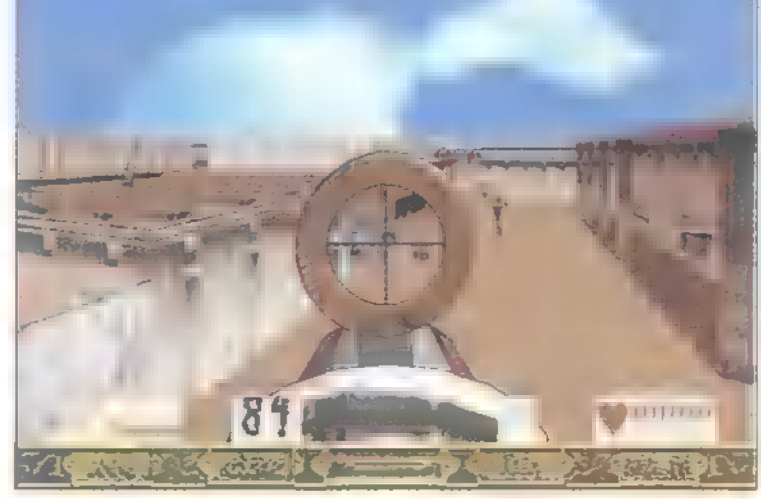

Akkoriban máshogy csapott össze két ellenfél. Mostanság a Ouake harcosok vagy a hős Duke Nukem mindent kockáztatva nekiesik a másiknak. A sheriff mindig igyekezett észrevétlen maradni, vagy megnehezíteni a rá célzók dolgát. Kihasznált minden oszlopot, hordót vagy akármit, ami mögé csak elbűjhatott.

Fura, de akkoriban is fontos szerepet játszott a pénz. Az arany már majdnem kifogyott, egyre nagyobb teret hódított a bűnözés. Ezért nem meglepő, hogy akiről tudta, hogy vérdíj van a fején, megkímélte az életét és letartóztatta. Na, de most már tovább kell mennünk, mindenki szálljon vissza a buszba...

Mit tesz Isten, épp részt vett ezen  $\blacksquare$  tűrán egy LucasArtshoz tartozó úriember is, aki a hallottak alapján elkészítette az Outlawst, és elküldte nekünk. Erről a játékról lerí, hogy hol készült és kik csinálták: szinte tökéletes. Nemcsak a játékmenet, hanem a történetmesélés is nagyszerű. Meglepő kameraállások, remek beszólások és helyzetek adják meg pikantériáját. Olyan, mintha csak a kedvem szerint rajzolták volna – imádom ezt a rajzfilmszerű grafikát -, és ez nem csak az átvezető animációkra, hanem a játékra is érvényes. Egyébként lényegében az egész 3D-s lövöldözés egy nagyon fontos újítással, amivel igazából megteremtették a vadnyugatfeelinget, ez pedig az űjratöltés. Minden gombnyomásra csak egy golyót tölt be - nem pedig zutty, az egész tárat - ehhez viszont annyi időre van szükség, hogy fedezékbe kell vonulnunk. Szerintem ettől válik igazán hangulatossá, e nélkül csupán félkarú óriás lett volna.

> EI Capo (elcapo@idg.hu)

#### Jó programok, jó áron!

A mi árlistánlihoz mem kell számológép, mert az árakban me áfa már benne van!  $t = \frac{1}{2}$ hetente más és más játékot extra kedvezménnyel **vehetsz meg, illetve a** legjobbakat otthonodban is kipróbálhatod egy teljes hétig. Döbbenetesen alacsony árak számos, a premier kategóriából éppen<br>kíváló játékra, És ha üzleteinkben GOLD kártyát váltasz, akkor

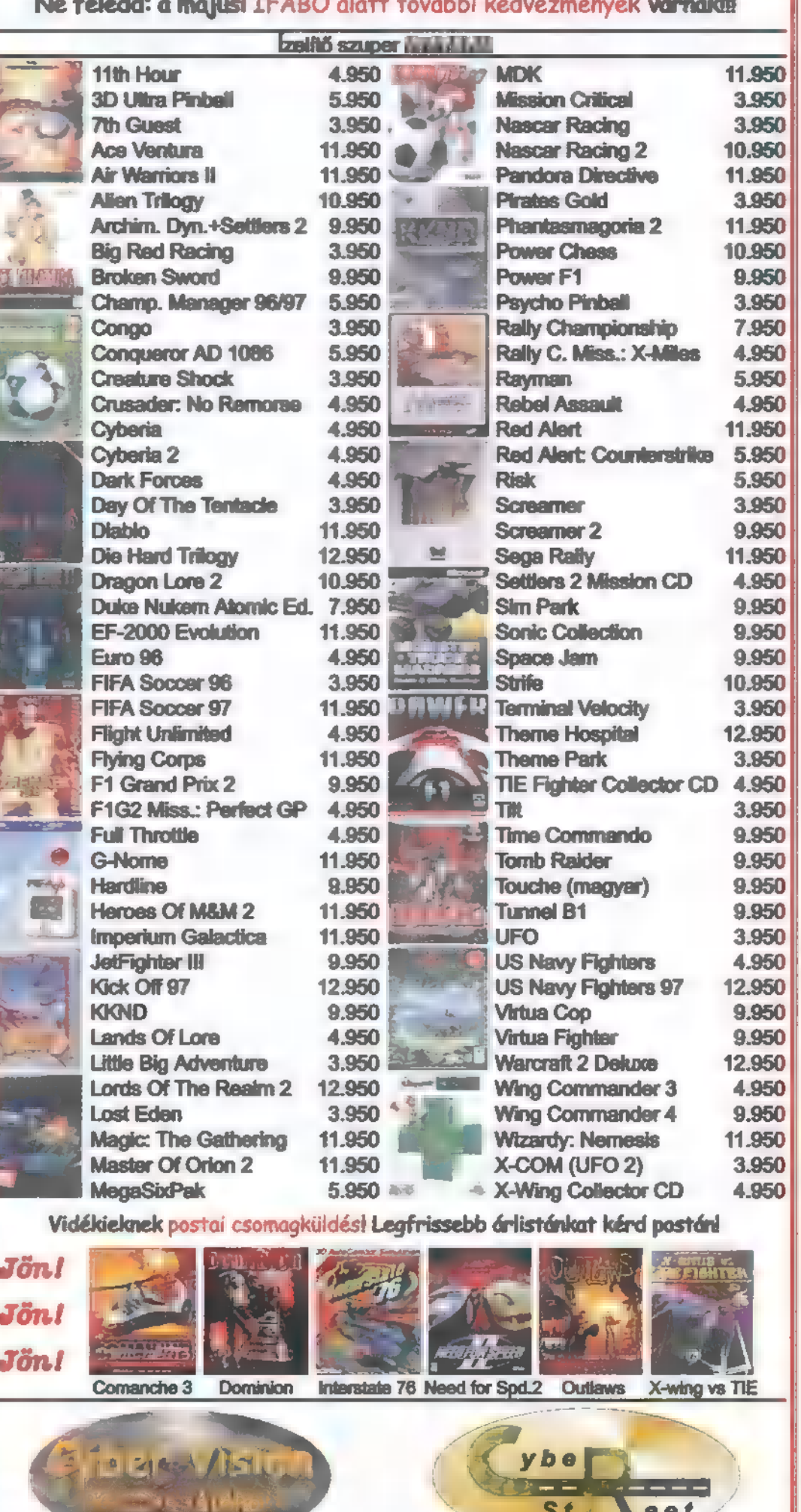

1114 Budapest, Eszék u. 2. (a budai Skálánál) Tel./Fax: 161-3361, 06-20-243-517 1-3361, 06-20-243-517<br>Nyitvatartás: Hétefő-Péntek 13:00-18:30, Szombat 10:00-13:00 Hálogass al á po-s játékosok Internetás melddájába, ahol természetesen saját serveren friss hírek,<br>Lálogass al a po-s játékosok Internetás melddájába, ahol természetesen saját serveren friss hírek,<br>Internetés vári servezet  $S t$  **6 e f**<br>1144 Budapest, Ond v. útja 25. (az Örs v. terénél)

DataNet WWW.vegaonline.com

**PENTACOMP** 

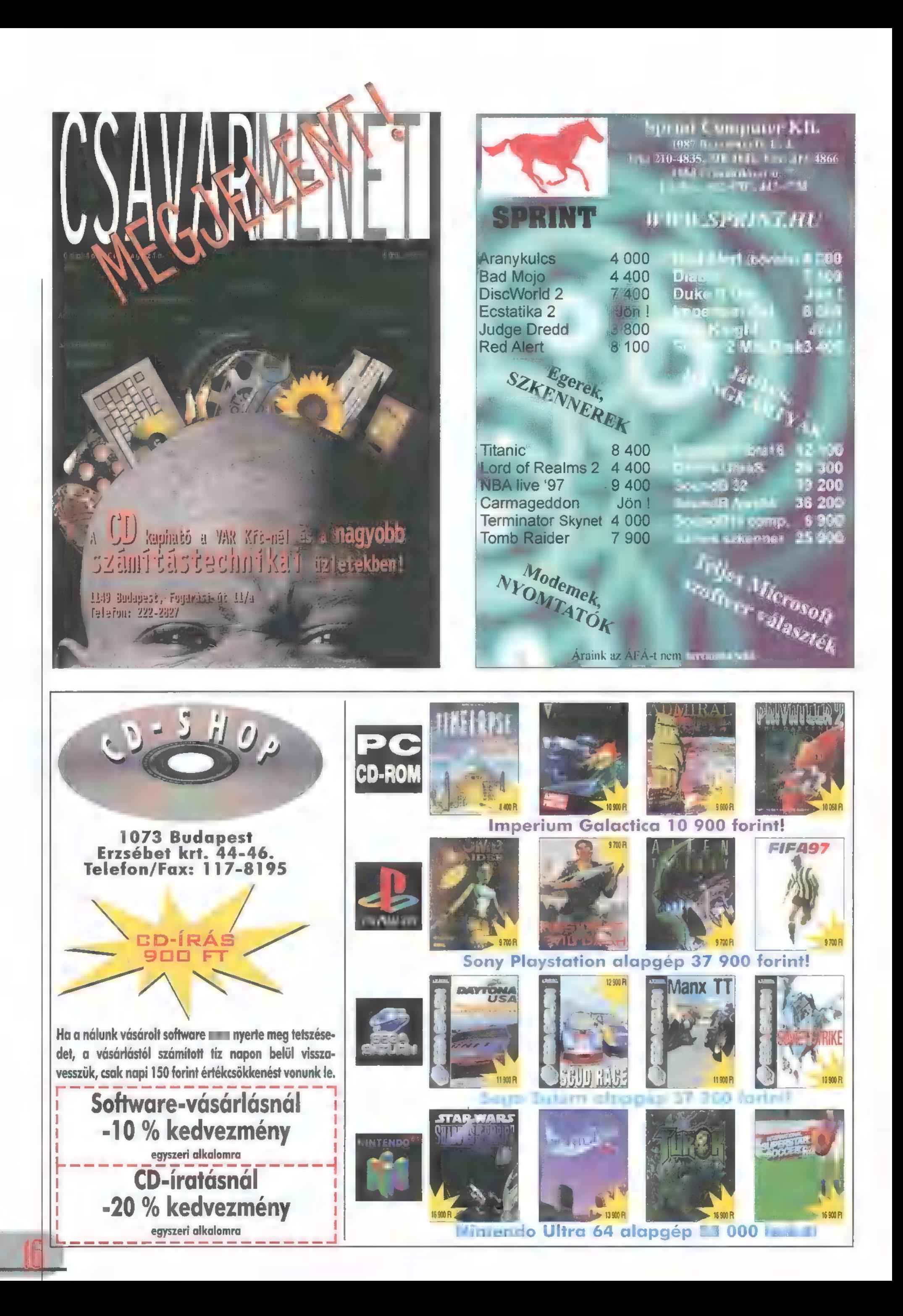

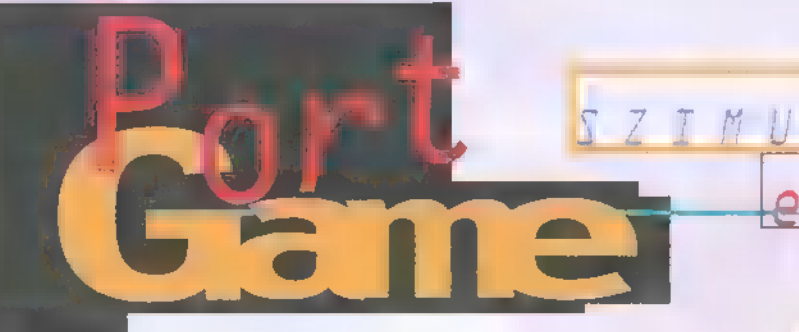

Most, április kellős közepén, már egészen biztos, hogy hamarosan megjelenik a neves sorozat legújabb tagja. Honnan tudom ilyen biztosan? Egyrészt mert hetek óta mindenki április 29-ét említi, mint az 1997-es év legfényesebben pompázó, piros betűs ünnepét, másrészt Pellus gyanúsan sokat járkál a szerkesztőségbe, ezzel is jelezvén, hogy él még, és igenis igényt tart a tesztelésre - nem véletlen, hogy még másfél éve feliratkozott listánkra.

a iztosan ismeritek a cult-movie kifeje<br>Zést. Azokra a filmekre mondják, ame iztosan ismeritek a cult-movie kifeje-

lyeket ,szektába" verődve imádnak az elvakult mozilátogatók. Kismillió ember látta, vette meg videón, tudja kívülről, évtizedekkel m megjelenése után is úgy beszélnek róla, mintha tegnap jelent volna meg, s ha bármi újdonság napvilágot lát róla, az akkorát szól, mint az atombomba. Ilyen a Star Wars trilógia. Lehúztak róla már számtalan bőrt, feljavították **a hangját**, csináltaki special edition-t, s nem utolsósorban készítettek a történetéből játékokat. Sokat. Hogy csak kettőt

említsek: X-Wing és Tie Fighter. Persze ha van cult-movie, akkor van a cult-game is. Megjelenése előtt már százezrek várják, állandó beszédtéma, az abszolút hívők internet site-okat szentelnek neki, képeket és animációkat gyűjtenek, és kétnaponta bazirgálják a fejlesztőket új információért, beta verziőért. A kategória jeles képviselői a Ouake, a Red Alert és a Diablo, illetve mostanábani

a Shadow Warrior és az X-Wing vs Tie Fighter. Külön-külön mindkettő óriási siker volt. Az X-Wing valóra váltotta azt a vágyunkat,

hogy mi is szereplői lehessünk "A Filmnek", **Fighter pedig lehetővé tette, hogy** "aberrált" módon a rossz szerepében tetszelegjünk. Kezdettől fogva nagyon hiányzott, hogy többen játszhassuk egyszerre, akár egy csapatban, akár egymás ellen. A "multiplayer" korszak beköszöntével ez az álmunk is valóra válik.

A Tie Fighter megjelenése óta, azaz két éve dolgozik a LucasArts a folytatáson. "Játszhatóság és együttjátszhatóság!" - ez volt a kitűzött cél, és mindent ennek rendeltek alá. Bár m nulláról írták újra, óriási pozi-

tívum, hogy a játék alapjait nem bántották. A műszerfalak csinosabbak lettek, de szinte pont ugyanűgy néznek ki, mint korábban, a gépek irányítása pedig teljesen azonos az előző játékokban megszokottakkal. Sőt, állítólag a régen kidolgozott taktikák is megállják majd a helyüket.

Mit ígér az XWvsTF? Először is új küldetéseket, amelyeket bármelyik (lázadó vagy birodalmi) nézőpontból játszhatunk, akár egyedül, akár tár-

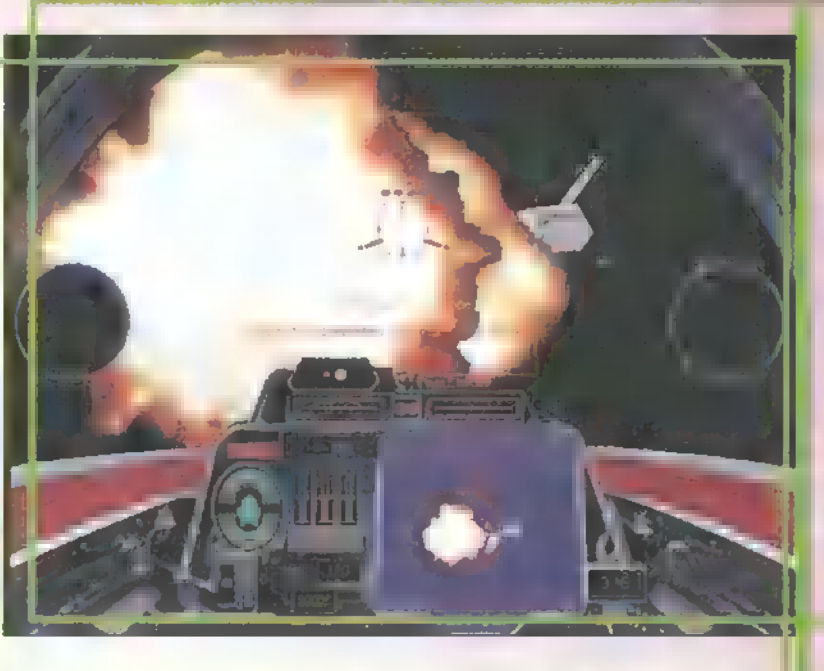

sainkkal együtt, maximum nyolcan. / Win95 DirectX-ének köszönhetőer szinte minden kapcsolódási form: támogatott, a soros kábeltől egészer **a** TCP/IP-ig. Utóbbi internetes lehetőségekre utal, amellyel kapcsolatban jó hír, hogy a LucasArts a

Microsofttal karöltve az MS Internet Gaming Zone-on keresztül ingyenes játéklehetőséget biztosít! A grafika az időközben szabvánnyá vált SVGA-nak köszönhetően jelentősen javult, immáron egy polygonokra épülő engine (Kacinczy Armitage nyelvújítása szerint kódalap vagy alapkód, röhej! – a szerk.) működik a háttérben, amelyet kiváló texture-mapping és egészen különleges fénykezelés egészít ki. A nagy hajókhoz közel repülve a felület nem válik pixelessé, s még egyszer mondom, mindezek ellenére teljesen sima és gördülékeny a grafika, hogy a játék maximálisan élvezhető legyen. A minimális gépigény P9g0 és I6MB, ez alatt tessék mindent elfelejteni, amit m grafikáról és a játszhatóságról írtam. Bétatesztelők szerint P133 és egy 3D-s grafikus kártya ajánlott. Azt is mondták még, hogy megérte várni rá két évet...

> TRf (trfeidg.hu)

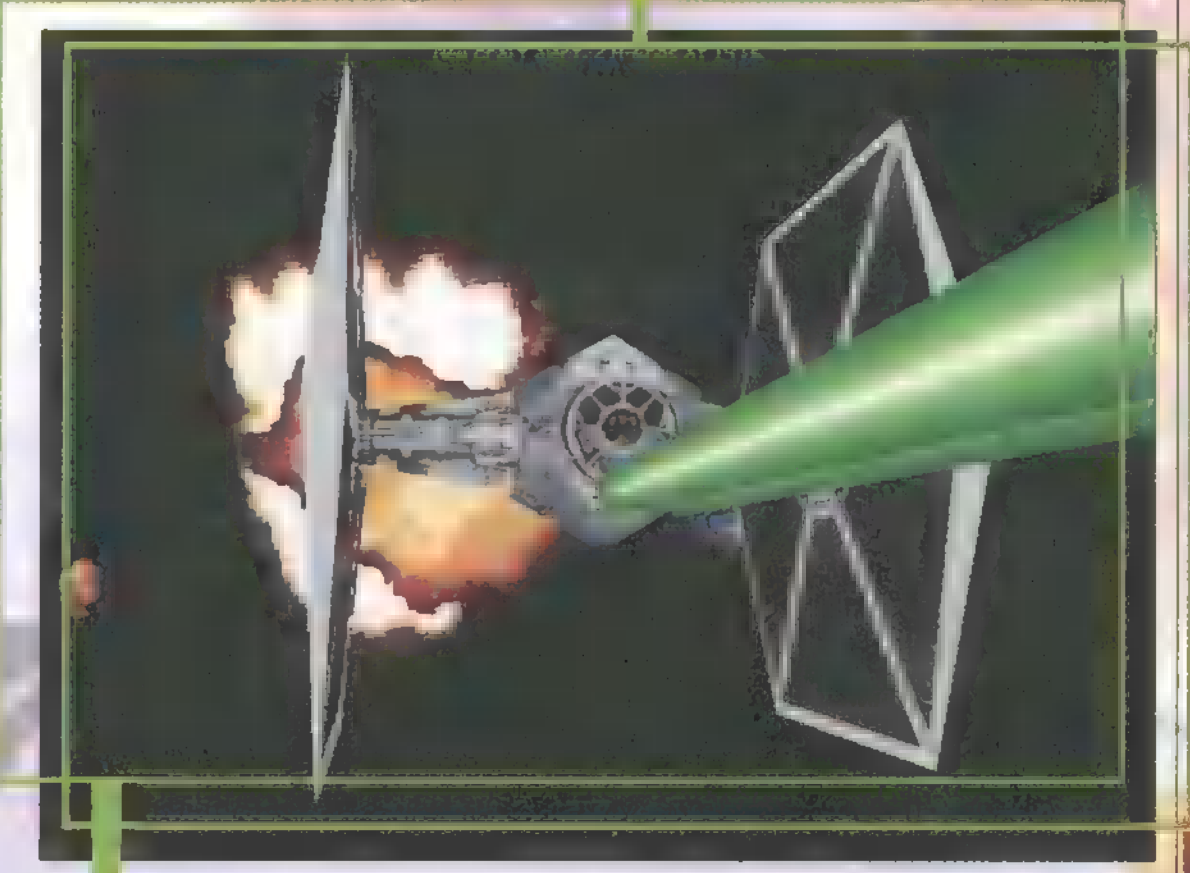

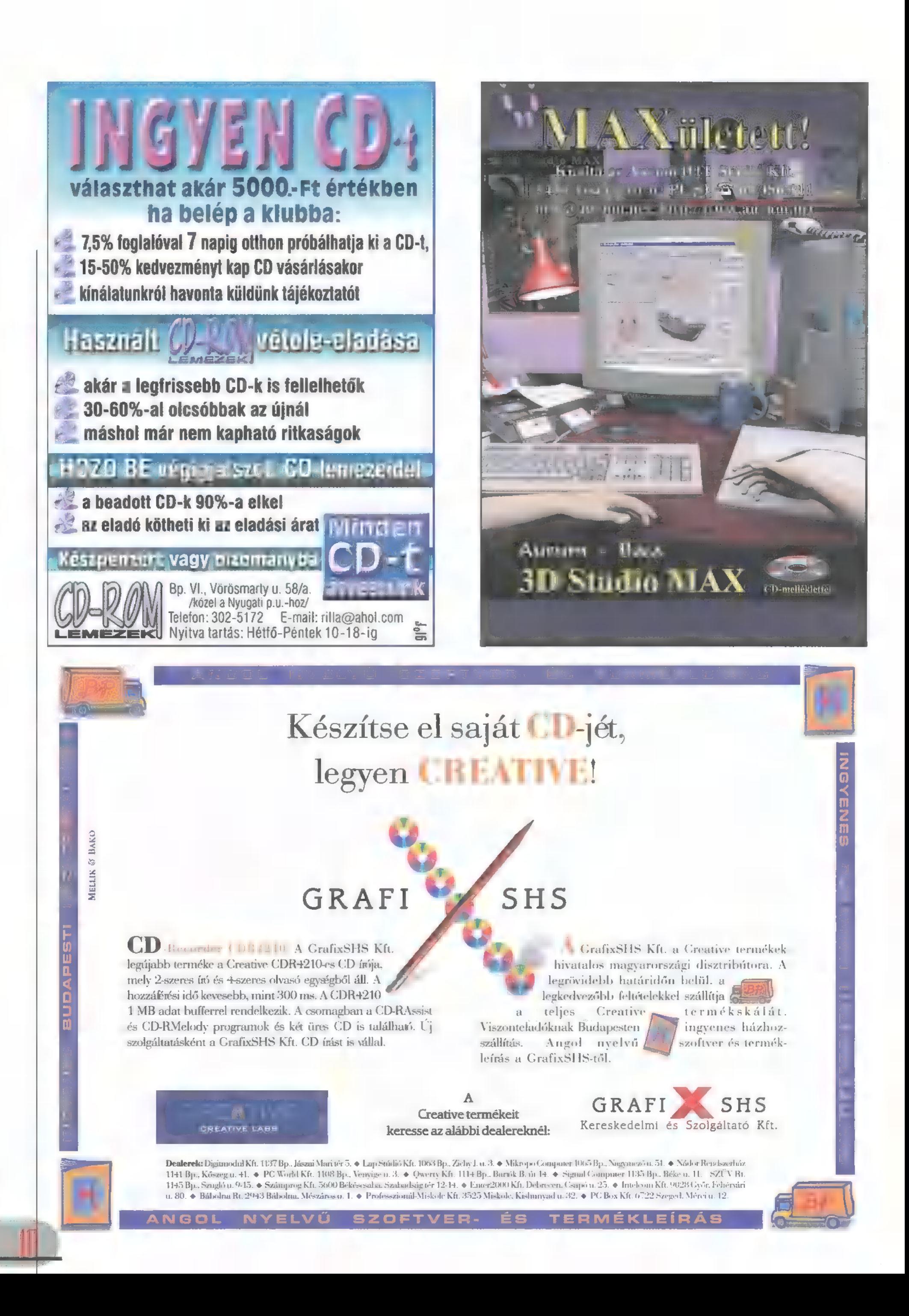

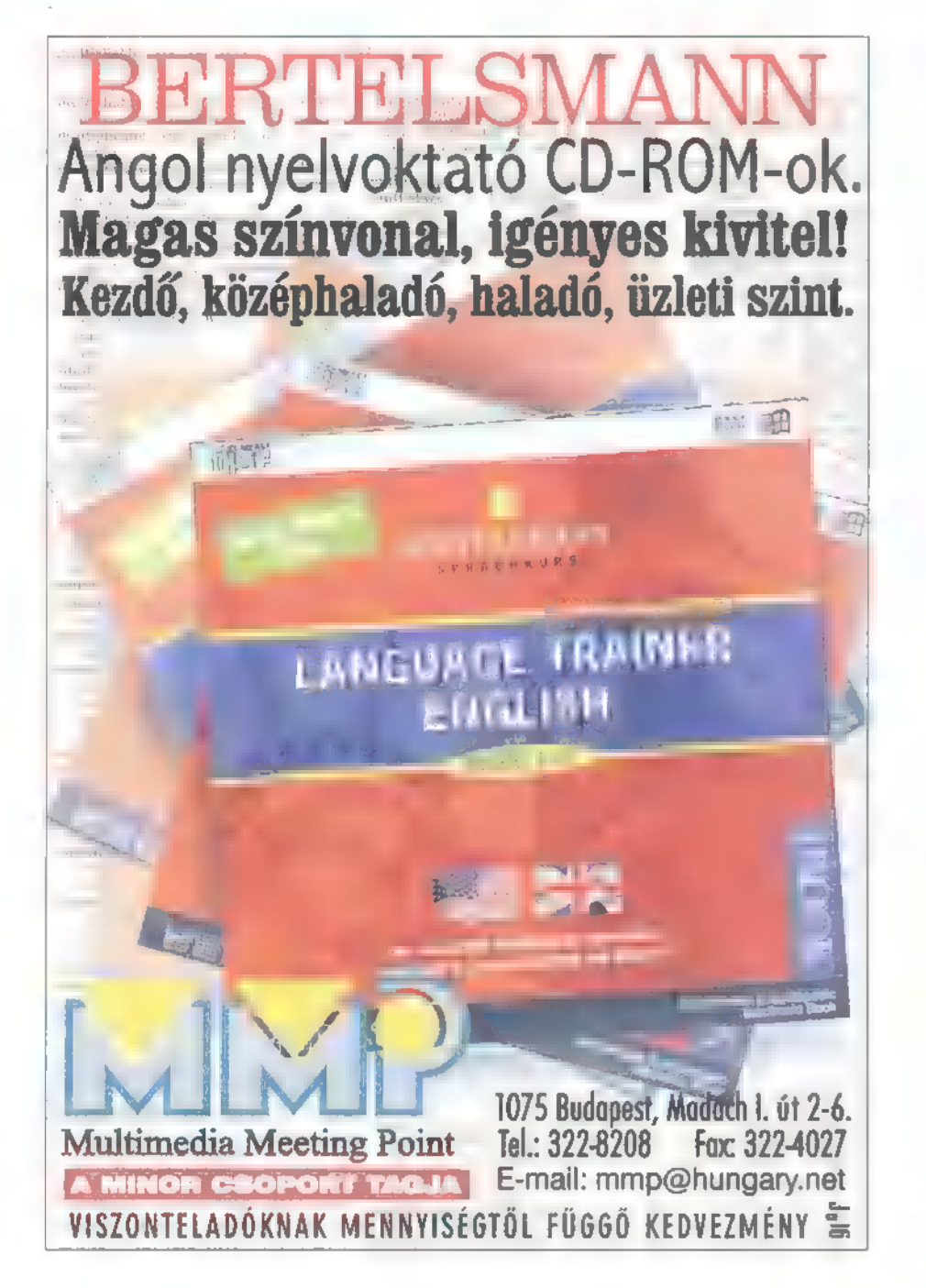

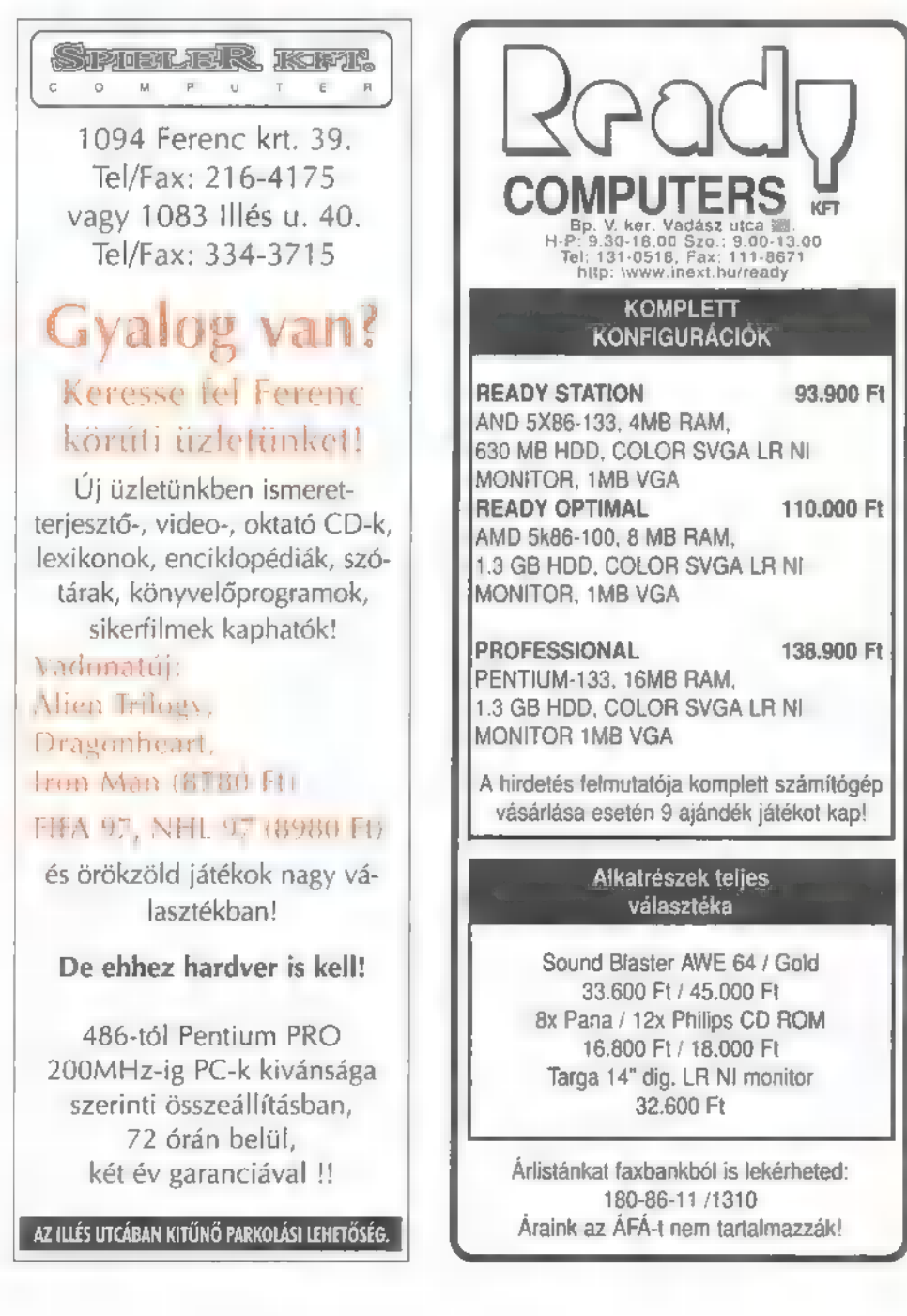

IFABO 97 "B" pavilon Manual 3-as stand **GRAVIS** tel.: 266-6059, 118-1595

93.900 Ft

110,000 Ft

138.900 Ft

CoeROMI KLUBJA NYITUA TARTÁS. **III** Hep. 9e20  $52.09 - 18$  $U:10-18$ 

DÉLePEST ELSŐ

## AZ ÉRZSÉBETI CSILIBEN<br>(201 BUDAPEST. BAROSS U. 55. TEL: 283–0230/ 36 Fax: 284–1471

 $\blacksquare$  1 á Vas 3 $\mathtt{h}$ 

ELLÓ DEL fantdisztikus akciók, kedvezmények, 20% engedmény a tagsági árából! Aki a jelszót is tudja, további 5% kedvezményt kap! A májusban tagságit váltók Í db egy éves, és két db féléves klubkártyát nyerhetnek!

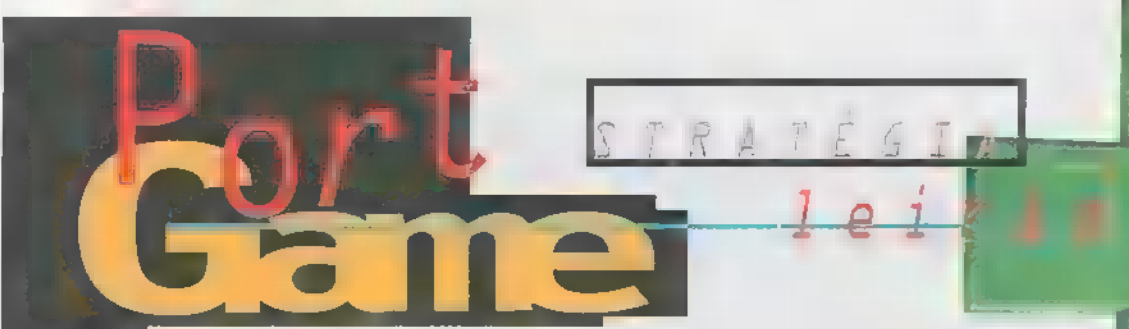

"Doktor úr, befutott a kettes kocsi egy sürg... - Azonnal vigyék a beteget a hármas műtőbe. Mennyire van életveszélyben?

- Vészhelyzet van, do  $kiiiii...$ 

- Jézusom, tényleg, ma kedd este van. Nővérke, vigyék a beteget az elfekvőbe, én megyek tévét  $n$ ézni..."

örülbelül ennyire vették komolyan a témát a Bullfrogék, mikor nekiültek és kitalálták a Theme Park folytatásának is tekinthető Theme

Hospitalt. Minden küldetésben egy korház komplexumot kel] felépítenünk, ahol a legidétlenebb betegségeket kell a még idétlenebb dokikkal és gyógymódokkal orvosolnunk. A küldetés első pár perce az

építészet jegyében telik el, majd a kórház nyitása után a lázas korrigálás a motiváló. Az a tapasztalat, hogy a különféle szobákat nem érdemes a megépíthető legkisebbre venni, mert mikor elég nagy lesz a korház, akkor rosszabb mondjuk két betegágy hiánya miatt egy teljes elfekvőt berendezni.

A kényszerű vendégek, azaz a betegek elég kényesek, ezért ezt szem előtt tartva otthonosra, kényelmesre, tágasra kell venni az épületeket. Persze helyből mindig kevés van, vagy pedig drágán lehet új épületrészt venni,

ezért a legnehezebb feladat az arany középutat megtalálni. A berendezés-

nél a fűtőtestek, szemetesládák, mosdók apróságnak tűnnek, de nélkülük a páciensek elégedetlenül és főleg fizetés nélkül távoznak. Ugyanilyen fontosak a kényelmet biztosító dolgok, mint például, hogy legyeni elég várószék és mindig legyen italautomata is. A teljes boldogság kedvéért nem árt pár cserepes salátát is a földre helyezni, így még jobban is néz ki az egész.

Persze azért nem ezekkel kell kezdeni a berendezkedést, én legalábbis a recepciós asztalt raktam le, lehetőleg a bejárat közelében. Innentől már csak a különféle gyógyászati . eszközöket kell szobástól lerakni,

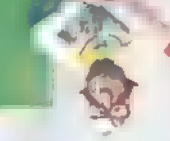

sok szempontjából pedig sok abla-3 kos helységekkel, időnkénti fize-

theme

tésemeléssel vagy prémiumosztással növelhetjük. Ja igen, a páciensek nem szeretik, ha felnyomjuk a kezelések árát úgy, ahogy Magyarországon a gyógyszerárakat.

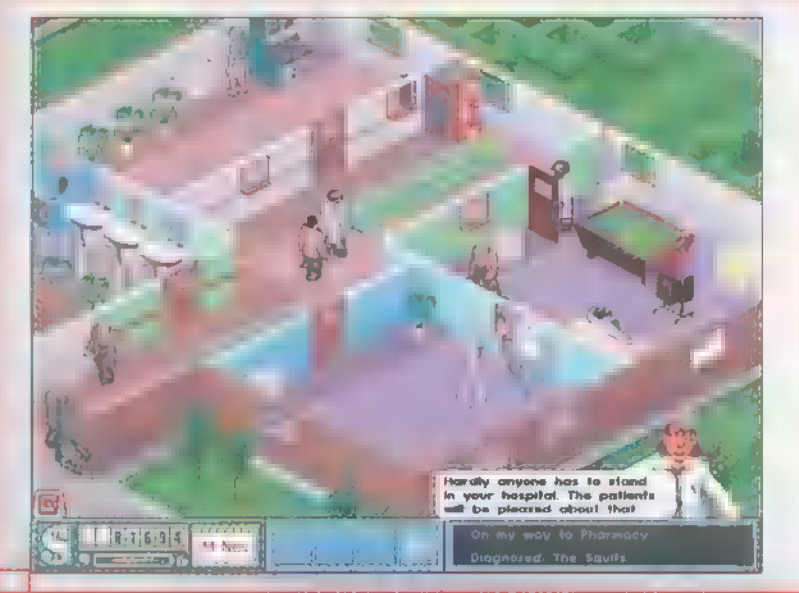

Na, félre a lázítással, nézzük a fejlesztéseket. Egy külön orvos csapat azzal foglalkozik, hogy új betegségeket, gyógymódokat és eszközöket talál fel. Erre nagy szükség van, mert ha jön egy beteg valami ismeretlen betegséggel és éppen nem ismerjük a kuruzslásának titkát, elég kínos, ha a recepció előtt vágódik végig a folyosón elpatkolás céljából. Egyszer már azt is sikerült elérnem, hogy a Kaszás a műtő előtt suhogtatta halált hozó szerszámát, ezzel erősen csökkentve a pacientúrát.

Előfordulhat olyan eset is, hogy a jelenleg rendelkezésre álló összes diagnosztizáló ketyere bevetése után sem állapítható meg teljes biztonsággal, hogy milyen betegségben szenved az illető. A gyógymód "találati ará-

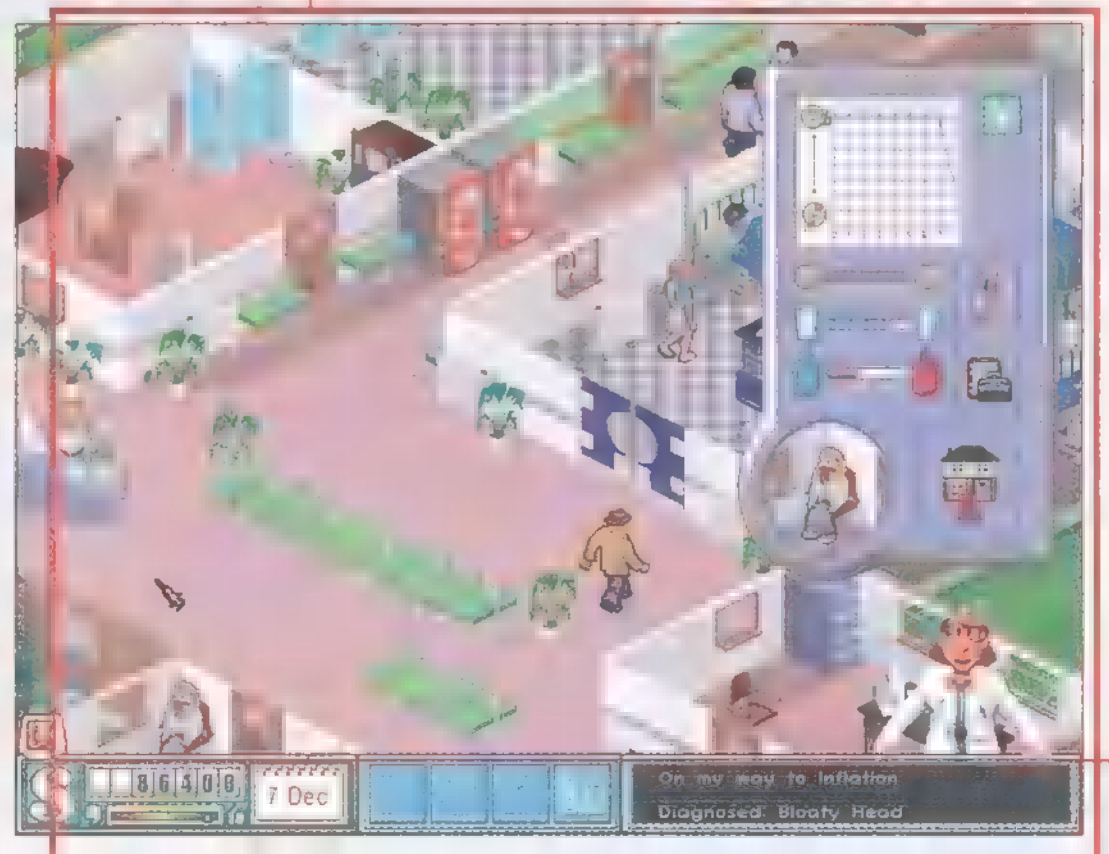

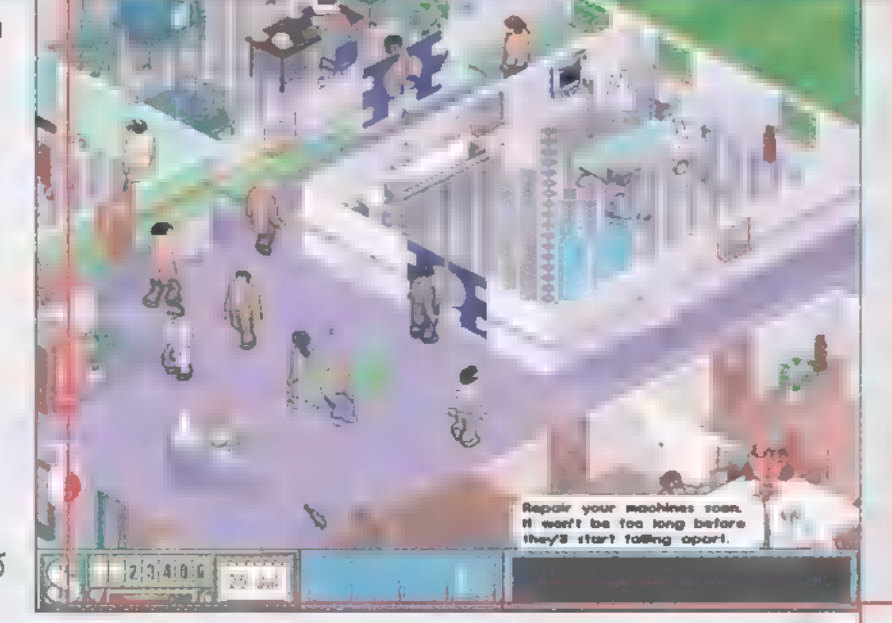

lehetőleg úgy, ahogy az a valóság ban is lehet. Itt arra gondolok, hogy az általában zsúfolt műtő elé

érdemes több szé- g ket is lerakni és valahová **a** közelbe helyezni a lábadozót... Nagyon kell figyelni mind a betegek, mind az orvosaink moráljára. A betegek szempontjából ezt gyors kiszolgálással, sok nö- [/ vénnyel, ital automatával és elég mennyiségű . fűtőtesttel, az orvonyának" közlése után ránk hárul a döntés, hogy alkalmazzuk-e a gyógymódot. A fejlesztések másik fontos része a frissen végzet tanoncok képzése és szakosítása. Háromfajtal dokit tudunk alkalmazni: az egyik a kutatásokkal foglalkozik, a másik a Diabloból már jól ismert Butcher (hentes), vagyis a műtős, a harmadik pedig a szoftveres problémákkal és vírusirtással foglalkozó pszichológus. Persze ezek csak a főbb kategóriák, majdhogy nem minden doktor különféle tulajdonságokkal rendelkezik.

HOSPITAL

Következő szorgos munkatársunk vagyis inkább munkatársnőnk a recepciós feladatait látja el. Mivel recepcióból egy, maximum kettő kell összesen, ezért igazán sok vizet nem fognak zavarni a játék folyamán. A nővérke munkakörének sokoldalűságát hadd ne kelljen ecsetelnem, testi-lelki vigaszt nyújt bármikor bárkinek. Karbantartó szakosztályunk igen szerves részét képezi a korházi életnek. Nagyjából akkor van elegendő belőlük, amikor bárhová scrollozgatunk, ott találunk egyet a képernyőn. Nem árt, ha né-

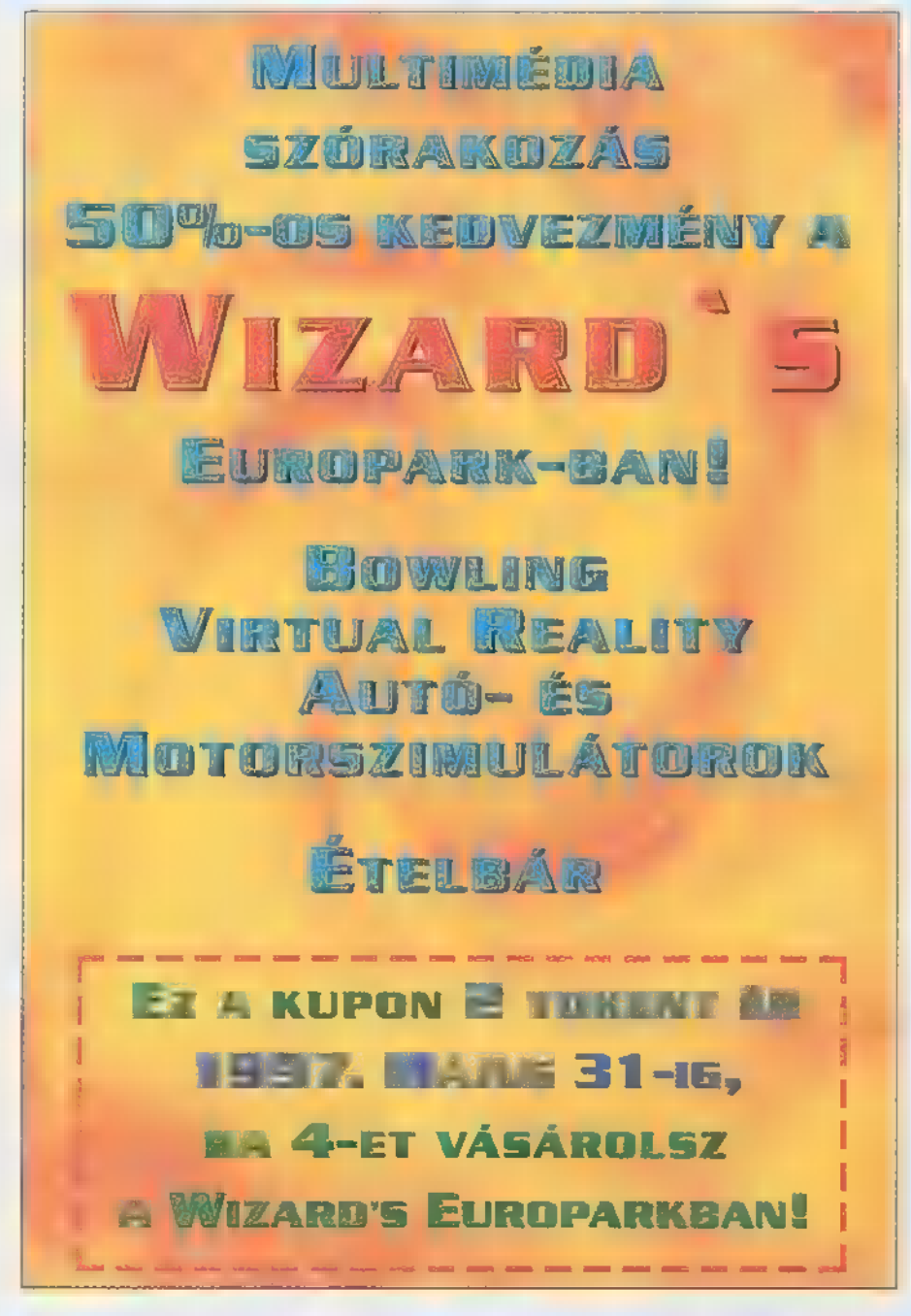

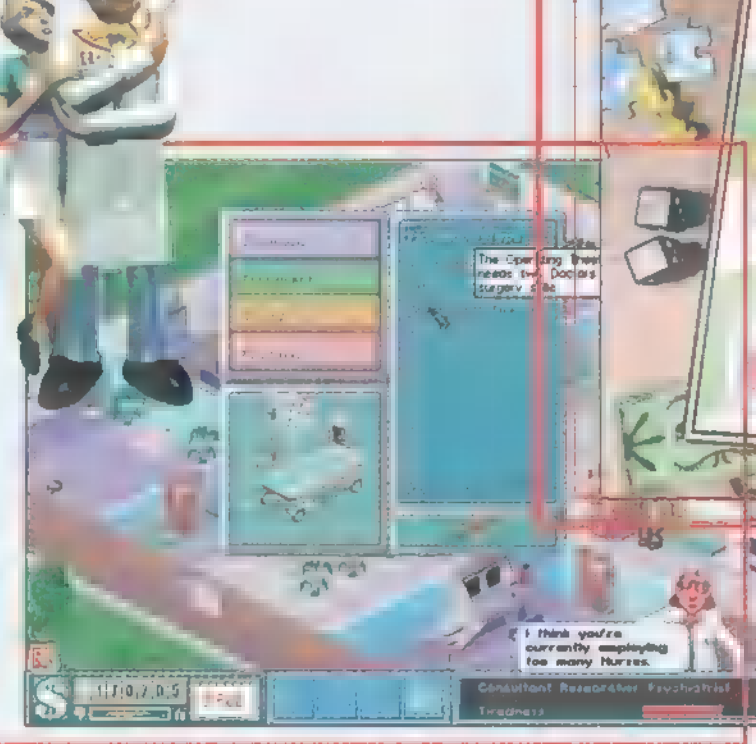

hányuknak megadjuk, hogy csak a gépek karbantartásával foglalkozzanak, mert ha egy masina felrobban, akkor a keletkezett robbanás az egész szobára kihat (a legszebb az egészben, hogy nincs lehetőség a romok eltakarítására). Kórházunk területén tartózkodó kispajtások óhajairól, bánatairól a fejük felett megjelenő kis ikon ad tájékoztatást. Kézikönyv nélkül nem, vagy csak alig fogod kitalálni, hogy mi mit jelent, sőt még onnan is csak komoly szemguvadás után (,az a kiöltött nyelvű nem nyalókát kér, hanem melege van!!!" )

> így a kalózverziók birtoko saira rossz idők várnak.

> Néha faxon értesítenek bennünket, hogy egy V.I.P szeretne kórházunkba látogatni. Persze még véletlenül sem kezelés, hanem megfigyelés céljából. Ha mindent rendben találnak (a sok poroltó különösen jó hatással van rájuk), akkor pénzjutalomban részesülünk és nő a kórház népszerűsége, ha nem, akkor ennek pont az ellenkezője történik. Tényleges vészhelyzetek is szerepelnek a játékban, melyek sikeres 1ebonyolítása esetén pénz és népszerűségbeli juttatásra számíthatunk. Minden egyes jelentésnél a program kiértékeli, hogy képesnek tarte a szituáció megoldására. Jóslatai általában be szoktak jönni, tehát érdemes hallgatni rá. A másik elég kellemetlen dolog, ami történni szokott, hogy járvány üti fel a fejét a kórház

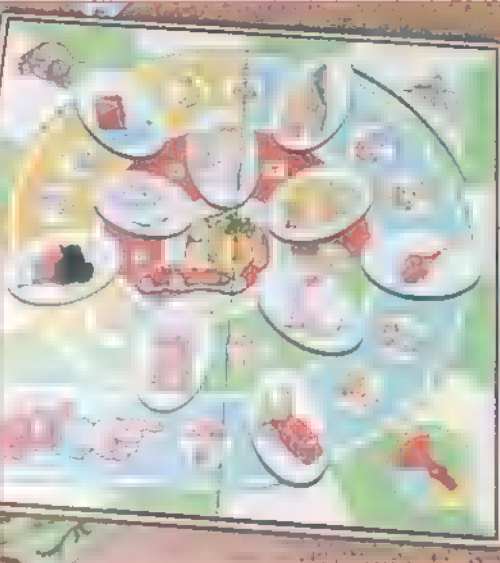

területén. Ekkor két lehetőségünk van: vagy eltitkoljuk és megpróbáljuk saját erőnkből megfékezni

adott időn belül a fertőzést (ha letelik az idő, akkor küldik a felügyelőt az egészségügyi minisztériumból), vagy pénzt és népszerűséget nem kímélve nyilvánosságra hozzuk a dolgot, s kihívjuk a Robin Cook féle járványelhárító csoportot, élen Melissa Blumenthall. Mondanom sem kell, hogy ez minden fertőzött beteg azonnali meggyógyulását eredményezi.

A játék intrója nagyon coolra sikerült. Látványos, gyors és tükrözi az egész játék lényét. Sajnos arra már nem fordítottak energiát, hogy a küldetések között is hasonlóan aranyos poénokkal szórakoztassanak minket. Mindegy, a játék így is fantasztikus lett, igaz néhány hosszú délután alatt végig lehet nyomni. Aki anno szerette a Theme Parkot, az ezt sem hagyhatja ki.

Prof. Dr. Jűpí és Master Consultant Zong (zongGidg.hu)

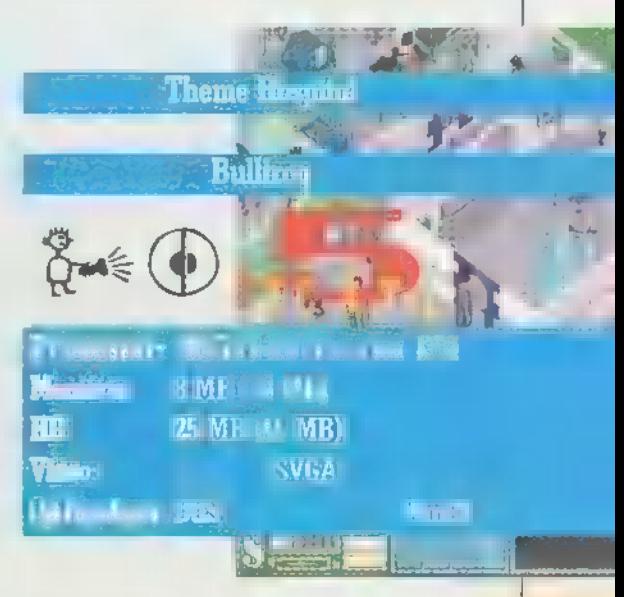

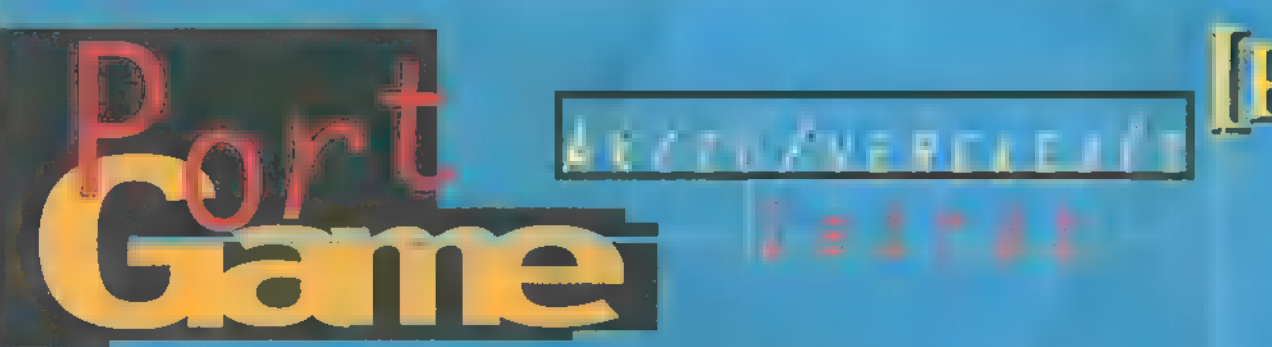

 $Id6$ : valamikor... Solamnia város felvirágozásának évforduték a boldog lakosok éle tét beárnyékolni. Titokzatos eltűnések, bizarr szertartások váltak mindennapossá, mikor Lord Soth, a tartomány ura, összehívatta országa legkiválóbb harcosait, s ke-

resztes hadjáratra szólí totta fel őket Count Strahol von Zarovich, az ősi vámpír ellen. Elsőként Ardus, a csontváz harcos, Sasha, a vérfar-Lena Balithar lar a huile és Kaurik, a harcos et Vega Szazam En (An Utalia)  $s \in W$  if  $\mathbb{R}$  if  $\mathbb{R}$  if  $\mathbb{R}$  values at values  $\mathbb{R}$  $-$  szólt az e $\mu_{\rm{p}}$ értelmű pa rancs, mire az időközben megérkező sötét varázsló, Stelleren großen und er verlies gyorodott: ,Mi? Így öten?" - akarta kérdezni, mire megérkezett a többi harcos, s beléfagyott a de szó. Rengeteget hallott és olvasott Ravenloft teremtményeiről, de ilyen káprázatos de nevunulásra nem számított. Képviseltették maguk a Szürke Hegység törpeharcosai, a síkságok goblinjai, a városok emberei, de még az erdőlakó sötét elfek is. Az út kellemesen telt, de mikor a vámpír várához értek, megtorpantak. Lenyűgözte őket az a kimondhatatlan szépség, erő és fenyegető sötétség, ama a kastélyból áradt. A bejáratnál Zarovich fogadta őket. sMegküzdök veletek..."  $-$  mezdte -  $\sum_{i=1}^{n}$ legerősebbel és legügyesebbel...", S kezdetét

ette a viadal...

lent az első, eredetileg BCre firt 3D-s, virtuális, püfölős jáand Blood. A történet áttekintése meg először a győzelem kéjes mámorát, ugyanis ellenfelünk abszolút buta, lassic és ügyetlen. Ez valóban csak egy edőt az az egy editoriai fel.

Virtual Fighter és FA Toshinden után. végre megje-grafika 320x200-tól, a gép teljesítményének függvényében, 1024x768-ig terjedhet - azt hiszen, nem feltétlenül kell megjegyeznem, hogy ez utóbbihoz P1l66 a minimum.

ték az Acciaim jóvoltából, az Ironi Minden szereplő allkalmas a mágia használatára, tehát tudnak varázsolni, de ez nem minden. A fejlesztők jó adag RPG-vel is megfűszerezték a progít, s nem csupán a szereplők fantáziadús kiválasztására, s a környezet *(fantázi*avilágba<sup>n</sup> való ültetésére gondolok, hanem az összeszedhető talizmánokra és különböző ereklyék megszerzésére is, me-

> lyek erőteljesen befolyásolhatják egyik-másik tulajdonságunkat, s nem feltéte település jó az 19 irányba. S ez az a pont, melynél önállóvá növi ki magát a sonlóságát a többi csihi-puhi verekedős-játéktól.

**A játékban 16 (!) választha**küzdendő főgonosz. Minden sze-

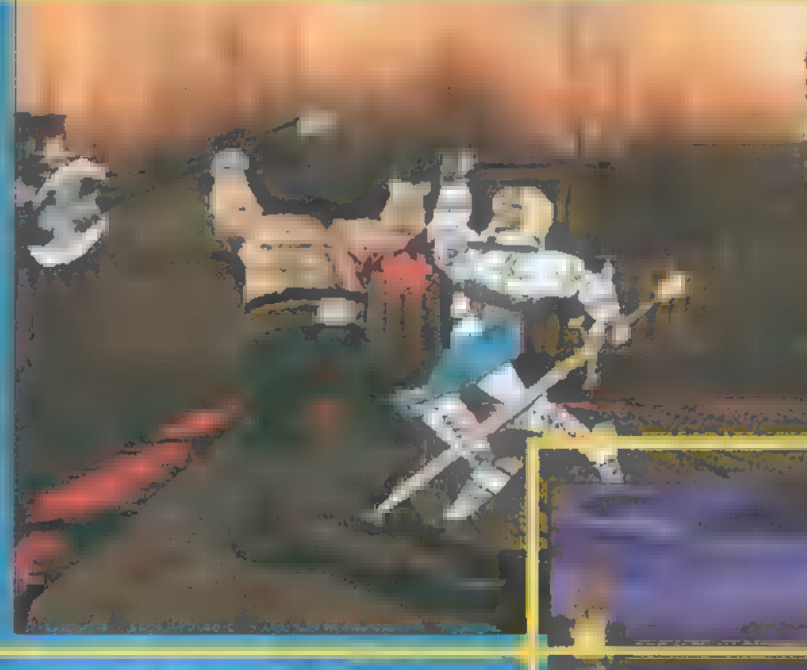

Head to Head: ez már érdekesebb, itt egyenlő eséllyel állhat fel egymás ellen a kéti ellenfél, akár a gép, akár eg másik ember legyen az illető. tokat állíthatunk össze, az-i hajam". Az opciókról csak anynyit, hogy itt állíthatók b. az ellenfél tulajdonságai, a zene, a grafika és az irányítás. Num Lock and Print Screening and w/"-rel kell verekedni, tudom aján-

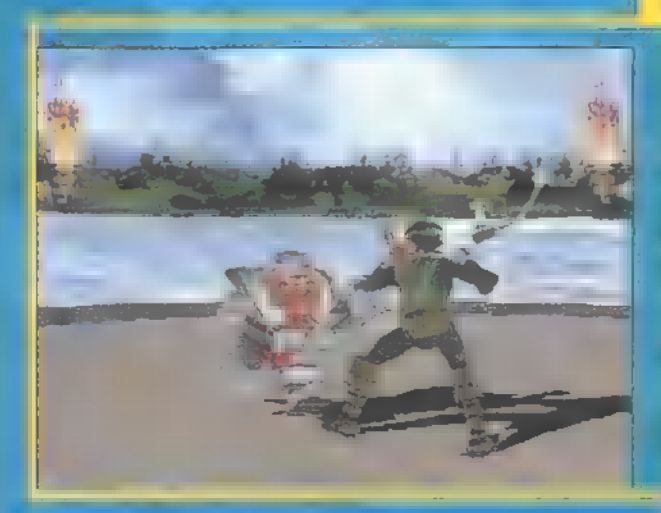

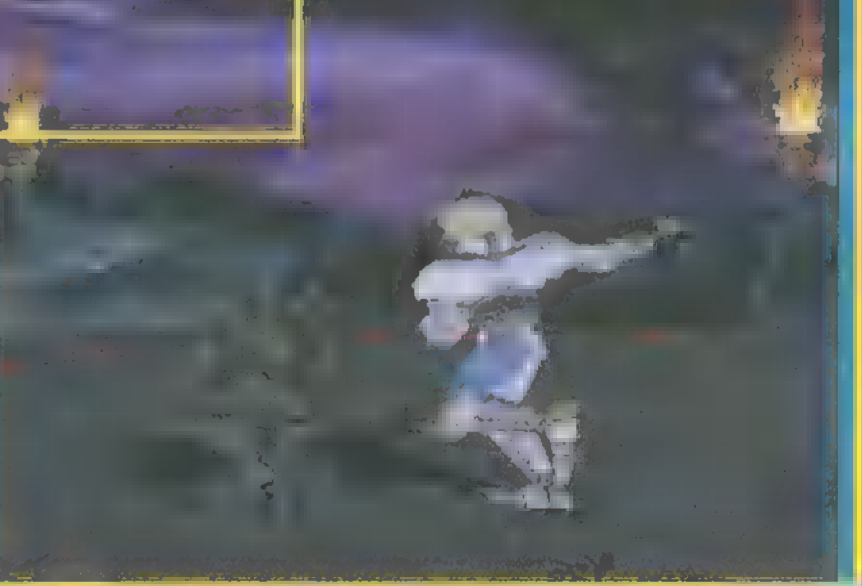

replőnek kismillió kombinált támadása (combo) és ütése van, ezekből csak egy páat tudok megemlíteni, ugyanis egyrészt iszorít az idő, másrészt gépem teljesítménye jó néhány kivetnivalót hagy maga után (azért leegpróbálok jó képeket kilopni, ez nem is lesz nehéz, hisz 1024-es felbontásban a stuff gyönyörű állóképeket mutat). A combókat a CD-n találod...

Mit mondjak, óriási örömömre szolgált a egjelenés, bizonyítva elméletem, hogy nem

# Imperium Coloclica

Ahhoz, : hogy Tiéd legyen a világegyetem, másoknak is lesz egy-két szava!

#### MEGIELENTI KERESD AZ ÜZLETÉKBENI

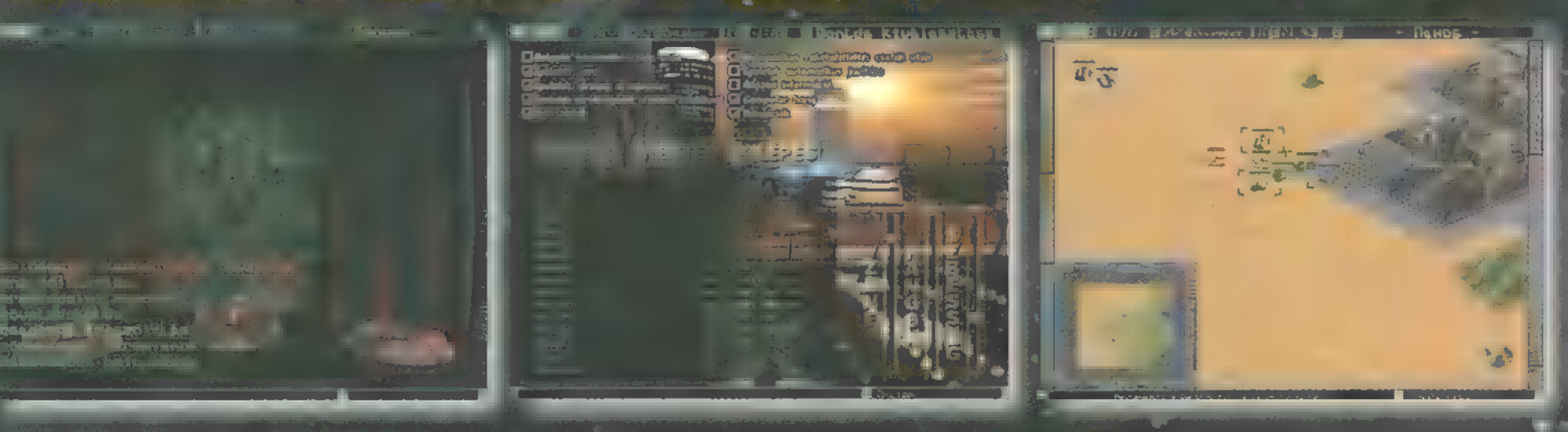

**DIGITAL REALITY** 

Az első teljesen magyar nyelvű űr-stratégiai játék PC CD-ROM-on

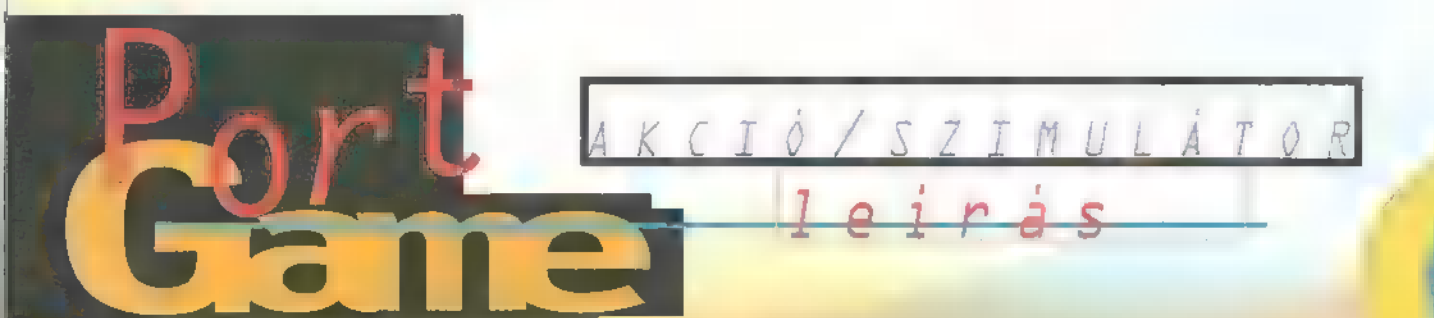

bandák, akik ártatlanoolyanok, akik a gonosz bandákat gyilkolják. EZ utóbbiak egyikéhez tartozott Jade is. Remek

**SOPADZI** 

Ez a '76 nem 2076, hanem harcos volt. Most nem volt sze-1976 – egy másfajta rencséje, összefutott Antonio világ. Amerika texasi si- Malochio-val egy meleg nyári éjvatagjaiban felspécizett — szakán. De ez az este a gumik autó monstrumok morognak égésétől és a géppuskákból ömlő egymásra. Több kisebb füsttől meleg. Ezűttal nem Jade bandába tömörültek és vadászik, hanem őrá vadásznak. egymással háborúznak. Kétségbeesetten tekeri oda-visz-Vannak gonosz, gyilkos sza a kormányt, hogy kikerülje a sok kis ólomdarabkát, ami felé kat gyilkolnak és vannak repked. Néhány aknával próbálja lefékezni ellenfelét, de hiába. Egy Mantával üldözik. Gyorsabb gép, Jade-nek nincs esélye. Elveszti az uralmát a kocsi felett

és berohan egy roncstelepre. Megpróbálja enyhíteni a várható becsapódás mértékét amennyire csak tudja. Szerencsére nem sérül meg nagyon. Halkan kinyit-Ez" nagy hiba volt, az életével fizetett érte. Az utolsó dolog, amit látott két dobókocka

> $volt. -Egy-2-es$  $\acute{e}s$  egy  $6$ -os... Társa, Taurus, bár elriasztja a gyilkost, nem tudja megmenteni barátját. Jade utolsó leheletével megbízza, hogy keresse meg a bátyját és adjon oda neki egy levelet. Taurus teljesíti ezt a

> > kivánságot. Groove csak ebből a levélből tudja meg, hogy húga igazából nem annyira szerény és visszahűzódő. lány volt, hanem egy "vigilante", aki az igazságért harcolt. Eletét a satatéren vesztet-

te el. Nincs más választása: kénytelen Taurus mellé szegődni, hogy megbosszulja testvére halálát, és hogy megállítsa Antonio Malochio-t, a titokzatos milliomost tervének végrehajtásában. Valószínűleg ezért kellett Jade-nek is meghalnia. Túl sokat tudott. Ugyanis az elmúlt hónapok során feltűnt neki, hogy egyre több eddigi ellenségeskedő banda áll öszsze egy csapatha A csapatnak van még egy tagja, Skeeter, aki egy kicsit... más, de nála jobb szerelőt nem találni közel s távol. Ez a triumvirátus lép fel egy egész hadsereg ellen és csak rajtunk múlik, ki kerül ki győztesen.

Ax égre megérkezett a PC-k Mad Max-je, az ja az ajtót és kiszáll. \ | Activision jóvoltából. Már = Spycraftnál is bebizonyították, hogy nem ma kezdtek bele a játékírásba: minden egye részlet kidolgozott, a történet és a játékmenet olyan izgalmas, hogy majd kiugrott a pacemakerem. A keret nem igazán eredeti, bár pozitívuma, hogy Groove elsősorban nem azért megy a sivatagba, hogy megbosszulja húgát az elején még kifejezetten fél attól, hogy valakit meg kell ölnie. Na de most már lássunk neki a játék kibelezésének!

> A főmenüben négy pontot találunk: Options - a játék audio-vizuális beállításain változtathatunk; Exit - kilépés, ezt még ne cozcachaculik, exit – Kriepes, ezc meg he<br>használd: FRIP (Total Recreational Interactive Production) - ez jelképezi a történet menetét követő missziókat. Groove bőrébe bújva kell megrövidítenünk a gonoszok névsorát, összesen 30 ilyen küldetés van. A negyedik pont a Melee. Itt játszhatunk hálóban egymás ellen, vagy független missziókat teljesíthetünk az általunk választott autóval. Összesen 23 alapkarosszéria között válogathatunk, de szinte végtelen számú variációt készíthetünk el az alkatrészeik cseréjével. Mindegyik rendelkezik 12 alap tulajdonsággal, ami befolyásolja a teljesítményét. Fontosabbak: a súly (Dry Weight). Természetesen minél kisebb, annál gyorsabb a kocsi. Top Speed: max. sebesség. A legfontosabb mégis, hogy hány fegyver fér el rajta. Egy kocsina összesen 4 helyre rakhaturk et

fegyvert: az elejére, az oldalára, a tetejére és a hátuljára. Amikor a tetőre rakunk fel valamit, az előre néz, hacsak nem Turret (ezek olyan fegyverek, amelyek követik a

van mit vagy van mivel. Nagyon hasznos fegy- vagy meg a kocsinkat. Az új alkatré- állítja be az ellenfelet, verek). En inkább azokat a kocsikat részesí- szeket Skeeter szerzi be nekünk, ha így mindig szemmel tarthattem előnyben, amelyekre hátulra is tudok lő- már lecsendesedett a terep. Ezeket a fegyvert helyezni, mert sokszor előfordul; hogy engem üldöznek és gyorsabban tudok velük végezni, amikor mögöttem vannak. Ezért hogy ha felrobban egy kocsi, nagyon szállhassunk az ellenségesigyekezzünk olyan járgányt választani, amin megsérülhetnek a rajta levő cuccok. kedő kocsikkal. van hátul ágyú. Persze kivételt képez pl. a Ezért kitalálták, hogy nem kell fel- A játék nagyon nehéz, még

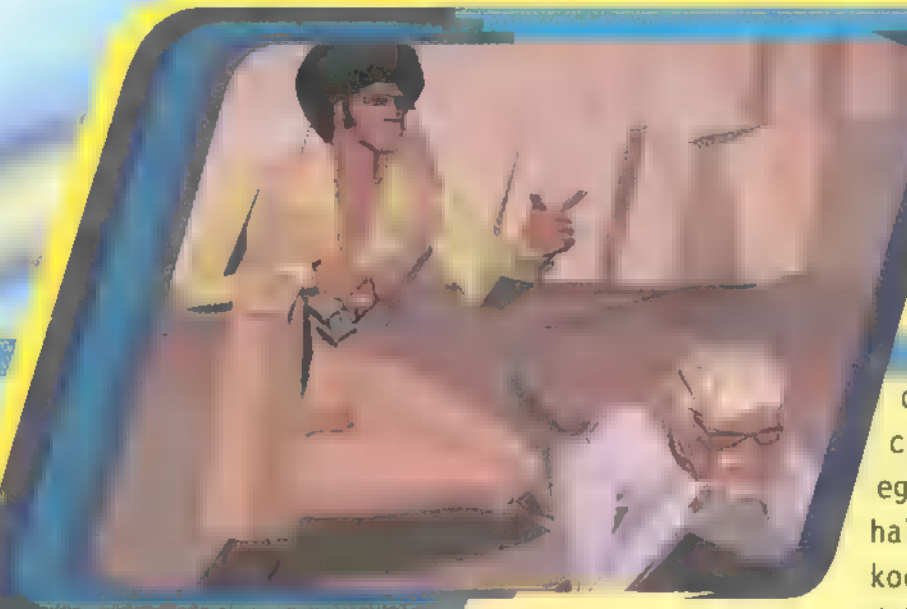

Manta, amin egyszerre 4 fegyver nézhet elő- A kocsik animációja minden szem- Ez egy olyan játék, ami re és ez bizony nagyon csábító, tekintetbe pontból makulátlan és a kezelésük is biztosan sokáig fog nálam

Van egy pár kocsi, amit csak poénból rak- sérül, ahogyan igazából. Például, ha El Capo hattak be, lásd iskola busz és kocsi nélkü- nem az aszfalt úton megyünk és rá- (elcapo@idg.hu) li kamion. Egyszer kipróbáltam a sulibuszt: hajtunk egy kos koponyára, komoly Tenomenális poén, főleg amikok ugrat (pontos sondot okozunk a kerék felfüggesz.<br>Sabban: nem ugrat). tésnek. Bár a kocsink maximálisan

A TRIP pont alatt három újabb pontot talál- fel van szerelve különböző védelmi hatunk. Load Bookmark — a mentett helyek be- rendszerekkel, a tesztek azt bizotöltése, New TRIP - űj történet kezdése és nyítják, hogy semmilyen védelem nem végül Training — egy vezető tanfolyamot vé- elég a lőfegyverek ellen. Tehát ezek gezhetünk el, amit Jade húgunk fog irányíta- inkább csak a mechanikai akadályok Processzor i ni egy magnószalag segítségével. Érdemes vé- ellen hasznosak. Memoria: Memória: 16 MB gigcsinálni, hogy könnyebben lendüljünk bele Missziók alatt nagyon fontos kel- HD MIME a csatározásba. A TRIP alatt Jade Picard lékeink a távcső (B), a jegyzetfüzet Video Piranha-jával fogunk robogni. Ennek tetején (N - ide vannak felírva az elvégezenvan két fegyver és a hátulján egy, plusz egy dő feladatok), és a térkép (M). Ez hátsó kioldónak hely. Ide rakhatjuk be az utóbbit minden küldetés előtt alapoolajszórót vagy az aknatelepítőt. Csak a san vizsgáljuk meg, és próbáljuk

becélzott ellenfelet és addig lövik, amíg missziók között szereltethetjük fel ez mindig a kép közepére cuccokat mindigeca szétlőtt autók roncsaiból szedi össze. Logikus, hogy gyorsabban szembe-

> nak, elég, hogyha a vezető meghal. Amikor egy kocsit már rajta mit kifogásolni, hapirosra lőttünk, váltsunk ka- csak nem a szereplők fura meraállást az F1-gyel. Ez a kinézetét, de hát ez a szimulátor néző pont. Ilyenkor, vektorgrafika velejárója ha a jobbra-balra kurzorokkal (speciel nekem tetszik, oldalra nézünk, Groove előveszi a mert remek a mozgásuk — a 45cal automataját. Ezzel Hikvi dálhatjuk a pilótát és megmarad a lisak, főleg a fent emlícucc (majdnem) sértetlenül. Az tett duda hang volt hatalegyik legjobban megoldott dolog a mas ötlet. Ha szereted a halál jelzése: egyszerűen megáll a szimulátorokat, akkor kocsi és elkezd dudálni. És csak du- azért, ha a pumpáló akcidál, dudál... a műszerfalra borulva.. őt, akkor azért vedd meg!

véve, hogy lehet velük egyszerre is tüzelni. abszolút élethű, még sérülni is úgy maradni!

megjegyezni a fontosabb támpontokat. Ha menet közben hallunk egy halk Bipp hangot, az az ellenfél közeledtét jelzi. Ilyenkor fogjuk be a célzóval (T). Nagyon jól használható az F4-gyel bekapcsolható nézőállás,

juk. Használjuk ki a kézifék (Z) adta lehetőségeket.

tétlenül elpusztulnia a kocsi- el se jutottam a végére, de igyekszem. Nem tudok szerk.). A hangok fenomena-

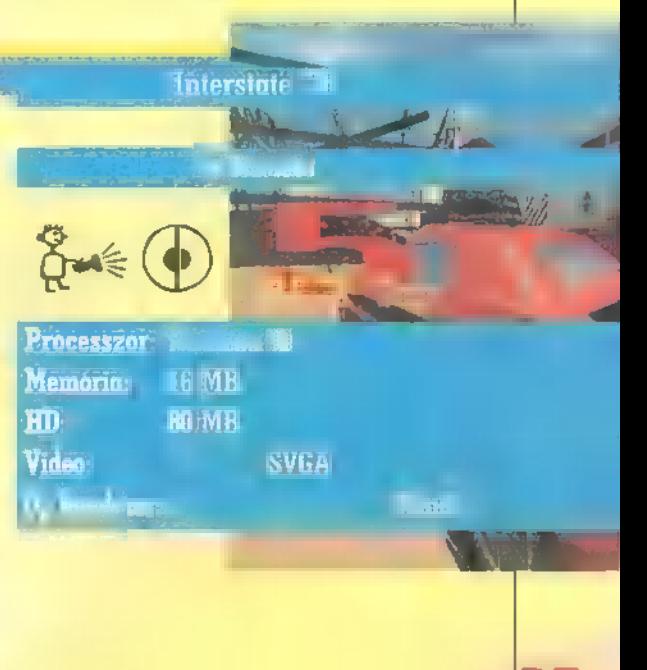

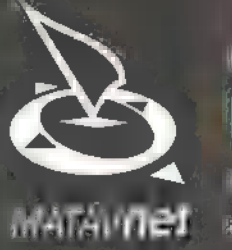

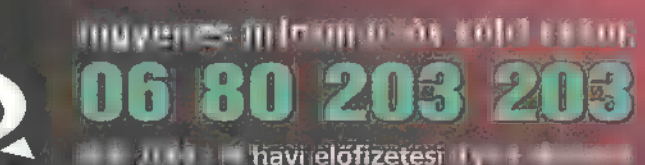

matávn**et** a <sup>mat</sup>é havielonzetes t

# HVO)<br>HVO atlan<br>Szabadság

# S AZ INTERNETEN

 $\sum_{i=1}^{n}$ 

Vigyázat! A szabadság rabjává válni végtelenül könnyű. Nem kell hozzá más, csak egy telefon, egy számítógép és egy kényelmes fotel. Reggelente egy kis kéztorna, hogy az egér is jól erezze megbz a bőrében.

És aztán irány a nagyvilág. Irány a MATAVNET Kíváncsi vagy, de nem akarsz hamar megöregedni? Nem mondhatod el senkinek, de elmondanád mindenkinek? Félénk vagy, de hódítani akarsz? Szeretnél ott lenni bárhol, ahol csak kedved tartja, dea térugrást csak a játszótérről ismered? Akkor legjobb lesz, ha nyitsz egy pár ablakot. Klikk.

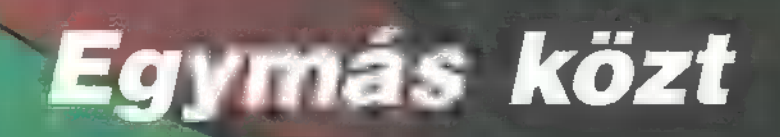

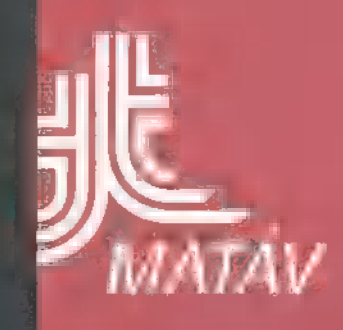

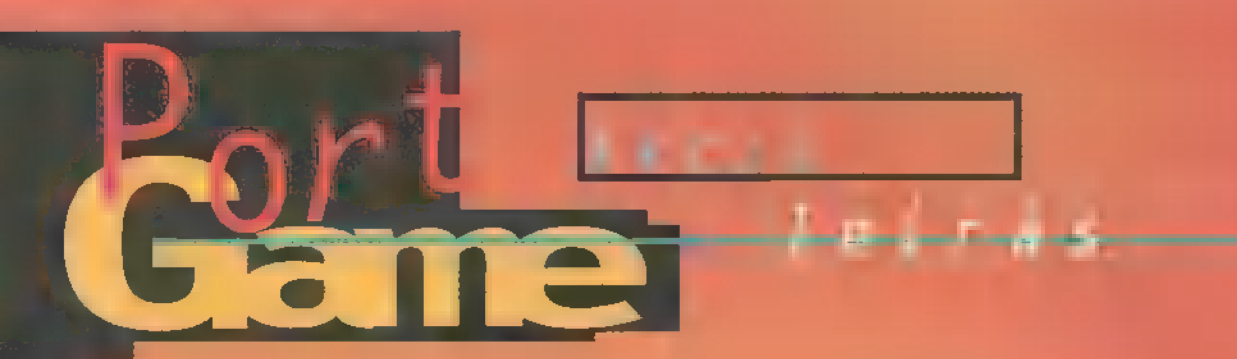

Okosak, képzettek, lelkiismeret furdalás nélkül megölnek bárkit. Ez egy csapat nemzetközi terrorista, és amennyiben nem teljesítik a követeléseiket, több száz ártatlan ember vesztheti életét. Túszokat ejtettek és a bombák már ketyegnek… McClane egyetlen feladata, hogy végképp eltöröljön minden gonosztevőt, szabadítsa ki a túszokat és hatástalanítsa a bombákat...

agyon megörültem, amikor végre kezembe kapta ezt a remek játékot. Nagy Die Hard rajongó vagyok (főleg a második részt szeretem). Hatalmas pozitívuma, hogy lényegében három különböző játékot tartalmaz a doboz, s mindegyik más játékstílust követ. Másik nagy előnye, hogy nyugodtan ugrálhatunk a részek között, nem kell sorrendben haladnunk.

#### Die Hard

Az első rész alapján a helyszin a Nakatomi toronyház, amit egy csapat csirkefogó elfoglalt és azt tervezi, hogy tisztára pucolja a cég széfjét. Mindenhová bombákat telepítettek, a túszokat a felsőbb emeletekre terelték. Feladatunk, hogy minden emeletet végigjárva likvidáljuk a TerrorPistákat, azaz istākat és kiszabadītsuk a túszokat. Amikor az utolsóval is végeztünk, az egyik liften leküldenek egy bamba bombát, amit el kell érnünk, mielőtt felrobban - ez általában 30 másodperc.

A kamera McClane felettmögött helyezkedik el, a bal

alsó sarokban egy kis radart láthatunk, ami mutatja a terroristák mozgását, ők a piros pontok. A kék foltok jelzik a túszokat: ahhoz, hogy kiszabadítsuk őket, egyszerűen csak hozzájuk kell érnünk. Ha "elkötjük" őket, még nem jelenti azt, hogy fü-

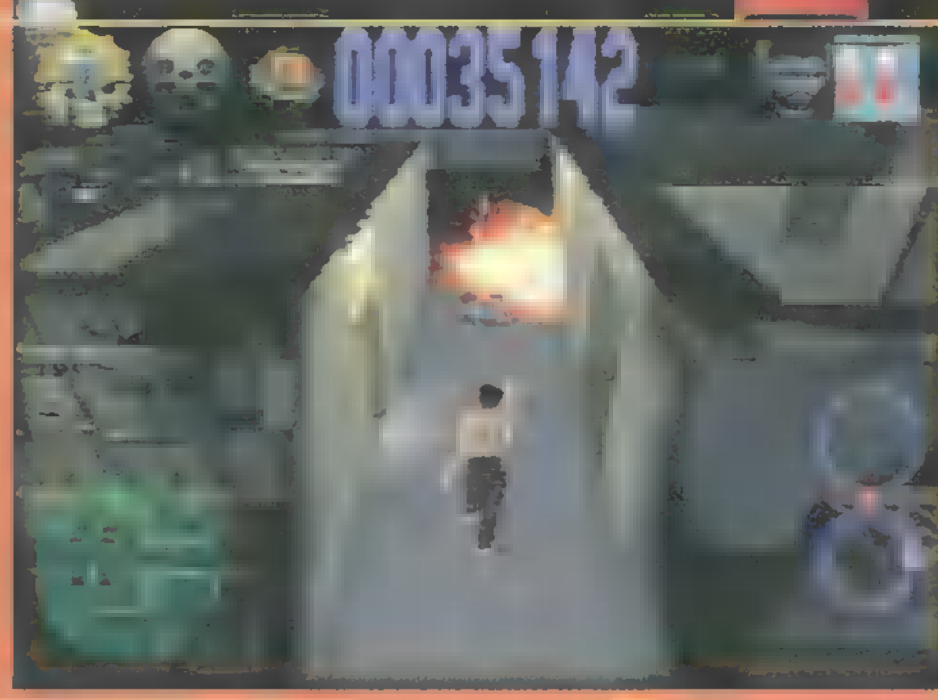

työrészve elsétálhatnak, mintha mi sem történt volna: ha véletlenül tűzharc kellős közepébe csöppennek, megeshet, hogy elpatkolnak. A sárga pöttyök azokat a tárgyakat jelzik, amelyeket magunkhoz vehetünk. Ehhez észre kell venni és ki kell bontani a dobozokat: tartsuk nyitva a csipânkat, mindenhova nézzünk be, ahová csak lehet, pl.: az első szinten a teherautóban izgi dolgok vannak.

A képernyő felsố részén láthatunk egy rendõrjelvenyt, ez életenergiánkat mutatja, a következő rajz másodlagos fegyverünket jelzi, ez valamilyen kézigránát, ugyanis két lőfegyver nem lehet egyszerre a kezünkben. Pontszámunk melletti fegyver az éppen aktuális, a rajta lévő szám a lőszer száma. Ha

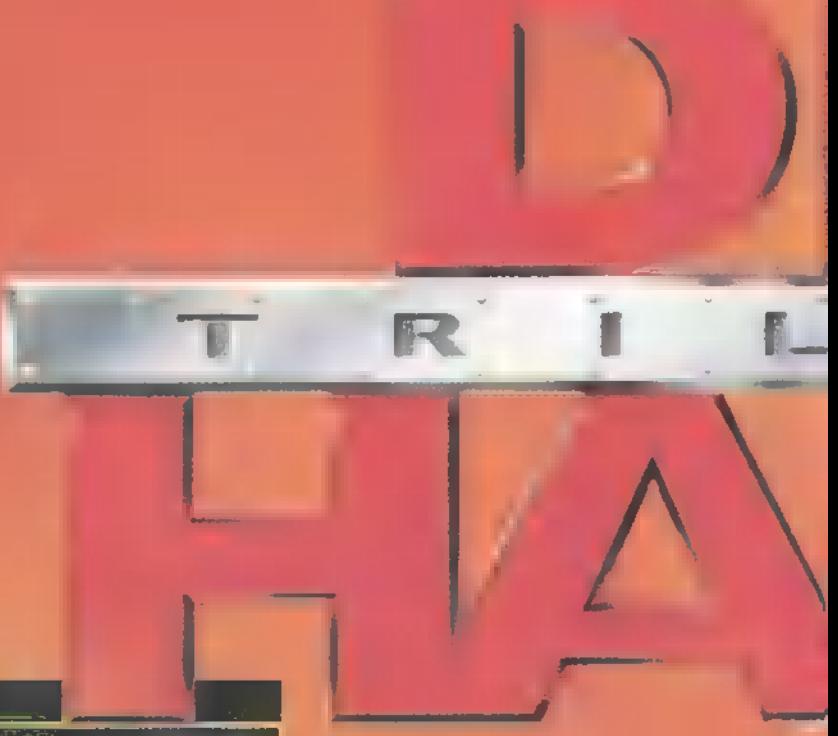

kimerül a tár, lőni kell még egyet, ez fogja újra betárazni, de persze csak akkor, ha van nálunk még töltény (az alapfegyver, a 9 mm-es, végtelen töltényű). Összesen hat fegyver található ezen a pålyán (vigyázat, McClane csak két fegyvert vihet magával,  $\alpha$ Berettát, és az utolsót, amit felvett):

Pisztoly - a  $j\delta$ , öreg Beretta. Eléggé jól

használható, de csak lassan lő és nem valami nagy energiájú.

Shotgun - erős fegyver, de meglehetősen lassan tölthető fel.

Shotgun 2 - robbanó töltettel ellátott Shotgun. Vigyázzunk vele, nem csak az ellenfelet sérti.

Assault rifle - halálos! 7.62 mm-es töltényekkel, egyszerűen rulez!

MP5 - kicsi, gyors, erős, mi kell még? Háromféle gránátot is használhatunk: nor-

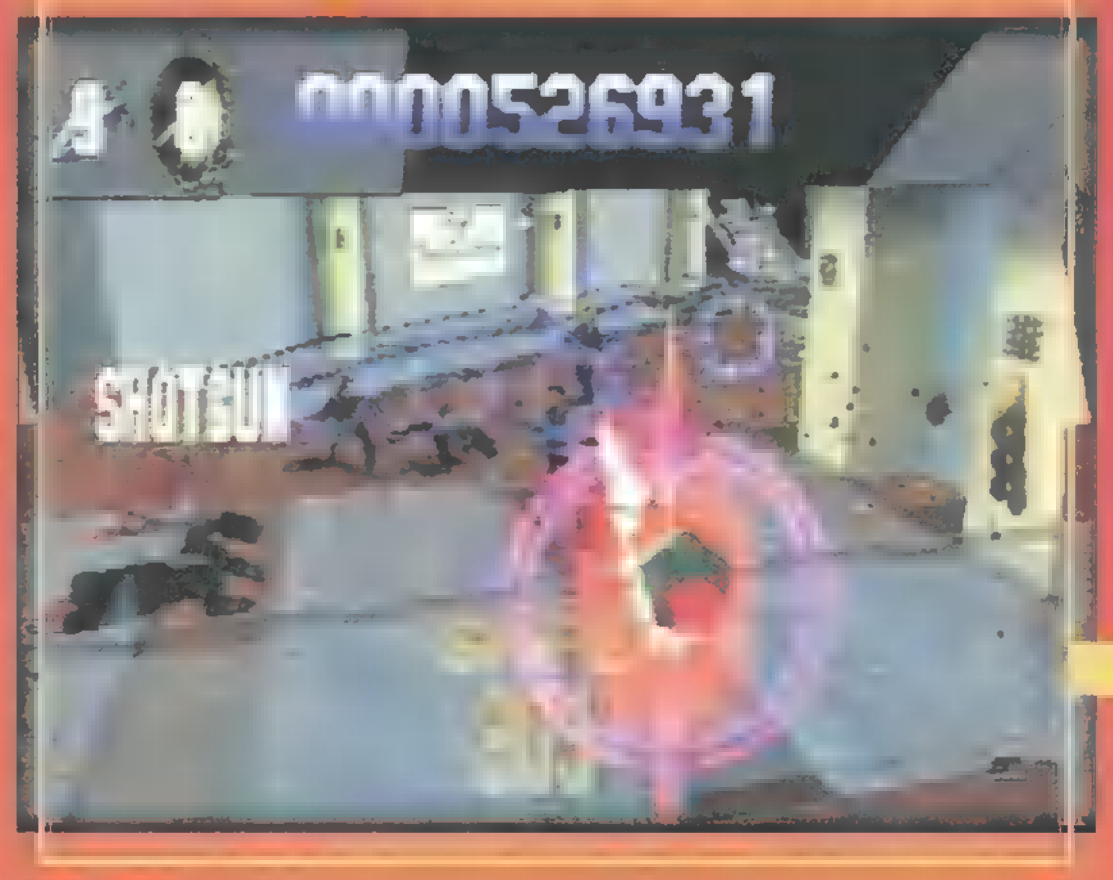

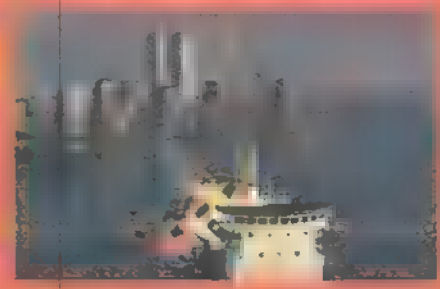

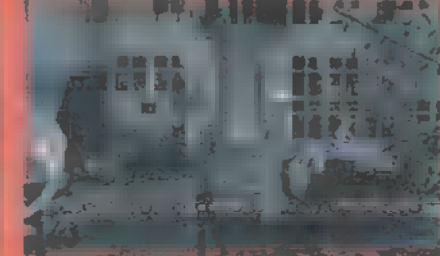

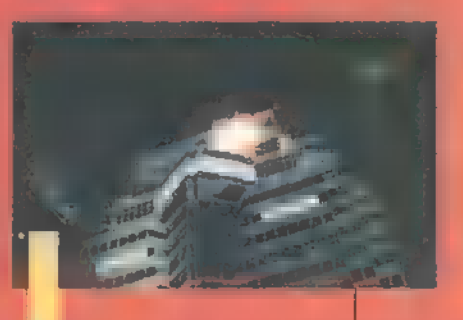

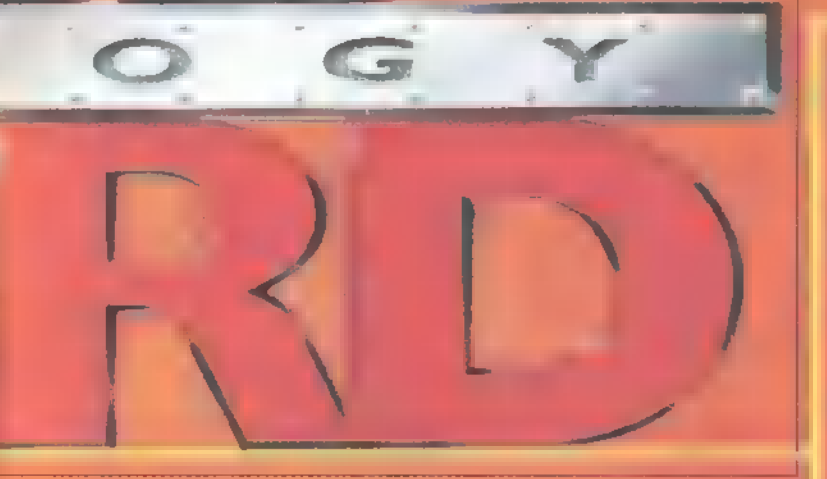

mál "pukkanóst", füst gránátot és kábítót. Ezenkívül találhatunk a pályákon egészségügyi csomagokat, amelyek különböző mértékben javíthatják fel az egészségünket, de néha egy Hot-Dog is helyettesitheti ezeknek a hatását. Van még egy golyóálló mellény is, ami remek védelmet nyújt, amig tart.

#### Die Hard 2 - Die Harder

Washington, Dulles repülőtér. Megint karácsony, megint terroristák, megint túszok, megint John McClane és megint a feleségére várva. A sztori nem sokat változott, de a helyszín és a bűnözők technikája egészen más. Ezúttal McClane szemein keresztül harcolhatjuk végig a pályákat, amolyan Virtua Cop stílusban, ajánlatos a mouse használata. A képernyő tartalma nem sokban változott, a bal felső sarokban a másodlagos fegyvertár látható, amely bővült egy rakétavetővel. A bal alsóban a rendőrségi jelvények életeink számát jelölik, végül a jobb alsóban táraink számát láthatjuk. Célzáskor, ha egy ember körül kék kör jelenik meg, annál fegyver van, ha ez pirossá változik, akkor éppen ránk célozz és valószínű, hogy nem sokára belénk is ereszt egy tárat.

Ha voltatok már reptéren, tudjátok mennyire nem örülnek a Biztonságiak, ha csak úgy besétálsz egy rakás fegyverrel a válladon. Ezért McClane-nél csupán a szokásos 15 töltênyes Beretta van (végtelen lőszerrel). Ha találsz még egyet, akkor már egyszerre két feqyverrel is tudja irtani az ellent. Van egy újabb fegyver is: a Kalasnyikov. A pályákat tekintve talán a legjobban konstruált rész, teljes mértékben követi a filmet. Ugyanúgy szerepel benne a templomi lövöldözés, mint a szárnyon való verekedés.

#### Die Hard 3-With a Vengeance

"New York, New York" ~ szól a régi dal. Ha itt túléled, bárhol túléled, de ha nem, fél Manhattan egy hatalmas villanással tűnik el. Ebből a szempontból erősen eltér ez a rész a

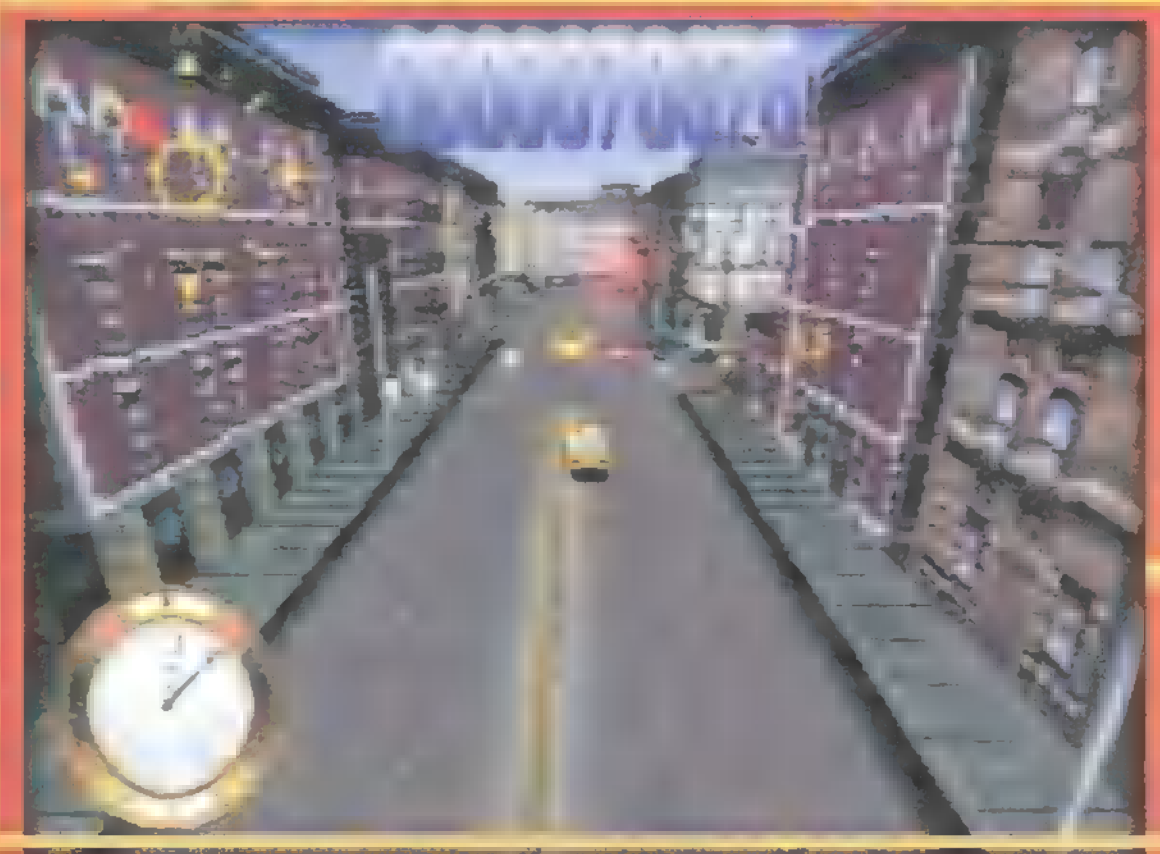

többitől, a Die Hard hagyományoktól. Hiszen pont ez volt a Die Hard poénja: McClane hadnagy mindenkit egyedül likvidált. Legyünk őszinték: ez a két film alapozta meg a mai akciófilmek 90%-át, lásd Úszó-, és Száguldó Erőd.

Az utcára kerültünk, össz. fegyverünk egy polgári jármű, amivel az őrült Simon bombáit kell leállítanunk. Iszonyú sebességgel kell keresztülvágtatnunk Harlem, a Central Park és a belváros utcáin, követve a bal felső sarokban megjelenő iránytű piros nyílát. Néha a kéket is érdemes követni, ilyenkor olyan helyre kerülünk, ahol autót cserélhetünk. Fontos még a képernyőn megjelenő óra, ami a bomba detonációjáig eltelő időt jelzi. Amikor meglátunk egy csomó piros célkeresztet az utcán, hajtsunk bele, mert az a bomba, és csak igy állíthatjuk le. Néha egy kocsit kell üldöznünk, ami egy bombával van felszerelve, csak úgy hatástalaníthatjuk, ha nekimegyünk néhányszor. Az utcákon találkozhatunk néhány Bonus boogie-val pl.: idő, turbo, pontok (launch – egy bomba segítségével átrepülhetünk a közelben lévő útakadályokon, EMS kihív a helyszínre egy mentőautót, ami törheti előttünk az utat, ha dugó van).

Azt hiszem, teljes mértékben kiderült a leírás alapján, hogy mi a

véleményem erről a gáméról: fenomenális, bombasztikus, rulez! Három baró stílus keresztezése, remek helyszínekkel és izgalommal. A hang effektek irtó jók és nagyon szuperek a beszólások is, a grafika állati jó, bár feltűnt, hogy a kocsiknak nem forog a kerekük, amikor mozognak az utcán. Felhívnám mindenki figyelmét a minimál konfigurációra: a doboz szerint ez Pentium 120(!) az ajánlott pedig 166. Nos, nem kell megijedni, nálam egy "szerény" P100-on is vígan ficánkolt. Mit is mondhatnék többet: "Yippe-Ki-Yay, seggfejek"!

> El Capo (elcapo@idg.hu)

> > in nativ

**Francisco I II Francisco I** 

 $\sim 100$ 

<u>MIN</u>

**THE** 

31). V. den

Difference of

# **SZIMULATOR**

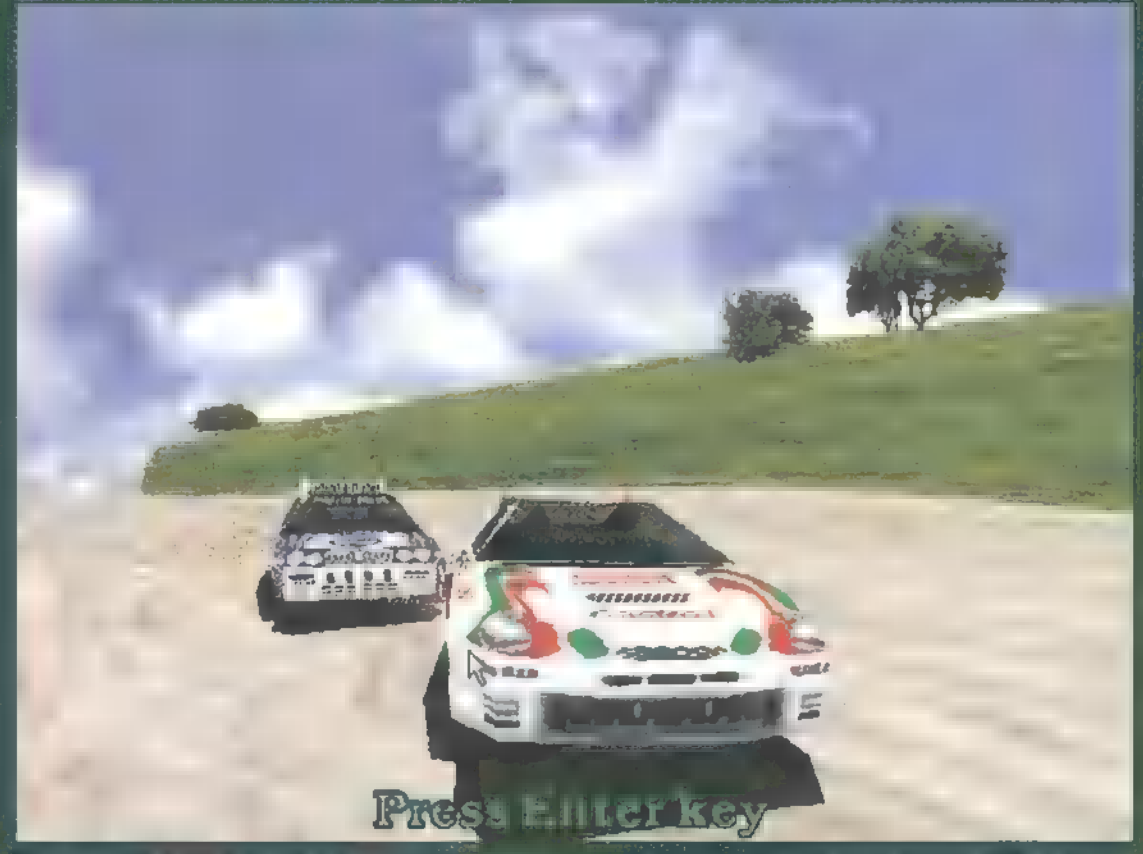

Régóta töröm a fejem: valont érdemes a Sega Rallyről írni? A program szép, jól játszható, mégis csalódás a játéktermi gép után, hiszen semmi másról nincs szó, mint a nagytestvér kicsire koppintásáról, és azért Pear a grafikat egyszerűbb, a sebesség sem az igazi. Durvasóg persze egyszerű lemásolóásról beszélni, hiszen a Sega Soft készítette a PC-s verziót, ami sok szempontant istentire, néhány apríl a migtt mangerman nivalóra sikerült...

ezdjük a jó tulaj-14 donságokkal, nehogy elmenjen a kedved... Végre, az első - de remélhetőleg nem az utolsó nagyon jól játszható ,rallyszimulátor", ami grafikailag is media a helyét - nem vagyok ugyan biztos benne, hogy a ,szimuláció" szó megfelelő, mert inkább arcade-jellegű autóversenynyel állunk szemben. Lehet ugyan tuningolni a beállításokat, de ha hozzá se — 90) 988 akkor is remekül

fut a kocsi, ráadásul a játékmenet inkább a kalandos, eszeveszett száguldásról szól. Jók a hangok, gyönyörűen lehet farolni, kipörögni, ellenkormányozni...

Aki játszott már a játéktermi változattal, az hamar hiányolni fogja a kormánykereket, amit kitép a kezedből. Lehet ugyan a PC-s verzióhoz is hozzáköt a legkülönfélébb botkormányokat, így - mivel Win95-ön keresztül kommunikál a PC-vel — kor-

mánykereket is, de azért ez más. Én rá sul a kurzorgombokkal játszottam, s mit mondiak, meglehetősen nehéz nep hajtókanyarban úgy ,belódítani" a kocsi fenekét, hogy kifarolva, ütközés nélkül, a lehető legnagyobb sebességgel érkezz ki az egyenesbe. Korántsem rovom fel a játék hibájának, csak azért érdemel említést, mert kezdetben vala a játéktermi változat, ugyebár, s így inkább ahhoz szoktam. A ,pécésített" Sega Rally inkább arra való, hogy begyakorold a pályákat, megtanuld a kanyarokat, ugratókat, aztán profi pilótaként lemenj a Wizard"s-ba, és 5 zsetonént végignyom majd feliratkozz a toplistára.

CHAMP

Amint azt már említettem, a játék Windows 95 alatt fur  $-$  nem is this point to all function 133-on, 640x480-ban szinte játszhatatlan hicolor grafikával. Nem csűnya még 256 színben sem (az illusztrációk a hi-color módből van-

 $\frac{1}{2}$ 

Nag ur

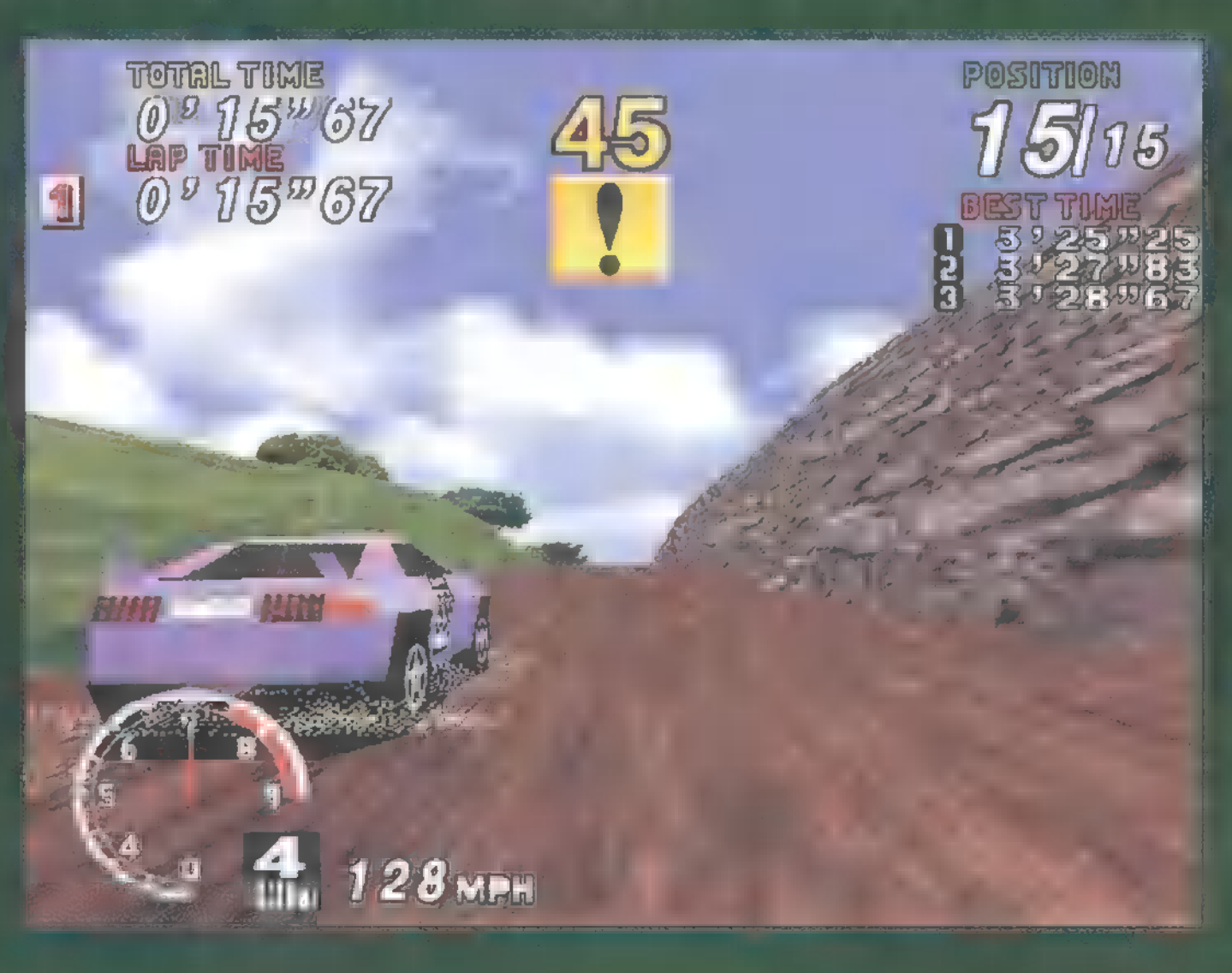

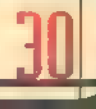

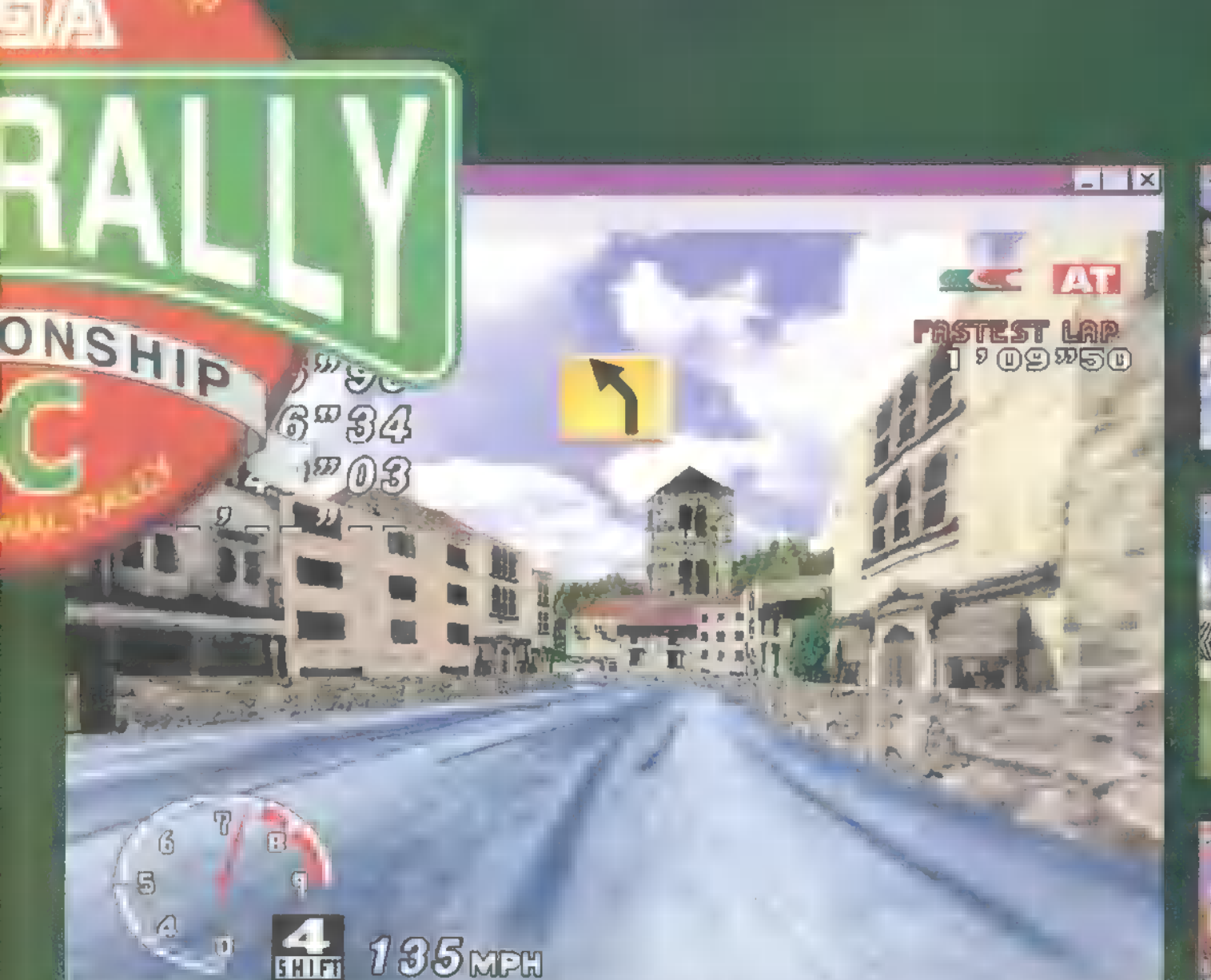

nak), s így már egész jól futott. Valami viszont nagyon idegesített: a CD-ről játssza a zenét, s ha három körös meneteket kérsz, óhatatlan, hogy űjrakezdje a számot. Na ez az az állapot, amikor egy másodpercre megakad a . játék, mert űjrakezdi a tracket -— ez egy izmos kanyarvétel kellős közepénél nem túl egészséges, én ilyenkor levezetésképpen teli tüdőből szoktam ordibálni, kicsit az asztalt is csapkodom, néha Alt-F4-gyel kilépek, s rövid megnyugvás után újrakezdem, de a mákkúra sem rossz (tudod, fél kiló mákot szemenként veszel be..).

Lehet végigversenyezni a három pályát (sivatag zebrákkal és elefántokkal, erdő nézőkkel, illetve hegymenet sziklafalakkal), ha elsőként érsz végül célba, játszhatsz a bonusz pályán is, de kérhetsz gyakorlást, ilyenkor csak az idődet méri, és korlátlanul

szaladgálhatsz körbe-körbe a pá-Tlyán. Lehet ketten is játszani hálón, soros porton egyaránt, de osztott képernyős módban is. Szerinter a ma található legyőr rally-verseny, még akkor is, ha a grafika kirajzolása közben rengeteg vektorhibát ett. Ez legjobban az alagútban látszik, de végül is nem olyan zavaró, mint ahogyan azt elsőre TRf-fel együtt sérelmeztű (nem hittük, hogy képesek voltak ekkora hibákkal kiadni a pr - béta verziósnak tűnik). A játszhatóság azonban mindent felülműlt, és feledtetni tudta az apróbb bakikat.

> **MINT ROBERTING** (mrchaosGidg.hu)

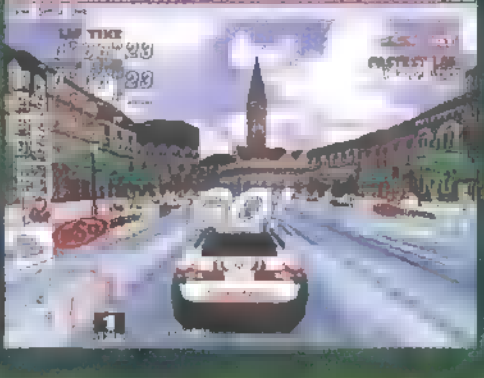

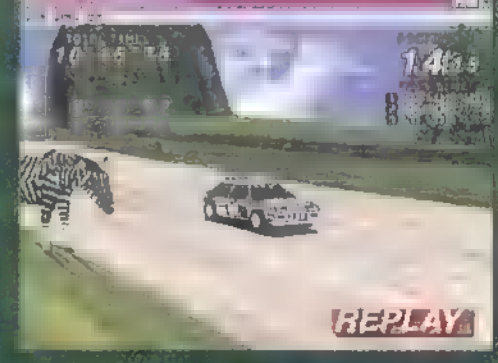

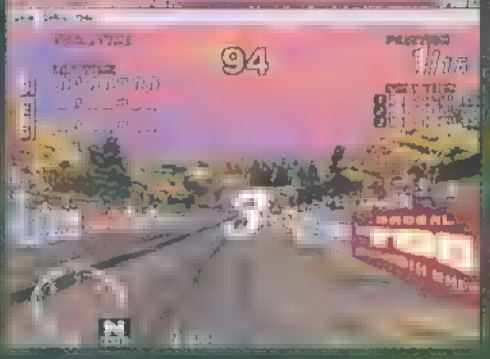

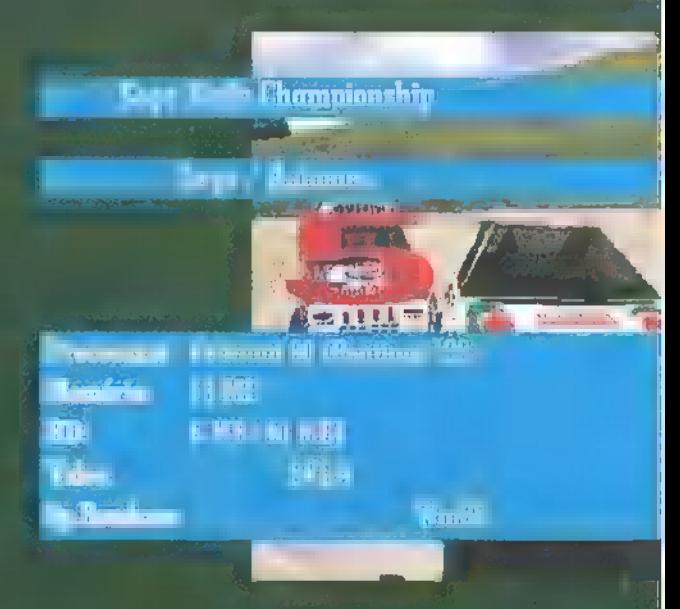

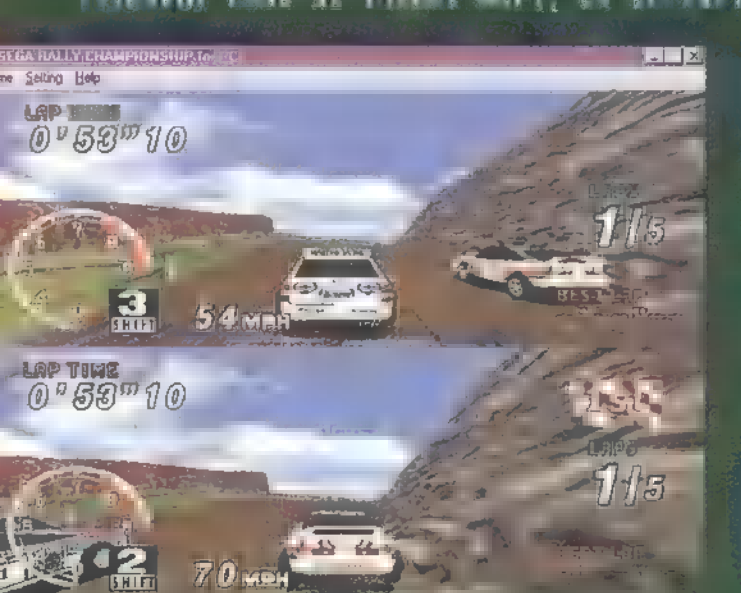

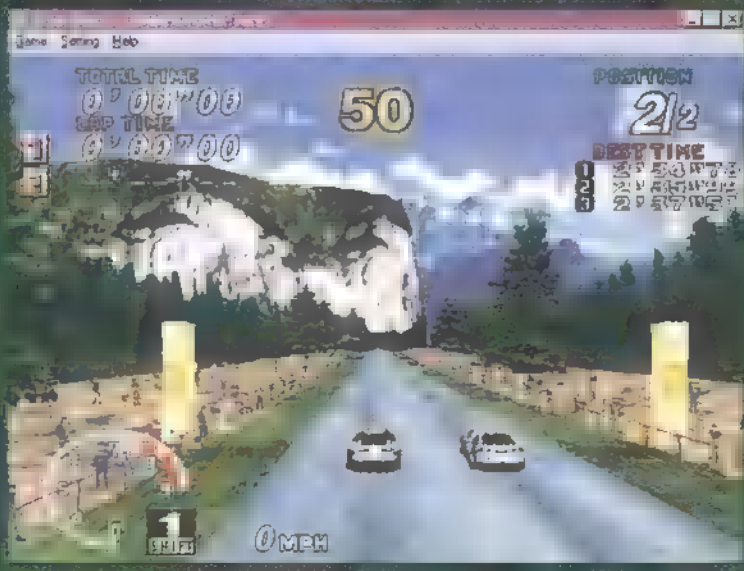

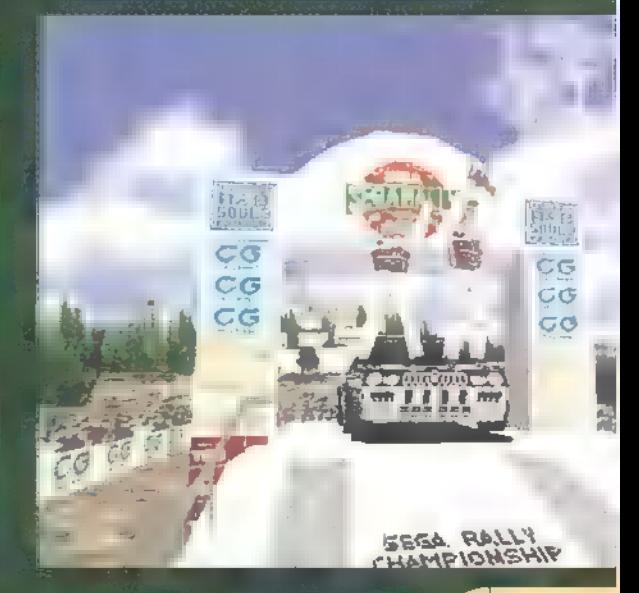

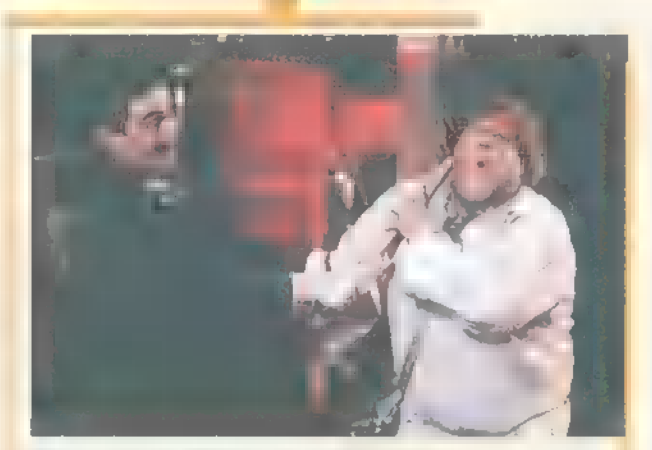

Beverly Hills-i nindzsa (Beverly Hills Hinja) Főszereplők: Chris Farley, Nicolette Sheridan, Hathaniel Parker Rendező: Dennis Dugan InterCom / TriStar Pictures 1997. június (86 perc)

A nindzsa harcművészet a hagyományokra is épül. Sőt vannak klánok, melyek kifejezetten csak a szent könyvben leírtakra hagyatkoznak. Ha a könyv azt írja, hogy egyszer majd egy idegen gyermeket vet közéjük a sors, aki különleges lesz, akkor az biztos úgy is történik. Az egyszer majd éppen most van,  $\blacksquare$  a sors egy talált, amerikai gyermeket vet **a** nindzsák közé, ahol jó neveltetést kap, mi több, harcost nevelnek belőle. Azaz csak nevelnének, mert a gyermek elhízott, kétbalkezes, rakás szerencsétlenség, bár legalább lelkes és arany szíve van.

Egy másik napon, a nagy-fehérbehemót, akiből végül nem lett nindzsa, segítségét kéri egy gyönyörű amerikai lány. Amerika azonban egy ilyen külön legesen súlyos egyéniségnek nem egy leányálom...

Tökös Tekés [Kingpin] Főszereplők: Woody Harrelson, Bill Murray, Randy Ouinn Rendezők: Peter és Bobby Farrelly InterCom - Rysher Entertainment 1997. június (113 perc)

Romantikus komédia egy szuper bowling-játékosról, aki tökéletesen biztosra megy mindenben. Szinte maguktól vágódnak hanyatt a babák. Illint az álmokban, ű a gurítás nagymestere, mondhatni a tudatával képes irányítani a golyót. Ez azonban annyira szép, hogy nem

tarthat soká. Beletuszkolják egy kugli gépbe, és a baleset következtében elveszti célzóképességét és fél kezét. Iiivel már nincs többé bowling a számára, marad a pia és a némberek. Illetve még egy esélye van, hogy nagyot alkothasson a bowling terén: kinevel egy ifjú titánt, aki legalább olyan jó lesz mint saját maga volt. Ilyen fiú ez a Roy is. Titán, ifjú, tehetséges, visszafogott, nem italozik, nem nőzik és elalvás előtt még imádkozik is, csak éppen baromira nem akarja hagyni, hogy bowling-sztár legyen.

A Dumb és Dumber készítői ezúttal is nagyot alkottak.

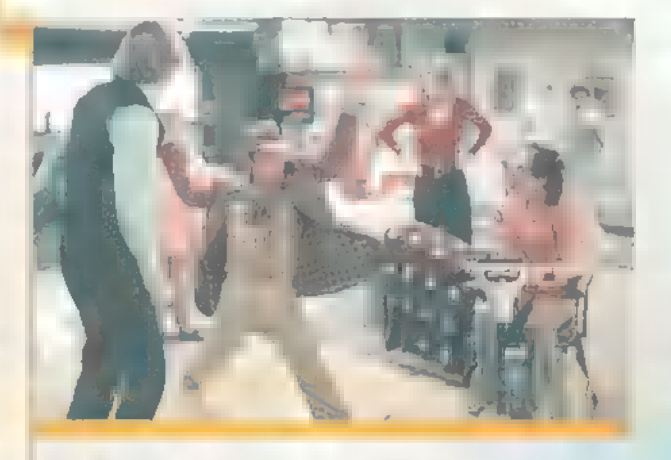

Az Angyal (The Saini) Főszereplők: Ual Kilmer, Elizabet Shue, Valery Hikolaev Rendező: Phillip Hoyce HIP Duna film - Paramount Pictures 1997. június 26. (116 perc)

Aki még emlékszik Az Angyal című krimi sorozatra a Illagyar Televízió őskorából, Roger Illoore-ral a főszerepben, az itt most igen hasonlót várhat. Izgalmas krimi egy gyakorlatilag örökké működű energiaforrás képletéről, amelyet természetesen a nagyhatalmak titkosszolgálatai mellett más gengszterek is hajkurásznak, de legfőképpen Simon az angyal (Wal Kilmer). Sajna ő sem tökéletes, és beleszeret abba a gyönyörű tudósnőbe, akitől el kellene lopni a képleteket tartalmazó papírokat, így aztán még az orosz megbízója elől is menekülnie kell. Angyal azonban agyafúrt, ravasz, veszélyes és cinikus. **III** álcázás nagymestere, még önmaga nu tudja melyik énje az igazi. Bár a film végére marad esély ennek tisztázására.

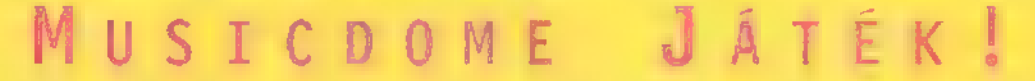

A műlt hónapban jelent meg a Vágtázó Halottkémek zenekartól Az éden visszahódítása című ezredvégi sámánalbum. Az alábbi kérdést helyesen megválaszolók között két CD-t és három kazit sorsolunk ki: - Mikor alakult meg a VHK?

> Címünk: PC-X magazin 1537, Budapest, Pf. 386. Válaszod legkésőbb május utolsó napjáig add postára!

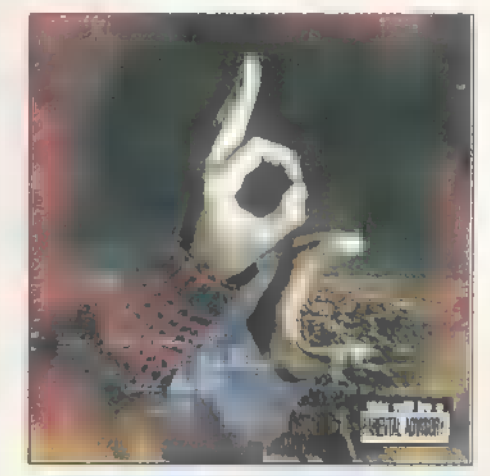

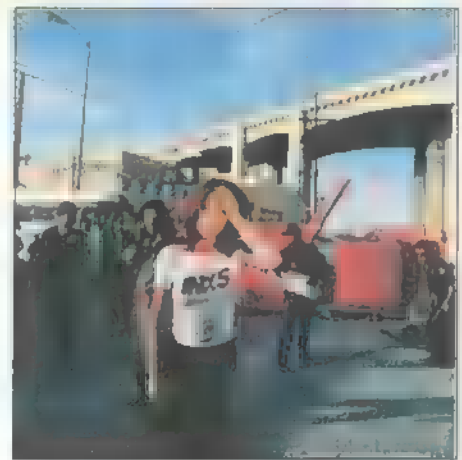

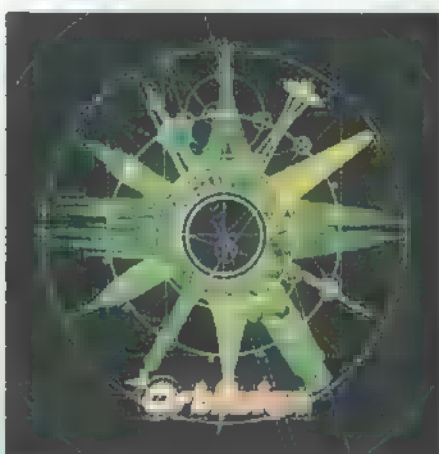

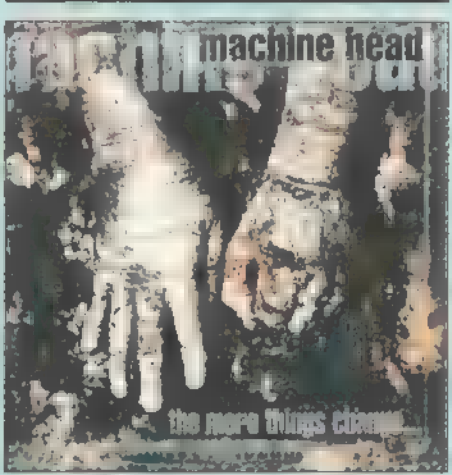

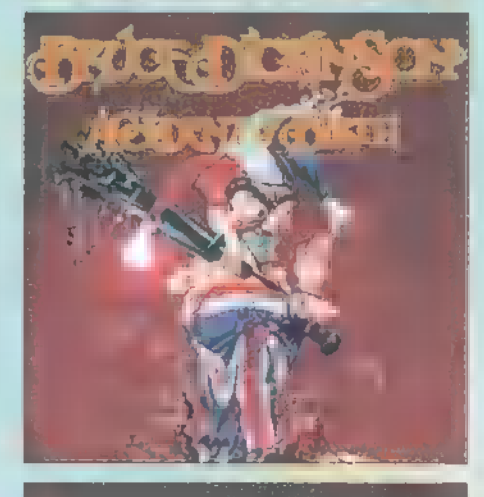

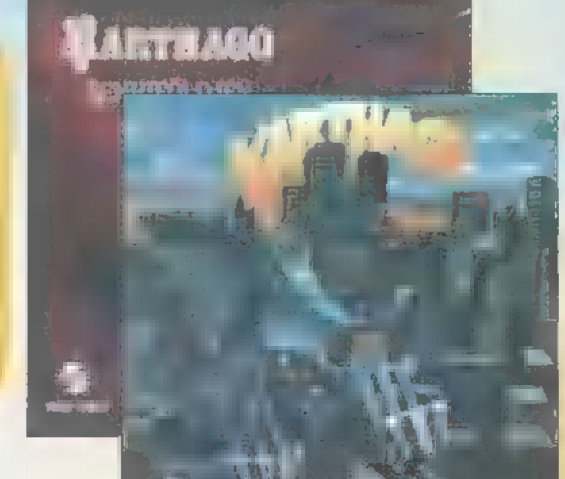

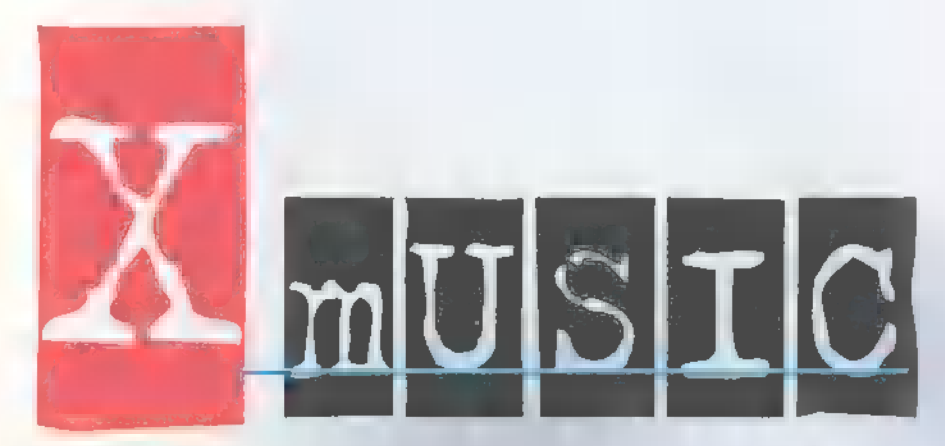

inden egyes alkalom: mal akad néhány album, amely annyira Pazar, hogy akár egy akadémiai székfoglaló értekezést is megérdemelne. E havi befu tóink az IIIKS, Ákos és a Illachine Head. Ilgyanakkor nem könnyű feladat húsz-harminc lemezt végighallgatva, kivétel nélkül mélyrehatóan átérezni a művészek céljait, mondanivalóit. Ilég nehezebb azt garantálni, hogy a benyomások távirati stílusban való rögzítése senkit sem fog a rovatvezető egyes felmenőinek erősen feminin voltára utaló foglalkozásnévvel való illetésére sarkallni. Szóval megra $g$ adom  $\equiv$  alkalmat a mea culpázásra, mivel a múlt hónapban, a jó szándék ellenére, baromságot írtam a 911 zenekarról... A CD-n ezúttal<br>rekordmennyiségű – lemezanyaggal és a Black-Out zenekarral — találkozhatsz. Jó böngészést!

A fekete, antináci zenészekből verbuválódott gettórapmetal-hardcore formáció, a Boducount új korongjának címe Vialent Demise: The Last Days. A szövegek a bandavezér-rapper, a mocskosszájú Ice T fáradozásait , dicsérik". Holdfény, virágillat, romantika – na ez az, amitől hősünk kettős sugárban hány. Sebaj, a hangzás jó vastag és a zene is kellemesen agresszív.

Jó hír az igényes rockmuzsikák kedvelőinek: itt az új IIXS! Farrissék a tőlük megszokott száz százalékot nyújtják, és különösebb forradalmi változás sem borzolja idegeinket. Remek vokáltémákkal, keleties dallamokkal, illetve fúvósokkal díszített, aprólékosan kidolgozott, vegytiszta rock hallható az Flegantly IWasted-en.

A harminckettedik századi űrzenét játszó Ürblivion tag: jai vélhetőleg nem albumuk jogdíjaiból fognak a Illarson szafarizni. Hipermisztikus zenéjük ugyanis annyira nehezen emészthető és dallamszegény, hogy az ínyenc szintimániások és a fanatikus sci-fi-rajongók szűk táborán kívül nincs esélye babérokat aratni. Iekik viszont igazi csemege az anyag.

Három éve üstökösként robbant be a megfáradni készülő metálzene egére a Iachine Head. Ilásodik albumuk, a Ilore Things Change ugyan: csak nem okozott csalódást. Pincébe hangolt gitárok, zakatoló dobkíséret, agyszagyató üvöültések és ,lebegős" énektémák jellemzik az új anyagot, amelyben az utóbbi időszak legbikább kőzene-albumát tisztelhetjük.

Pár éve, amikor Bruce Dickinson távozott a csapatból, végleg a földbe állt a heavy metal legendás zenekara, **az** Iron Maiden. Míg az anyabanda továbbra is **a** avas ősmetalt erőlteti, a ,nagyfiúvá lett" énekes jobbnál jobb szólóalbumokkal örvendezteti meg rajongóit. A legújabb, az Accident Of Birth megszólalása modern és izmos. Gyönyörű dallamai és progresszív türekvései mellett sűrűn idézgeti a Illaiden legjobb pillanatait.

Az áprilisi totál teltházas B5-bulin bebizonyosodni látszott, hogy a Karthago-féle agyaras-ormányos ősrockot tizenöt éve nonstop komázza a nagyérdemű. A Gong kiadó most újfent kiadta az Ezredfordulót és a Senkiföldjént ezúttal CD formájában.

Ismét piacra került a Bikini két klasszikus albuma is, az Fet nem tudom másképp mor: dani és a Iflandd el. A zenekar hőskorának két legsikeresebb korongiján hallható dalok Szinte mindegyike örökzöld státust élvez.

*Miracle* a címe Puff Johnson új lemezének. A fekete hülgynek szívhez szóló, búgó hangja van — ennek megfelelően balladisztikus soult művel, a mai diszkóvilág által megküvetelt hangzással és hangszereléssel. A stílus rajongóinak elégedett bazsalygás, bigott

rockereknek és betépett révereknek dühroham garantált!

Felettébb átlagos diszkósoul albummal rukkolt viszont elő a The Braxtons trió (Tamar, Trina és Towanda mellékállásban Toni Braxton nővérei]. A vízisikló testalkatú pacsirták magyar kolléga: nűik számára elérhetetlen színvonalon dalolnak ugyan, és a 50 Illany Ways-en érződik, hogy a soult már az anyatejjel szippantották magukba,  $de \equiv$  fogós dallamok igazolatlan távolléte pontwesztést eredményez.

A dekoratív tesóknál meggyőzőbb muzsikát produkált új lemezén Gina G. A Fresh! hallhatóan a táncos lábúak szimpátiáját hivatott elnyer: ni. Felvonultatja a kilencvenes évek diszkóvilágának szinte minden jellemző stílusjegyét: popos lírázgatások, vad techno-ütemek, némi latinos beütés, madonnás ének.

Tovább folytatja antimilitarista menetelését a Capiain Jack nevű német dance duó. Franky és Lisa könnyed, gyakran butuska szövegeit, illetve dallamait lehet dicsérni, lehet fikázni — az dperation Dance euforisztikus muzsikája úgyis villámgyorsan a toplisták csúcsára fog ugrani.

Az említett listák élén azomban egyelőre Ákos *Beavatás* című új albuma írónol. Az entellektüel szívdöglesztés honi zászlóvivője előző lemezeihez képest ,elekíronikusodásnak" indult ugyan, de azért nem hiányoznak a korongról a dobgitáros balladák, az angol nyelvű dalok és a poétikai igényességgel kimunkált szövegek sem.

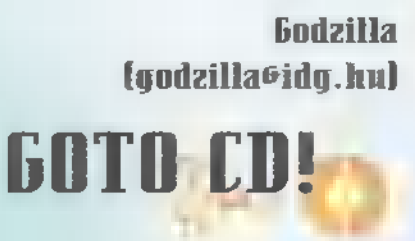

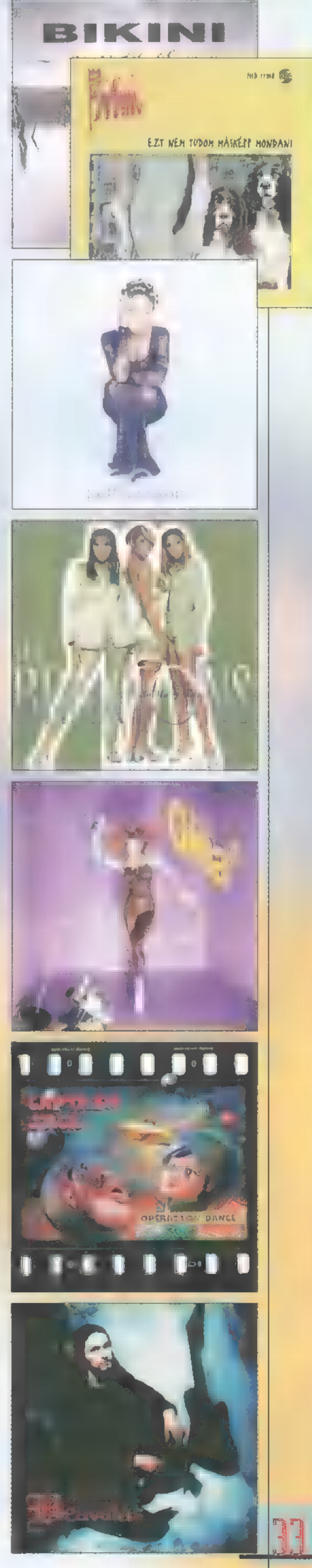

# Ldeo

Ha egy filmnek megjelenik a második, harmadik vagy sokadik része, akkor az ember hajlamos azt összehasonlítani az elsővel, másodikkal, sokadik előttivel. Hát tisztelettel, akkor most rögtön kezdjük két olyan koronggal, amivel mindez végrehajt: ható!

0, yo, Adams!" rappelte anno We, yo, Adams!" rappelte anno<br>W. M.C. Have... izé Hammer az **1998 M.C. Have...** izé Hammer az<br>**1999 – Addams Family első részében.** A második részben, az Addams Family Ualues-ben már nem *i* rappel, de a díszes kompánia teljes számban képviselteti magát. Ilegszületik Ilorticia (Anjelica Huston) és Gomez (Raul Julia] mindent elsöprő szerelmének gyümölcse Pubert. ["Fiú? Lány? - Addams!"] Nővére Wednesday, és bátyókája Pugsley **azon** nyomban féltékeny lesz rá, és percenként próbálja eltenni láb alól a ,kiküpött apja" csöppséget. Jutalmul nyári táborba küldik őket, ahol igazi Addamshez méltóan viselkednek. Gomez bátyja, Fester [Christopher Lloyd) közben beilleszkedik **a** családba. Fülig szerelmes lesz Debbie-be, a Pubert mellé fogadott bébicsőszbe, akiről kiderül, hogy mániákus sorozatgyilkos. Szóval a szokott tempóban és morbid stílusban zajlanak az események, a történet is éppen olyan orutámadás a rekeszizomra nézve, mint az első. (VCD)

Frank Drebin visszatért! A Haked Gun 8 1/2 (Csupasz Pisztoly Kettő és Fél) pont olyan,

mint  $\blacksquare$  első. A David Zucker rendezte mozi – a bácsiról annyit kell tudni, hogy ő annak a bácsinak a tesója, aki a Ghostot rendezte — Leslie Iielsen, 0. J. Simpson és Priscilla Presley nevével fémjelzett. Ja, el kell / mondani még róla, hogy védi a környezetet is, mert au összes alkalmazott poén újrafelhasznált. (CD-i)

Hagyon kellemes thrillert izgulhat végig, aki megnézi a Blue Sieel (Kék Acél) című mozit. Jamie Lee Curtis (A Hal Neve Wanda), egy kezdő Ilew York-i zsarut domborít, aki furcsa viszonyba keveredik egy őrült fickóval, akit Ron Silver [Időzsarul játszik. Hogy ez a viszony közöttük románc vagy bosszú, amit a gyilkosság halálos légköre hat át, nem könnyű meghatározni. Ualami igen furcsa dolog, ill ettől thriller a thriller. (VCD)

A , Nagy Angliai vonatrablást" dolgozza fel a Buster. A romantikus húrokat pengető moziból világosan kiderül, hogy a Buster Edwards-ot alakító Phil Collins, nem csak dobosnak és énekesnek kitűnő, de színészként is éppen úgy megállja a helyét, mint a Genesis frontembereként. A film zenéjéhez is sok köze van Iilr. Collinsnak, hiszen ezek olyan slágerek, mint a ,6roouy kind of love", "Two Hearts" vagy a "Goin' Loco Down in Acapulco", melyek a film megjelenésekor sokáig slágerlistások voltak. (WCDI

Amikor 1976-ban az alacsony költségvetésű film főszerepében egy ismeretlen, olasz származású színész, valami Sylvester Stallone, megnyert egy kis arany szobrocskát, ami az év legjobb filmjének járt, s melynek csak keresztneve volt — Oscar —, az a díjkiosztón olyan emocionális finálé volt, mint a filmbéli. A Bocky vou igazi vesztes boxoló története, aki kap egy második esélyt az élettől, hogy elnyerje a nehézsúlyú bajnoki címet. Több folytatást is meg-

> ért, de egyik sem éri el ennek a mozinak a szín: vonalát, mely a küzdelemről szól (a folytatások propagandafilm szintre süllyednek]. IMegjegyzendő még, hogy a Rocky ) főcímzenéje igazi sláger, szerintem nincs olyan rádióhallgató, aki nem ismerné az ,Eye of the tiger"-t. (UCDI

> > Sam. Joe

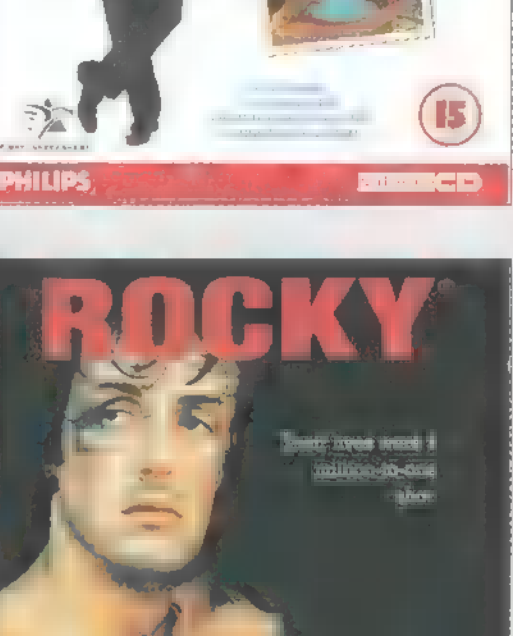

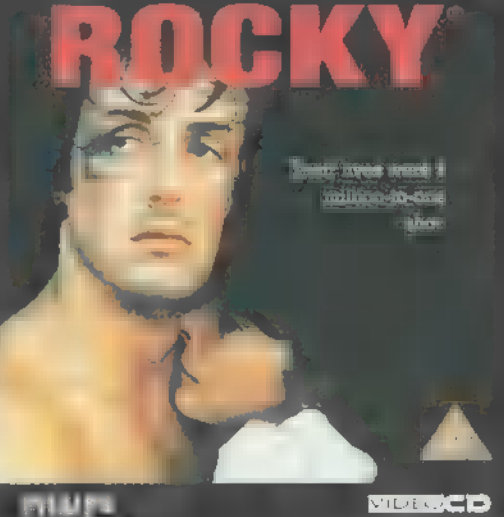

Az ismertetett Video CD-k a Miximnél vásárolhatók meg (Tel.: 217-8762). Internet cim: http://www.mixim.hu

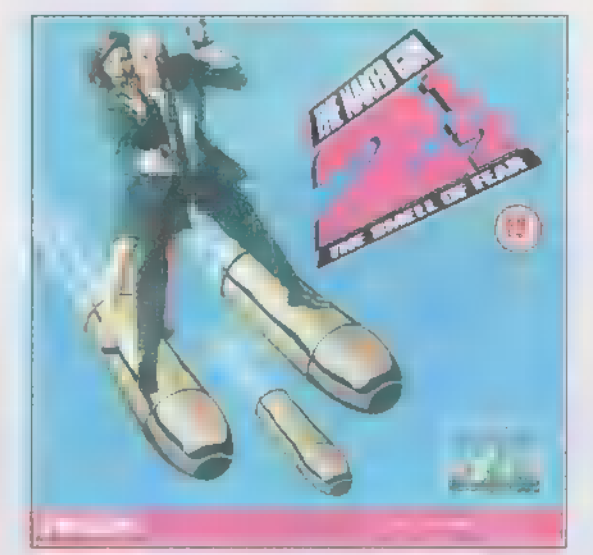

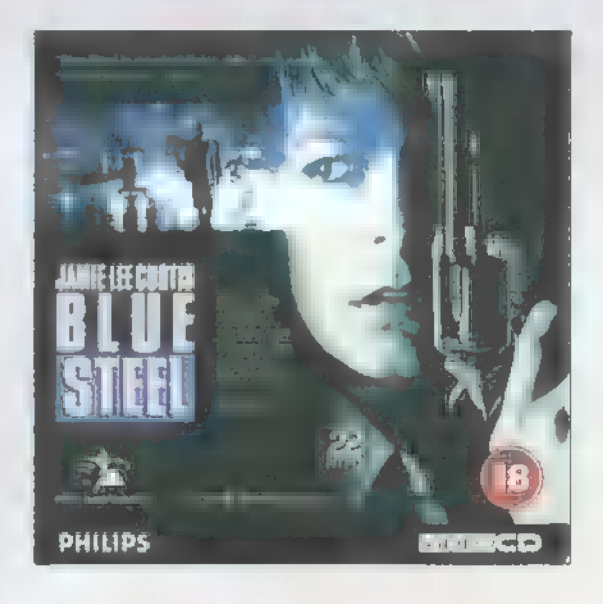

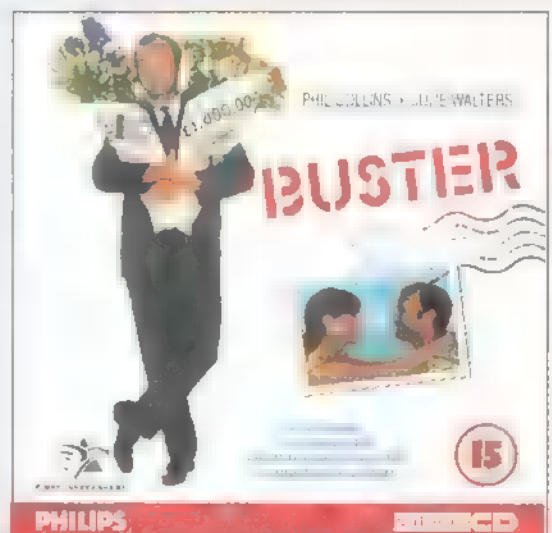

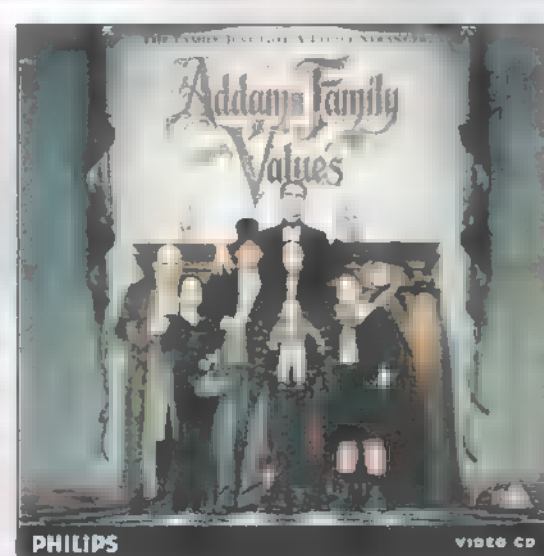

# $-$  demozónr $\odot$  multistratu.  $\odot$  cdi-uldeo-cd $\odot$  hardware depo $\odot$  internet  $\odot$ -3d programok  $\odot$  dy midi $-$ FRIET®BER PROGRAMOK®

hlachadh<br>hall an air

**Cenelejátszók** Mod, S3IM, AM

Mivel a főbb zeneszerkesztőket ismertettem, úgy gondoltam, hogy az elfogadottabb lejátszókról is közzéteszek egy pár dolgot. Sokatoknak nagy hasznára lesznek, hiszen jóval kevesebb memóriát igényelnek, mint maguk a zeneszerkesztők.

agyon meghatódtam a sok szép **N M**agyon meghatódtam **meghatódtak megy**on<br>**N M** muzsikán, amiket a kedves olvasók küldtek be. A legtöbb a Thunderdome, vagy Terrordrome vidám dallamaira emlékeztet. És most, hogy örüljetek, le is játszhatjátok őket a következőkben ismertetett lejátszókkal.

Azt hiszem, sokan hallottak már a Visual Player-ről. Ez egy elég régi lejátszó, mégis jónak mondható a modplayerek között. Igaz,

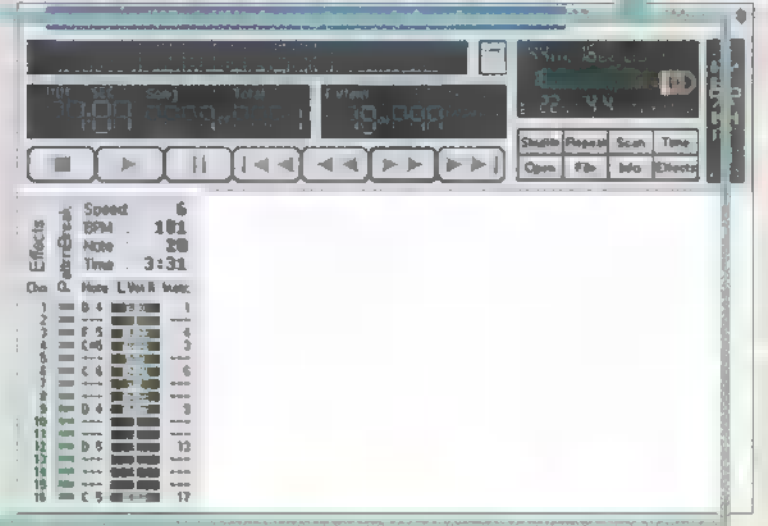

csak négy sávot szólaltat meg egyszerre, így az 5 vagy 10 sávos MOD-oknál furcsa jeleket ír a hangszerek helyére, és a zene is eléggé furcsán hangzik (kb. mintha egy TXT-t hallgatnánk). A felülete görgethető: ez főleg egérrel érzékelhető. Alul találunk egy kis menüt. Itt látható a Load MOD feliratú gomb is, amelyet azt hiszem, nem kell magyarázni. A mellette lévő Load FLI már sokkal érdekesebb, hiszen a nagy zenélések közepette animációkat is nézhetünk. Ezek alatt még van SB mixer, ADC mode, és egy Config, amiben kedvünkre alakíthatjuk a színeket. A hangkártyánkat a Play Device-ban kell kiválasztani. Mindezeket csak akkor menthetjük el, ha regisztrált (vagy valami spéci) verziónk van.

Kicsit (nagyon) jobb és szélesebb lehetőségekkel bír a Cubic Player, ugyanis mind a Scream Tracker, mind a Fasttracker modulokat képes lejátszani. A Z, X, C gombokkal választhatunk a különböző grafikai megjele-

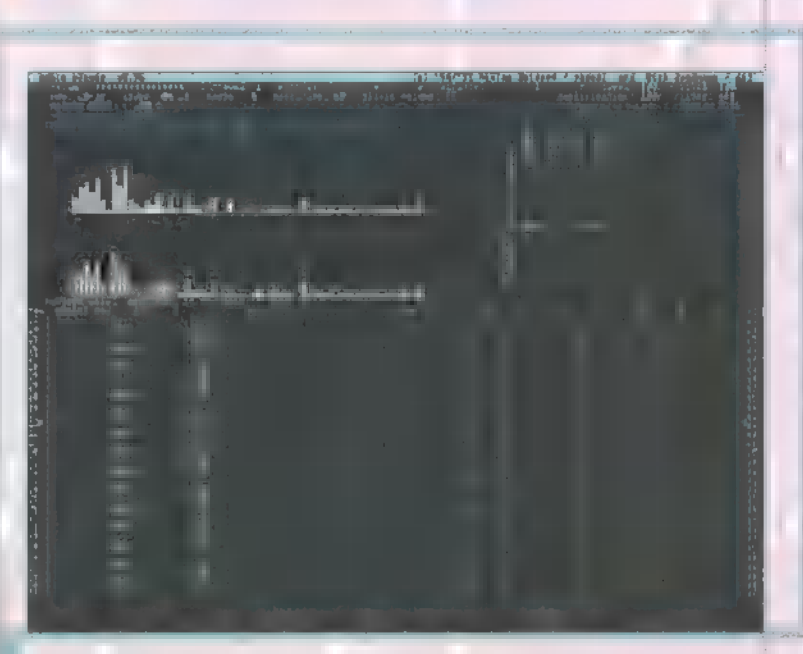

nítések között. A funkcióbillentyűkkel a képernyő tetején látható kapcsolókat állíthatjuk, mint például a hangerőt, a filtereket, a sebességet, és ezzel egy időben a pitch-et is. A pillanatmegállító is nagyon hatásos, kicsit emlékeztet a lemezjátszóra, mivel a P-t

> lenyomva a zene lelassul, és csak azután áll meg. Windows alól ne próbáljátok meg futtatni, ugyanis a "Remove Windows?" kérdés után csak Y-t, vagy y-t lehet választani, és utána mindenképp újra bootol a gép.

Hasonlóan elterjedt lejátszó az Inertia Player is. Csak a probléma vele, hogy csekély képességei ellenére sem mindig képes ! betölteni a file-okat, memóriahiányra hivat kozva. A MOD, S3M, STM-eket szépen lejátsz-! sza, főleg, ha az F12-vel a 256 x Oversampling- ] et is bekapcsoljuk. A hangkártyát nem ismeri fel automatikusan, ezért azt a programhoz mellékelt

setupban lehet beállítani.

Két hasonló lejátszó a Galaxy Music Player (GLX) és a Dual Module Player (DMP). Minőségileg nem tartoznak a jobb lejátszók közé, de azért azt elmondom, hogy a GLX-ben az A, B, C,... gombokkal ki-, illetve be

tudjuk kapcsolni a sávokat. Ugyanezt megtehetjük a DMP-ben is, csak ott a számok segítségével.

Nagyon jó minőségű lejátszó a MusicDiskPlayer (MDP), ami nem csoda, hiszen a Future Crew készítette. Nincsen benne sok lehetőség, de a zene megjelenítése sokban eltér a többi playertől. Használata nagyon egyszerű, ugyanis az elindításkor be kell írni a file-nevet.

Aki komolyabban szándékozik foglalkozni a zenéivel, annak ajánlom **a MOD 4 Windows-t.** Tudom, sokan húzzák a szájukat a Windows miatt, de ettől eltekintve szerintem ez a legjobb lejátszó. "Teljesen felhasználóbarát: futtatáskor rögtön elindítja **a** setupot, amelyben megadhatjuk a mixerünk elérési útvonalát (például **a** Creative Mixer-ét), és a DTDR Path-t is. A DTDR annyit tesz, mint Direct To Disk Recording. Ez azt jelenti, hogy a modult közvetlenül a winchesterre vehetjük át, méghozzá WAV formátumban! Ezek után egy jobb fajta wave editorban telerakhatjuk effektekkel, esetleg összemixelhetjük más zenékkel is.

A program futás közben teljesen megegyezik egy CD lejátszóval. Itt is meg lehet adni egy Playlistet, amit a regisztrált verzióban lehet csak elmenteni. Különösen szép, vagy inkább furcsa hangzást nyújt a Surround, melyet a setupban, vagy a player kijelzőjén a jobb felső sarokban lehet bekapcsolni.

A következő számban lesz egy komplett Technomaker leírás, meg egy másik progi is terítékre kerül. És, ha még nem raktátok be a CD-t, akkor nézzétek csak meg, hogy mi van rajta...

Skywalker (manfai(omeumann.njszki.hu) **Ty** 

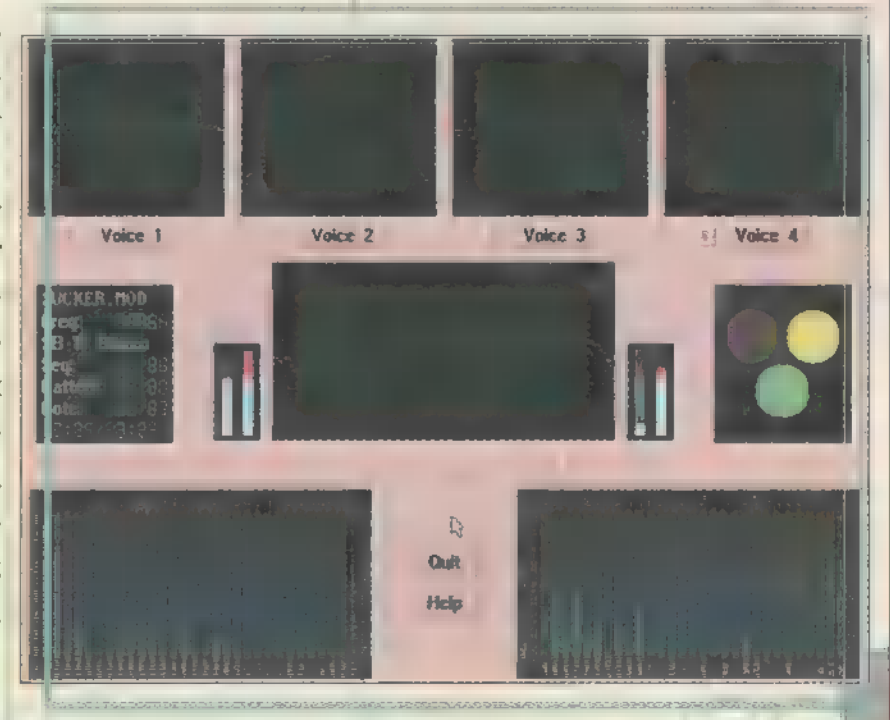

EE á aa áz KSS Etátk új Elegetek van a multimédia-csodajátékokból? Valami olyan kéne, ami hangulatában a régi időkre emlékeztet? Egy magyar fejlesztésű játék PC-re!!! MEGA-NACMAN! Amolyan régimódi mászkálósíplatform játék! További információ kérhető: Baráth Endre, Ajka Korányi u. 22. 8400 Tel.: 06]88-210-871 ! **JAN CRIS** MÁRCIUSI SZÁMUNK NYERTESEI. Letöltás (WARNER JÁTÉK, A MEGEDTÉS 545 VOLT): aay<br>Ma etalin Játěkok K<br>E:<br>I/P GX FÜLÖP JÖZSEE, BUDAPEST, XI. zoba Linkek entikwan HUJRUS CADA, TATA PAPP GÁDOR, BUDAPEST, IV. E<sub>Gretes</sub> Marandala Reg: szanck tapfc: a

ZELEN TINDI + ELLENBRIZMI とどしします

S. DE FIOST MAR MASOKAT  $E(X)E \times E$ ... BERL

#### A KOSSUTH KIADÓ MULTIMÉDIA-FEJLESZTŐ PÁLYÁZATA AMATŐRÖK RÉSZÉRE

A Kossuth Kiadó pályázatot hirdet 18 éven aluli és 18-26 éves amatőr<br>multimédia-fejlesztők számára, ismeretterjesztő (oktató, felvilágositó, já-<br>tékos készségfejlesztő, játék stb.) program elkészítésére. A pályázaton egyénileg és csoportosan is lehet indulni. Kizárólag amatőr pályázók je-<br>lentkezését fogadjuk el, akiknek munkaköre (vállalkozói tevékenységköre) nem multimédia-fejlesztő. Egy pályázó több pályázattal is nevezhet.<br>A pályázat jeligés, minden pályázatot más-más jeligével kell ellátni.

A pályamunkával kapcsolatos feltételek:<br>« a tartalmazza a multimédia szokásos összetevőit (grafikus felület, szöveg kereszthivatkozásokkal, kép, hang, esetleg mozgókép, animáció),<br>« a terjedelme minimálisan 350 MB, a átlag PC, 8 MB RAM), **Q** beadása CD-ROM-lemezen, vírusmentesen. (A vírusfertőzött anyagokat elbírálás nélkül visszaküldjük!)

A pályázatra benyújtott programokat változtatás nélkül és a<br>kitöttött jeligés pályázati űrlap alapján értékeljük.<br>A pályázat elbírálásakor előnyt jelent, ha a program: □ többnyelvű □<br>több platformú (PC+Macintosh) □ ■ témát kérdésekkel, feladatokkal próbára teszi a program használata során megszerezhető ismereteket.

A legjobbnak ítélt pályamunkát a szerzővel kötött megállapodás<br>. alapján a Kossuth Kiadó megjelenteti.<br>. Az első három helyezett pályamunkát értékes<br>. nyereményekkel díjazzuk. A pályázat beadási határideje: 1997. augusztus 31. Eredményhirdetés: 1997. szeptember 30.

Pályázati űrlap és további tájékoztatás a következő címen kérhető:

KOSSUTH KIADÓ RT. Multimédia Szerkesztőség 1325 Budapest PF. 244 Telefon: 370-0608

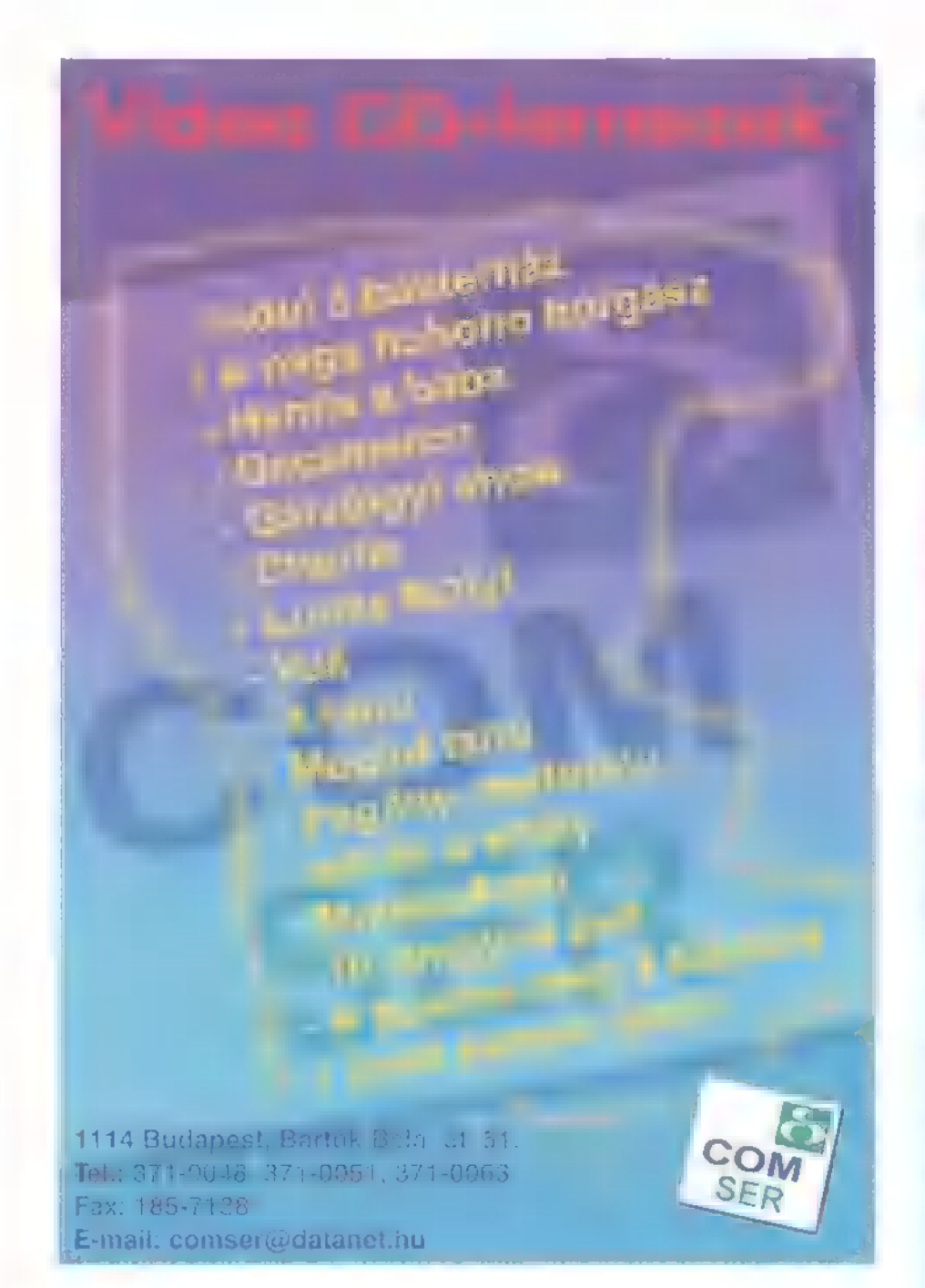

#### PC CD-ROM SHOP nyílt **KISPESTEN!**

Címünk: Bp., XIX. Eötvös u. 3. (A Kossuth térnél az üzletközpont végén) Telefon: 157-09-37, 06-30-548-834 vagy 06-30-343-369

Óriási választék, a legújabb játékok, a legkedvezőbb árak!

#### **NYITÁSI AKCIÓ!** TAGSÁGI CSAK 3.000 Ft

(ÁFÁ-val) Az ár 10 9-áért kipróbálhatod a CD-t. Törzstagoknak további kedvezmények.

> TEL.: 281-1943 Nyitvatartás: H-P: 13-19h Kedd: 14-19h Szombat: 10-16h

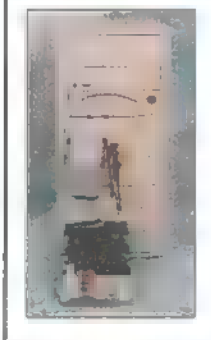

Külső HDD csatoló! Egyszerű és gyors megoldás ideiglenes AT BUS-os egységek csatlakoztatására. RA a kábelkészlettel

együtt CSAK 1.600 Ft.

# Internet olcsöbban?

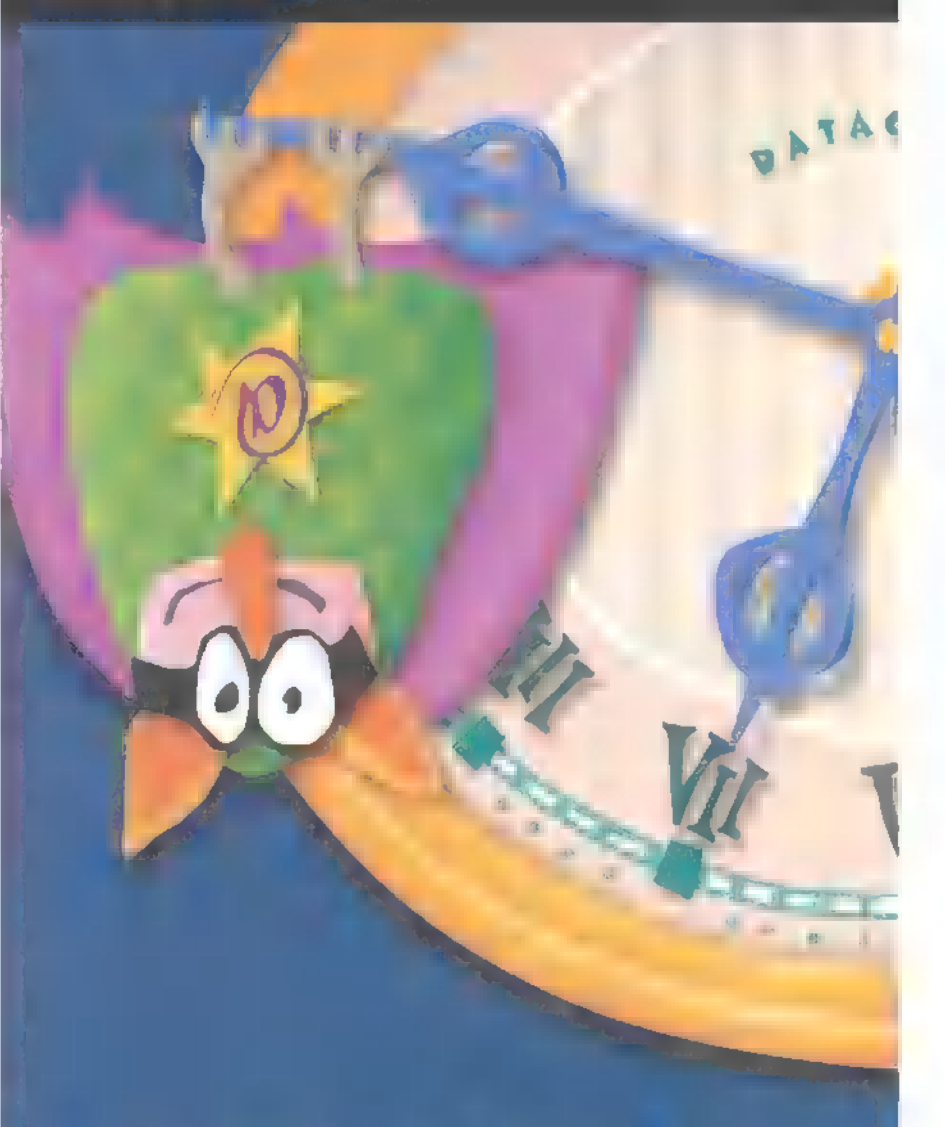

## Nétvégén és éjszaka" bårmennyit Internetezhet 3000 Ft+ÁFR/hó-ért a Datalletnél.

"Este 19.00-21,00 és éjszaka 02.00-8,00 között ill, hétvégén 02.00-21.00 között korlátlan Intenet elérést kap, Percdíjat csak a fenti időpontokon kívül kell fizetnie (15 Ft:AFA/perc),

Hyper bemünket a CA-5154 as leht assumed

# DataNet

A professzionális Internet-szolgáltató Magyarországon Telefon: 458-5858 Fax: 458-5800

ky

#### DEMOZÓNA  $\odot$  multimédia $\odot$  cdi-uideo cd $\odot$  habbadare depo $\odot$  internet  $\odot$  3D programok $\odot$  dy midi-

PécéTéllé

Wideo Highway

A számítógép tévésítésére már sokan, sokféle megoldást kínáltak, változatos árakon és hasonlóan változatos korlátokkal. Most az AIMS-Lab VideoHighway névvel kiadott termékeit mutatjuk be, két részletben. Elöljáróban csak annyit, hogy nagyon jók a kütyük, csak egy dolog bánt velük kapcsolatban: miért nem januárban futottam velük össze, mikor a régi tévénk megtért a Nagy Trinitronhoz, az örök adásmezőkre?

bevezetőben említett korlá-**A:** bevezetőben említett korlá-<br>tok, melyek a monitorukon tévézni kívánók életét gyakran megkeserítették, főként a TV vevő és VGA kártya kapcsolatát biztosító Feature Connector csatlakozóra vezethetők vissza. Sam Joe kollegám, a "97 márciusi PC-X-ben, az MPEG kártyák kapcsán már említette, hogy ezen a 8 bites csatlakozón keresztül csak 256 színű. megjelenítés lehetséges, ez p elég fájó csökkentése a manapság

alapvető alkatrészek és maximum egy egyszerű hangkártyán kívül más jelenlétét a konfigurációban – **a** most bemutatott termékek frappánsan kerülik ki ezen korlátokat. A tesztelés során a composit videó csatlakozókat és az antenna bemeneteket volt módom kipró-

bálni, s-videó jelforrás nem állt rendelkezésemre, sajna azt sem tudtam kipróbálni, hogy a sztereó hangjelekkel hogyan boldogulnak, lévén csak mono videó és az antennával fogható adások voltak kéznél. A teszt egyéb iránt Windows 95 operációs (vagy OpeRÁZÓS?) rendszeren zajlott.

#### Grab It: a képlopkodó

Nem TV vevőkártya, , mindössze" egy képlopó eszköz, amely a composit vagy s-videó csatlakozó jeleiből képes állóképeket készíteni. Feladatából következően hangjeleket nem is

fogad, mindössze egy s-videó és composit bemenet, valamint egy composit kimenet található rajta a tápellátás csatlakozója mellett. Működéséhez nem kell

irányú nyomtató port a PCn és egy jelforrás. A csomagban az eszköz mellett található a tápellátást mind hagyományos, mind PS/2 billentyűzet csatlakozóról biztosító kábel, egy párhuzamos port hoszszabbító

. kábel, valamint egy composit ká bel, melyne köszönhetően akár á landóan beköthető

pességeinek. A másik egy-két kártya esetében előforduló bosszantó tulajdonság, hogy az isten IRO és DMA csatornája nem elég nekik,

meghajtó kétféle felületet kínál, ha képet egymás mellé vetítő egyszerűbb és egy képet megjelenítő, de fényerő kontraszt stb. szabályzására alkalma

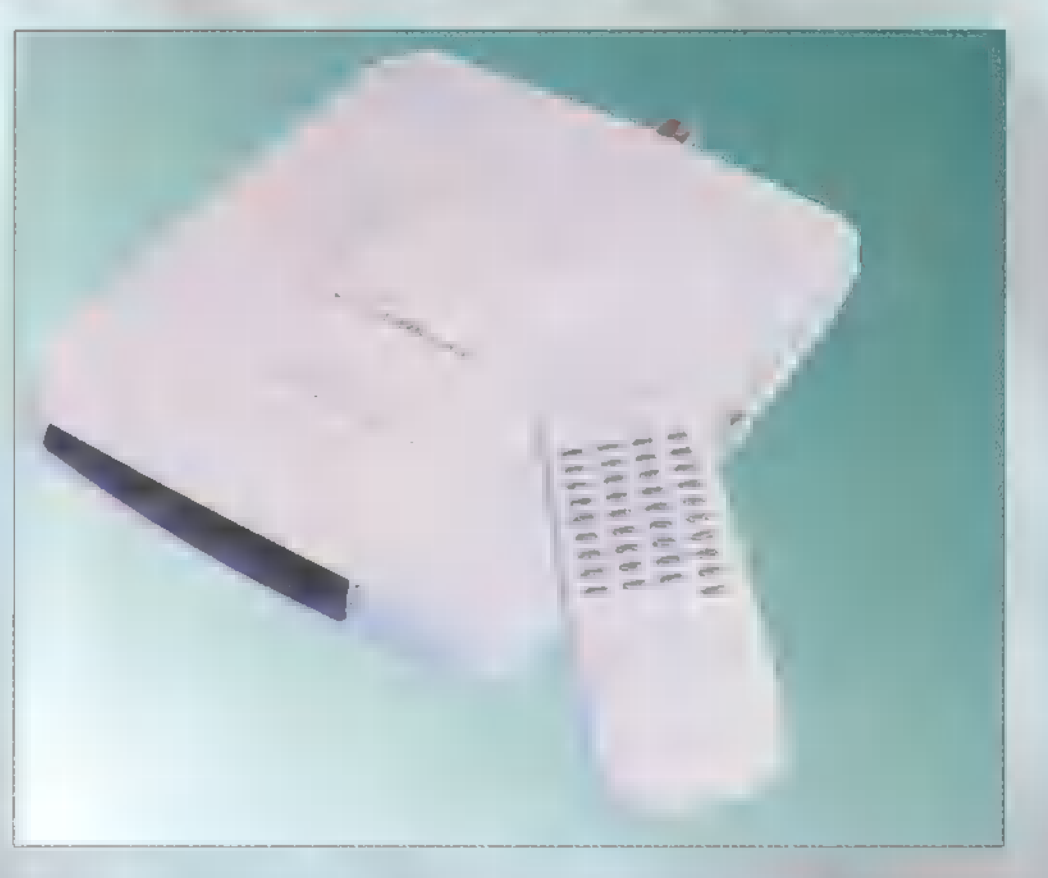

A kártya ára 39000 Ft.

#### Instant TV: a független

Miért kellene bekapcsolni a gépet, koptatni a ventilátorok tengelyét más, mint egy szabad, két- zizzunk egy kicsit? Az Instant TV esetében erre nincs is szükség, mindössze a monitort és a kis csinos dobozt, valamint a hangfalat kell üzembe helyezni, s a távirányítóval minden funkciót elérhetünk. Egy külső loop-back kábellel kell összemadzagolni a VGA kártyát és **az Instant TV-t**, a monitor kimenet és a sztereó composit bemenet ezen található. A dobozon csatlakoztathatunk egy audio jel-

ízlés szerint BMP, PCX, TGA, JPG vagy TIF lehet. A jelforrásnál, többek között beállíthatjuk, hogy folyamatos jelből vegyen mintákat vagy megállított képet hozzon a gépbe.

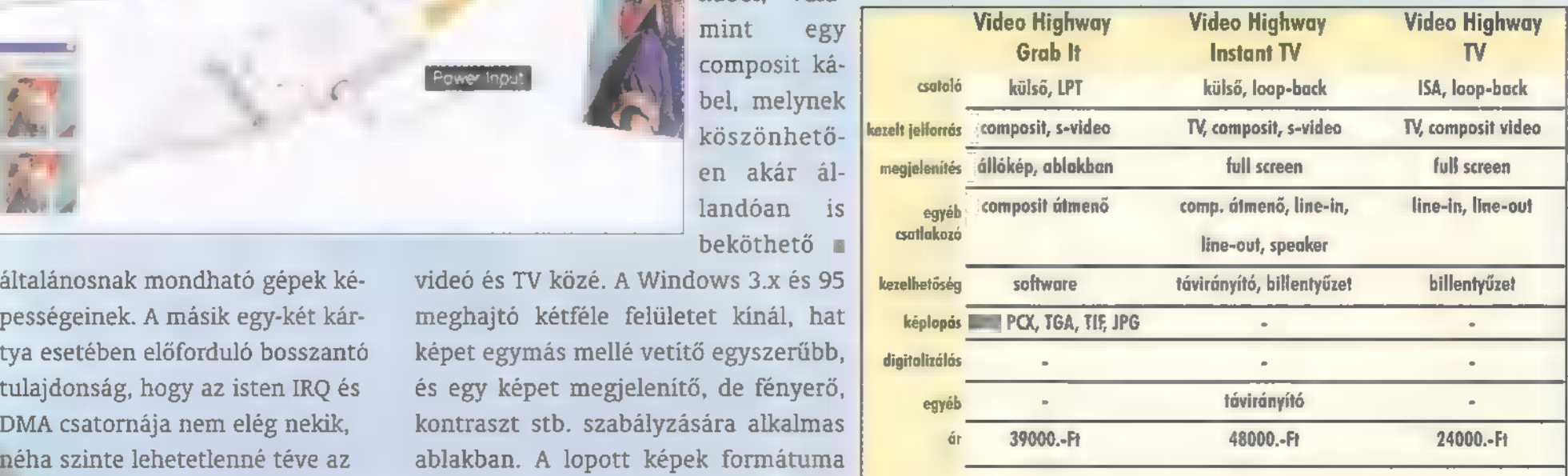

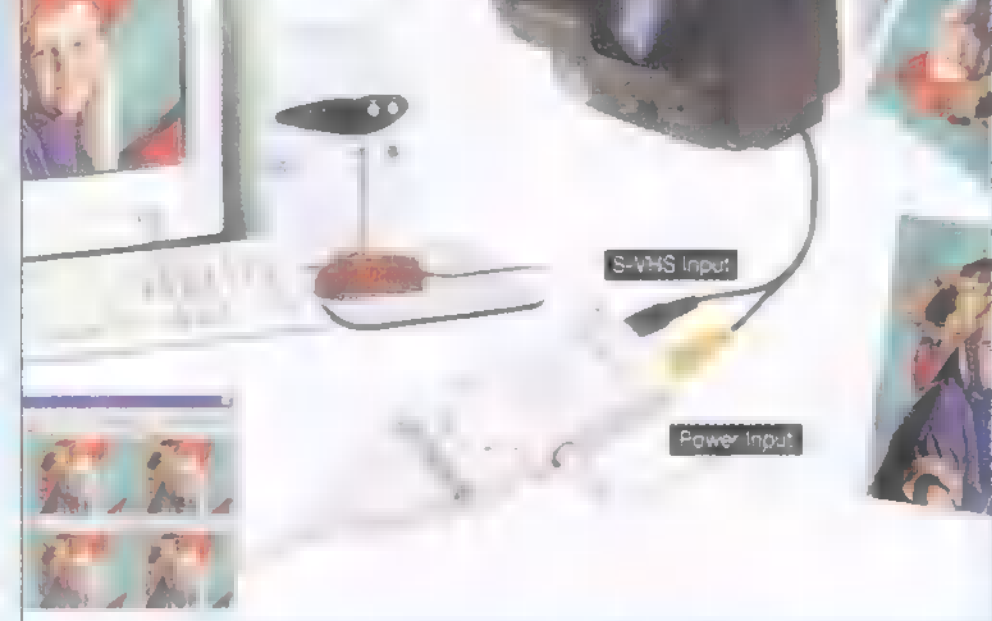

#### DEMOZÓNA V MULTIMÉDIA V CDI-UIDEO ED VIANA INFLANTA V INTERNET V 3D PROGRAMOK V Dr MIDI

forrást, a hangszórókat és az s-videó eszközöket, itt található a composit átmenő is. A TV-tuner állomáskapacitása a sugárzás típusától függ, ez **a Magyarországon használt** PAL/BG esetében 125. A szükséges kábelek és a tápegység mind megtalálhatók a dobozban, sőt elemet is mellékelnek a távirányítóhoz. Persze nemcsak kikapcsolt gép mellett lehet üzemeltetni, a driver-t a Windows tetszőleges verziója alól elindítva full screen üzemmódban a billentyűzetről is vezérelhető, Lista ára 48000 Ft,

#### TV: az egyszerű

Egy apró ISA buszos kártya, mely mindöszsze egy I/O címet kér működéséhez. A TV antenna mellett composit videó jeleket is fogad a külső loop-back kábelen lévő csatlakozón, a hangokat line-in és line-out csatlakozón keresztül kezeli, mindkettőből található külső és belső is. A különböző Windows verziókhoz adott kezelőprogram segítségével full screen üzemmódban nézhetők a beállított csatornák vagy a videó, de a hangcsatornát a háttérben is nyitva tudja tartani, a vezérlés a billentyűzeten keresztül lehetséges. A loopback mellett találunk a csomagban egy külső hang-átkötő kábelt is. A különböző kártyák azonos alapokra épülnek. A nem lematricázott speciális chipeken a Philips jól ismert felirata olvasható és a tuner is erősen emlékezetet az említett cég által gyártott, — korábbról megismert egységre, bár át van matricázva. A hangolás, mind a TV, mind a rádió adás esetében igen jó, az önbeállítási funkció is elég

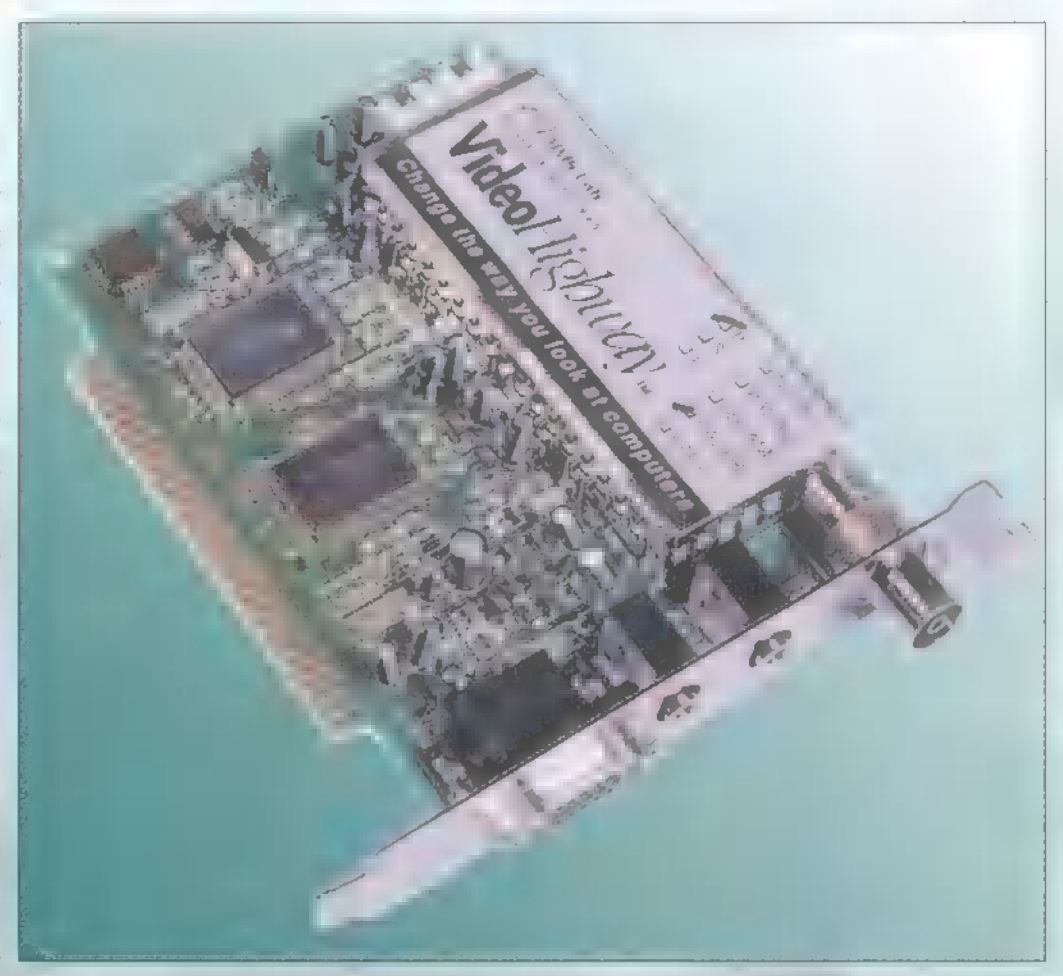

pontosan áll a csatornákra, a finomhangolás pedig valóban finom. Egyé-két speciális funkció kirészletezésére nem került sor, de például negatív képet is kérhetünk, így megnézhetjük az elkövető igazi arcát. Fontos, hogy pontosan állítsuk be az adás típusát. Borzasztó színeket kaptam jutalmul, ha PAL/BG helyett PAL/DK forrást adtam meg. Kábel-TV vételekor, amennyiben nem ismert a sugárzás típusa, érdemes megkérdezni a szolgáltatót.

Két további, nagyobb tudású kártyát a következő számunkban mutatunk be. Köszönjük a Multimédia

Meeting Point, azaz az AIMS-Lab magyarországi forgalmazójának segítségét, hogy rendelkezésünkre bocsátotta az eszközöket. Thanx továbbá SamJoenak az információk és tesztlemezek formájában nyújtott segítségért.

> Schuerue  $(s$ chuerue $@$ idg.hu}

 $\mathbf{v}$ 

K

1

**N Tem tudom, hogy az AIMS Lab egyéb<br>N T**termékei hogy vizsgáznak majd Schuerue-nél, de egy biztos: a RadioTrack kártya telitalálat! Szemben a totálisan bukásnak talált Creative Vibra FM rádiós hangkártyákkal, a RadioTrack tű éles, abszolút zörejmentes hangot ad úgy, hogy hanyagul feldobáltam a hozzáadott antennát az ablak két végére. Egyébként egy ISA kártyáról van szó, amelynek telepítése kimerül egy üres slotba történő berakással, és a program telepítésével. A hangolás szinte automatikus, aki látott már életében autórádiót, annak nem sok nehézséget fog okozni. Paraméterek: FM 88-108 Mhz, 99 előreprogramozott csatorna, automatikus és kézi hangolás, állítható hangerő, szundi és ébresztő (kikapcs/bekapcs időre). Használható külön kártyaként is, de ha kimenetét rákötöd a hangkártyád bemenetére, megspórolsz magadnak egy pár hangszórót. Ára 6000 Ft. em tudom, hogy az AIMS Lab egyéb

TRf<br>(trf@idg.hu)

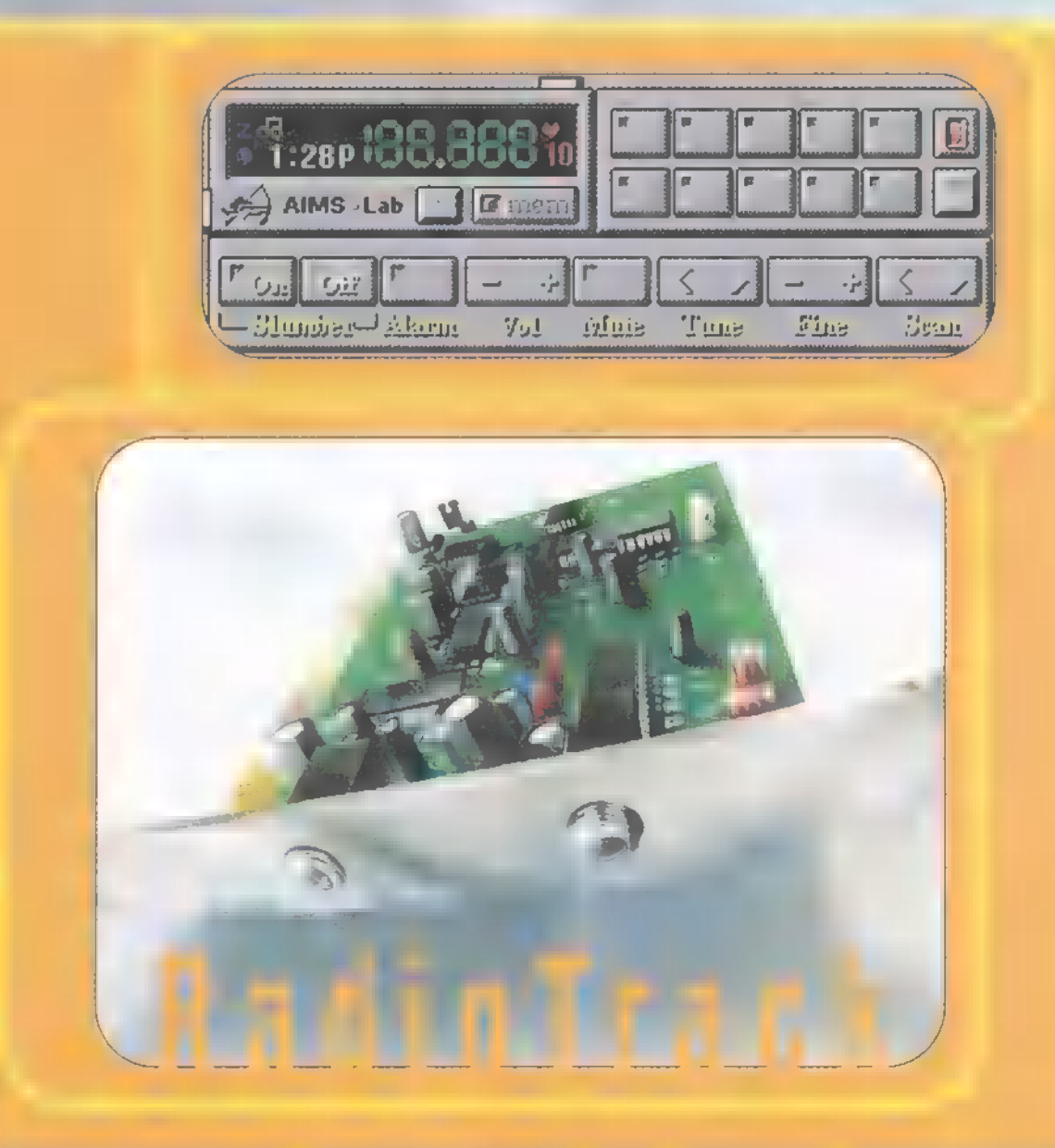

#### $p_{\text{H}}$  and  $\odot$  multimedia  $\odot$  cdi-video cd $\odot$  aranyione apple  $\odot$  internet  $\odot$  3D programok  $\odot$  dr midi

Szereld magad!

A rovatban azoknak kívánunk tanácsokat adni, segítséget nyújtani, akik már valamennyire gyakorlottak a számítógép szerelésében. Gyakorlat, és megfelelő ismeretanyag hiányában nem szabad szerelésbe kezdeni, erre kötelességünk mindenkit figyelmeztetni. Nem lehet újságcikkben számítógép szerelőt képezni, így a szerelés közben elkövetett hibákból eredő károkért nem vállalhatjuk a felelősséget. A gépben történő szakszerűtlen turkálás pedig káros hatással lehet ■ számítógép egészségére és a tulajdonos pénztárcájára.

IDEJEIDE csatlakozófelület A után térjünk át a másik lehetőség, a SCSI (kiejtve: szkazi, a scsi, az az orosz káposztaleves) vezérlésre. A SCSI-t, vagyis a Small Computer System Interface-t általános vélemény szerint csak a professzionális felhasználóknak érdemes használnia, egyszerű otthoni PC-be elegendőek

szolgál, addig az SCSI perifériák — mint például a scanner, streamer meghajtó vagy akár nyomtató - kezelésére is, ezzel is tehermentesítve a processzort. Elég, ha csak a CD író egységekre gondolunk, melyek folyamatosan csökkenő ára már-már a megfizethető szintet kö-

zelíti, és csak SCSI interfaceszel hajlandóak szóba állni.

Házi Barkács

#### Általános jellemzők.

A SCSI nem eszközök kezelésére szolgáló vezérlőkártyát és a vele kommunikáló perifériákat jelenti, több annál, lényegében egy sínrendszer — mint az ISA vagy PCI sínek — melyhez önálló egységek csatlakoznak és adatforgalmat bonyolítanak segítségével. Ez annyit jelent, hogy a csatlakoztatott egységek mindegyike beépített vezérléssel van ellátva, melyeket a számítógép processzorával egy speciális, a vezérlés felső

szintű feladatait ellátó vezérlőperiféria-kártya a HOST JADAPTER köt össze. Ennek a megoldásnak előnye például, hogy a host adaptertől az utasítások egy

> szabványokban definiált parancsnyelven érkeznek, a perifériák saját vezérlőegysége, ezeknek a viszonylag rövid utasításoknak az alapján számos, akár többlépcsős műveletet is végre tud hajtani anélkül, hogy a parancsot kiadó vezérlővel kapcsolatba kéne állnia, így szabadon maradnak a parancsvonalak más egységek számára. Magyarán, u vezérlő és a számítógép csak annyit mond például a merevlemeznek, hogy ezt az adathalmazt írd fel, míg az

AIC-7810 chipi ARO-1130 card installed in RálDport on-board system ARO- 1130 card Flash RAID BIOS a RAIDport connector AIC-7880 chip

az EIDE felület nyújtotta lehetőségek. Hasznos felülvizsgálni ezt az álláspontot, hiszen a két rendszernek nem teljesen azonos a feladata. Míg az EIDE szabvány csak szernek nem teljesen azonos a fel-<br>adata. Míg az EIDE szabvány csak<br>a különböző háttértárak kezelésére JEIDE felületen azt is meg kell mondania, hogy melyik áv szektor stb. a célterület. További előny, hogy csak a host adapter foglal címet, DMA-t és megszakítást, a rákapcsolt eszközöknek nem kell ezeket kiutalni. Ráadásul parancsot nem csak a számítógép adhat a lhost adapteren keresztül, elméletben bármely periféria

adhat utasításokat egy másiknak, megkerülhető a PC erőforrásinak (memória, proceszszor) lekötése. Szintén az egységekbe épített vezérlőnek köszönhető, hogy rendelkezhetnek saját memóriával, az adatok gyorsan, az adatvonalak rövid foglalásával bekerülnek a periféria cache memóriájába, a hosszabb időt igénylő műveleteket pedig már az adatvonalak foglalása nélkül hajthatja végre az adott egység. Ennek a gyorsító tár alkalmazásnak értelme, haszna a különböző adattá-

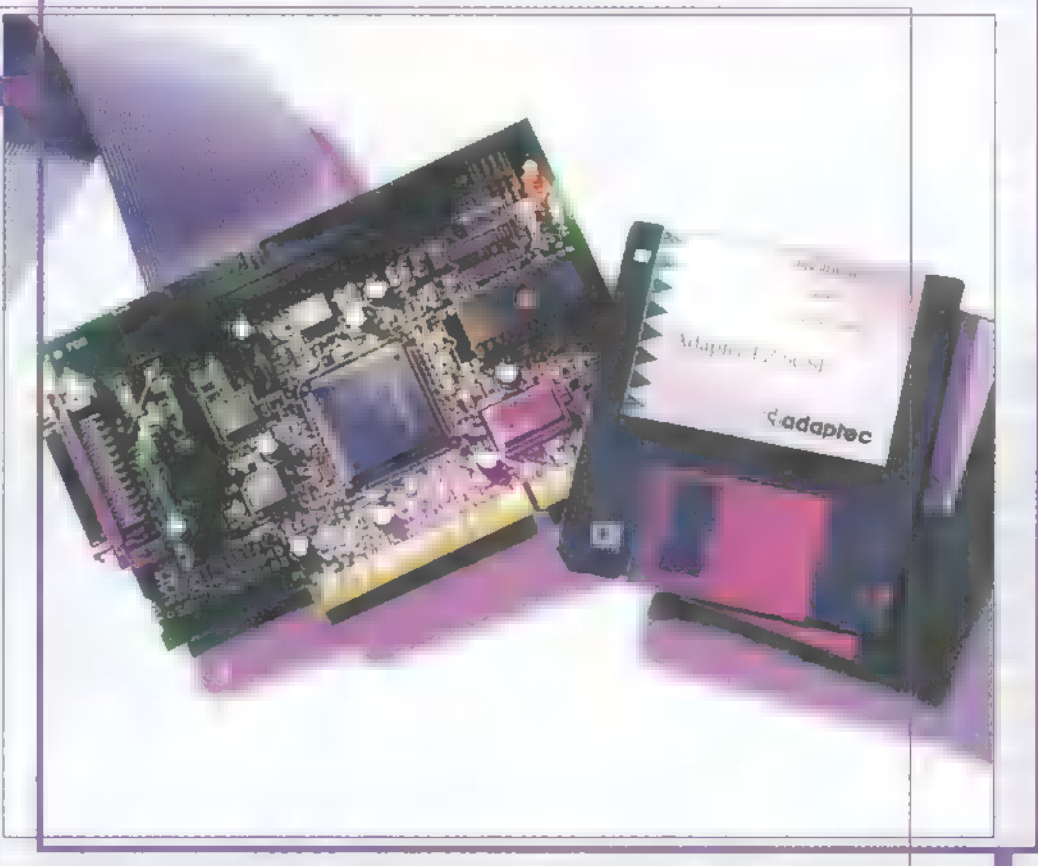

roló egységeknél van, a korrektebb gyártók általában fel is tüntetik a merevlemezeik, szalagegységeik cache méretét, és ez bizonyos esetekben meglepően magas értéket is jelent. het. A SCSI tehát egy összetett csatolófelület, melynek a konfiguráció szempontjából több. féle előnye és hátránya van az EIDE csatolóva szemben (pl.: rugalmasság, ár), de a konfig: urátor (erre a szóra mit fog mondani a korrektor?) szemszögéből inkább hátrányai.

Az SCSI eszközök bekötése bonyolultabb, mint az EIDE eszközöké, hiszen itt egy csomó beállítást kell elvégezni rajtuk, és a figyelmetlenség könnyedén a működéskép. telenséghez vezethet. Az egyik ilyen fontos "apróság" a cím beállítás. Míg az EIDE-n csak azt kell megmondani, hogy a főnök vagy a szolga az adott egység, az SCSI esetében az egységeket címek különböztetik meg. Ezek a használó, illetve a beállítás szempontjábói egyszerű sorszámok. A host adapterek általá. ban a 7-es címet szokták használni, ez a ma élő SCSI-2 szabványnál a legmagasabb címérték, vagyis egy SCSI sínen keresztül nyold eszköz (a host adapter is eszköz!) kezelhető, a 0-ástól a 7-es címig, hiszen egy címen csaki

egy eszköz lehet. A helyzet azért nem ilyen egyszerű, hiszen a szabványnak vannak alszabványai, melyek az utasításkészletben ugyan megegyeznek, de az átviteli sebesség növelése érdekében eltérnek. Egy-egy host adapteren pedig előfordulhat több alszabvány kezelésének lehetősége is. Néhol szabadon válaszhatóak az egyes szabványokhoz rendelhető címek, de vannak esetek, mikor ez megkötött. Ilyen alszabvány például a WIDE avagy széles SCSI, amely onnan kapta nevét, hogy a hagyományos 8-bites összeköttetést biztosító 56 vezetékes kábel helyett 68 erest használ, lehetővé téve a 16 vagy akár 32 bites kommunikációt is. A dolgot tovább bonyolítja, hogy némely, főként az olcsóbb kategóriából kikerülő eszköz esetében nem állítható a működési cím, így a vásárlásnál, különösen ha már kiépített SCSI rendszer bővítéséről van szó, fontos szempont  $\blacksquare$  címezhetőség.

Amire a beállításnál még figyelmet kell fordítani, a lezárás kérdése. Hasonlóan a hálózati kábelhez az SCSI vezetékének végpont-

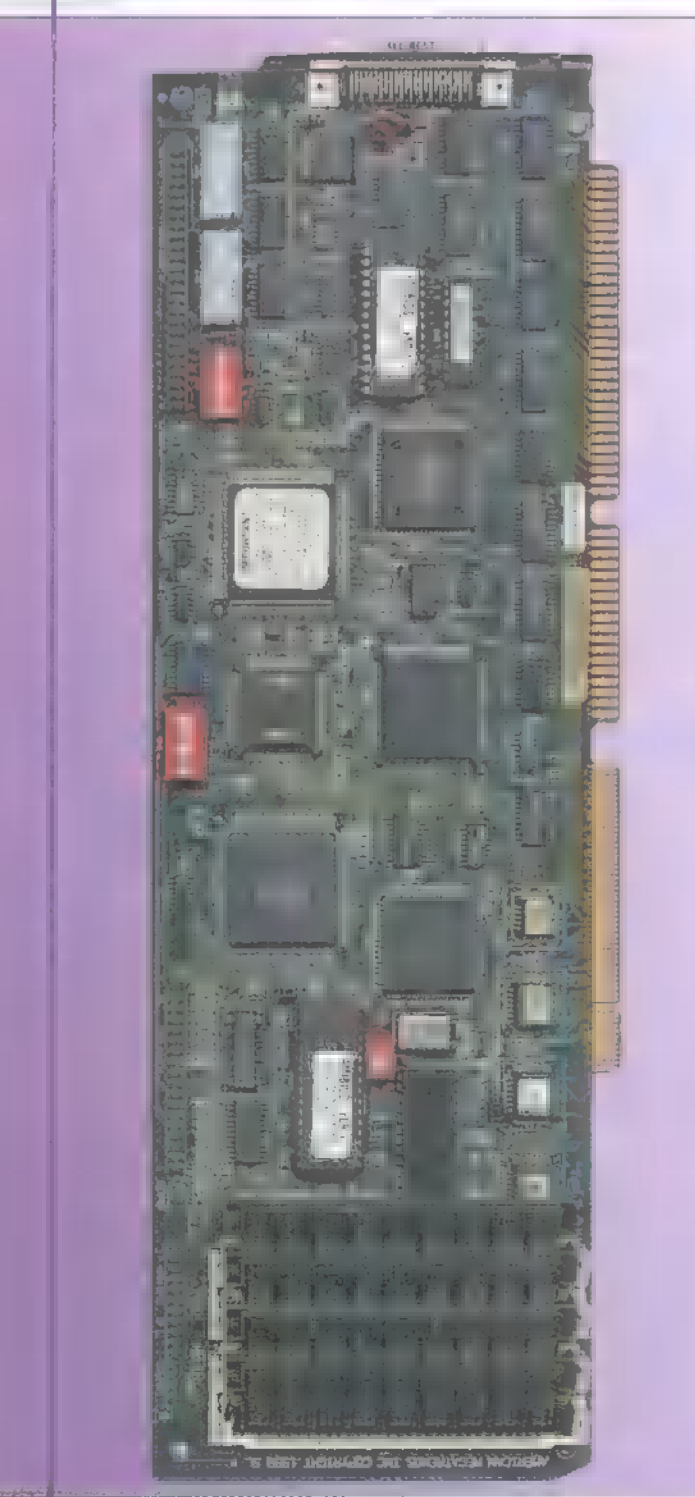

jait is lezáró ellenállással, úgynevezett terminátorral kell ellátni. A kábel két végpontján helyet foglaló eszközökön kell elhelyezni a terminátort. A lezárás elhelyezése a belső egységeknél általában egy jumper átrakását vagy DIP kapcsoló átállítását jelenti, míg külső egységek esetében gyakran előfordul, hogy egy fizikai lezáró dugót kell a kábel továbbvezetésre szolgáló aljzatban elhelyezni. A kábel vége, nem a címek szerint, hanem fizikálisan értendő, vagyis az az egység azutolsó, amelyből nem megy tovább a vezeték, tehát csak egy szomszédja van. A lezárás után elhelyezett egységeket nem veszi figyelembe a SCSI busz, így először a lezárást érdemes ellenőrizni, ha írissen vásárolt és csatlakoztatott egységünk nem érhető el. Fontos, hogy amíg csak belső egységek vannak, a host adapter az egyik végpont, míg ha külsőt is csatlakoztatunk a host adapter hátlapi kivezetésén keresztül, akkor ki kell kapcsolni az adapter terminátor áramkörét és a lezárást az utolsó külső egységre kell helyezni, különben nem lesz elérhető. Elképzelhető ugyan, hogy lezáró ellenállások nélkül is működik a rendszer, de ennek igen kicsi a valószínűsége. Előfordulhat az is, hogy a lezárások hiányában mindenféle fals, visszaverődésből származó jel fog rohangálni a kábelen, ami hibás adatkezeléshez,

adatvesztéshez és egyéb hajhullató problémához vezet.

Amennyiben a fizikai bekötés helyes, még hátravan az SCSI eszköz konfigurálása. Az SCSI vezérlőrendszer és **a rákötött egységek füg**getlenek a számítógép végrehajtó rendszerétől, vagyis az egységek konfigurálása nem a számítógép § BIOS-án, hanem a host adapter eszközkezelő programján keresztül történik, amely az eszközkezelő saját BIOS-ában kapott helyet. A modernebb host adapterek szinte mindegyike rendelkezik saját beépített menürendszerrel, amely a számítógép BIOS-ához hasonlóan billen-Í tyűkombinációval hívható elő, míg 1 régebben ehhez külön program elindítása kellett vagy csak parancsok kiadásával lehetett műveleteket el-) végeztetni. A host adapter a különböző eszközöket eszközmeghajtó modulokon keresztül hajtja meg. Az eszközmeghajtók függetlenek az adott hardware fizikai felépítésétől, ennek köszönhető, hogy nem kell minden CD-ROM-ot ismernie a host adapternek, csak a CD-ROM eszközmeghajtót. Ennek vannak egyértelimű előnyei, de vannak bizonyos ! elvégzendő teendők, melyek nélkül nem lesz működőképes.

A host adapter számítógéptől független vezérlési megoldásának köszönhetően, a különböző merevlemez egységeket sem kell a BIOSban megadni, a számítógép indulása során a host adapter fogja megkeresni. Amennyiben talál merevlemez egységeket, akkor azokat a számítógép BIOS-ában megadott egységek után sorolja be, amennyiben nincsenek ilyenek, az első SCSI vinyó lesz a C.

A hardware független vezérlési módszerből adódóan azonban, a merevlemezeket hozzá kell formázni a host adapterhez, kivéve azt az esetet, ha egy másik azonos típusú vezérlőhöz voltak használva. Amennyiben ezt nem tesszük meg, könnyen előfordulhat, hogy látszólag működik a meghajtó, mégis hibásan kezeli az adatokat, vagy éppen a merevlemeztől teljesen független hibaüzenetekkel árasztja el a felhasználót.

.<br>Angl

;

Bár általánosan elterjedt az a nézet, hogy az SCSI gyorsabb mint az EIDE, ez nem teljesen igaz. A sebesség tényezők nagyban függnek az összetevők hardware szabta korlátitól, valamint a számítógép belső buszrendszereinek órajelétől, hiszen a host adapter ezen kommunikál a számítógéppel. Tehát, ha összehasonlítunk egy PCI EIDE és egy ISA SCSI konfigurációt, gyakran az első kerül ki győztesen, különösen, ha idősebb összetevőkből épül fel az SCSI, az új eszközök ára pedig mindig jóval magasabb, mint hasonló korú EIDE társaiké. Mindenkinek egyéni mérlegelése alapján kell eldönteni, hogy milyen alapokon építi fel konfigurációját, bár ha speciális, csak SCSI felületen kommunikáló eszközök használatára is szükség van, akkor nincs sok választási lehetőség. A vegyes felépítésű konfigurációk is életképesnek látszanak, EIDE merevlemezekkel és a speciális egységeket kezelő SCSI-vel, bár ekkor néhány címzési problémával kell birokra kelnie a szerelőnek.

Schuerue  $(s$ chuerue $@$ idg.hu

#### DEMOZÓNA  $\odot$  multimédia $\odot$  cdi-video cd $\odot$  hardware depo $\odot$  interfaced  $\odot$  3d programok  $\odot$  dr midi

Grafika

Web Page Csmald Magad

Na, most itt van valami, ami a haladó Web Oldal készítőknek is jól jöhet. Jól figyeljetek arra, amit most mondok! Megígértem a múlt számban a háttér és a drop shadow titkát, nem is maradok adósotok. Most jön a világhírű, a káprázatos, a felülmúlhatatlan csodaháttér.

lőször is tudni kell, hogy E a browser tile-ozza (dara-<br>- browser tile-ozza (darabokból rakja össze, parkettázza) az egybefüggő hátteret. Ezért érdemes egyfelől minél kisebb parkettaléceket csinálni

végtelen számú variációt gondolhattok ki. Szóval, indíts a Photoshopban (én itt a 4-es változatot használom, apró eltérések vannak ugyan a korábbi verziókhoz képest, pl. a Layerek kezelése, de semmi olyasmi, ami lehetetlenné tenné **a megértést) egy 100x100 pixe**les, RGB fehér folttal. Nyisd meg az Info Windowt. Fekete Background és fehér Foreground Color-ral húzz egy Radial Gradient-et (Shift G) X:25 Y:25-től X:75 Y.75 ig (1-es ábra), az eredmény a 2-es ábra. CTRL A, CTRL C, majd CTRL V, azaz kijelöljük, copyzzuk és paste-eljük, amink van. Menj a Layer Tarnsform Rotate 180°-hoz és klikkelj. Ezután a Layers Window-ban lődd be a Darken opciót (3-as ábra), s láss csodát: 4-es ábra. Most megint csináld meg a CTRL A, CTRL C és CTRL V kombinációt, forgasd meg a Layert 90 fokkal, majd állítsd a Layert Darken-re. A most kapott kép (5-ös ábra) négy

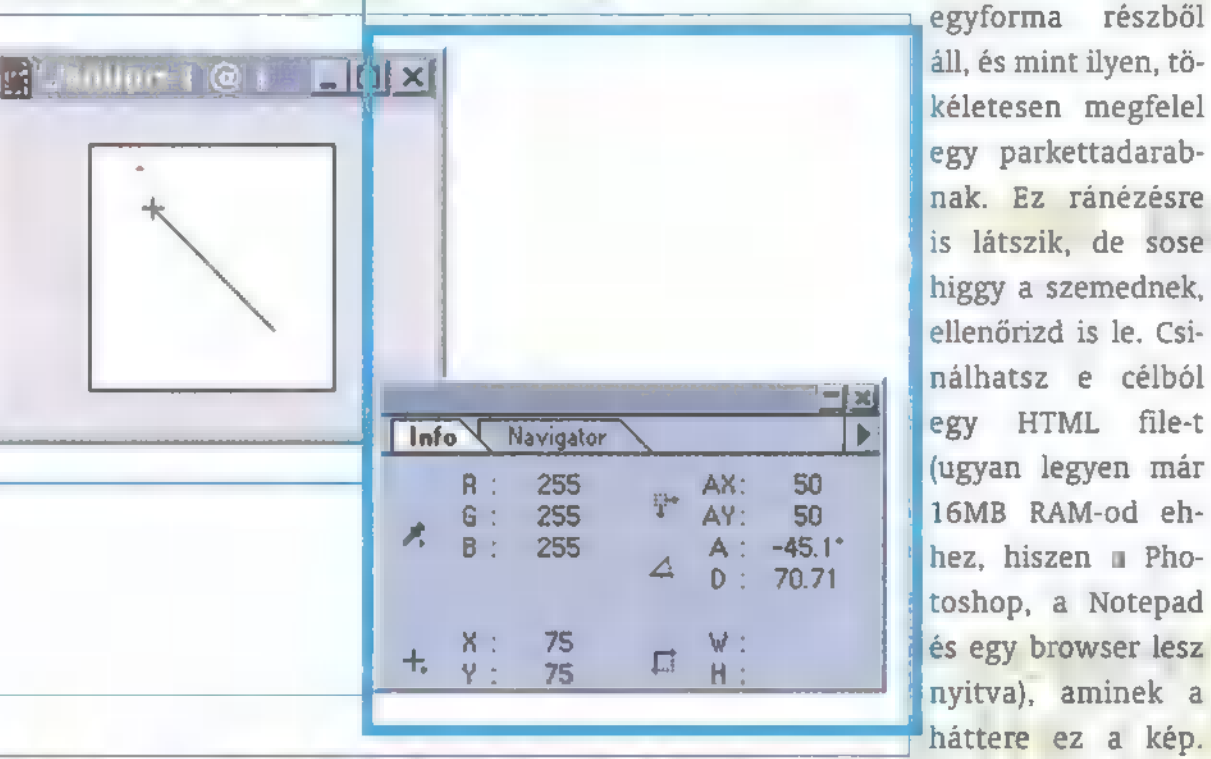

áll, és mint ilyen, tökéletesen megfelel egy parkettadarabnak. Ez ránézésre is látszik, de sose higgy a szemednek, ellenőrizd is le. Csinálhatsz e célból egy HTML file-t (ugyan legyen már 16MB RAM-od ehhez, hiszen a Photoshop, a Notepad és egy browser lesz nyitva), aminek a háttere ez a kép. Akkor mentsd el,

(ne felejtsük, milyen fontos a rövid etöltési idő a Weben), másfelől úgy szép a háttér, ha nem látszik a darabok összeillesztése, azaz a háttér varratmentes (az angol seamlessből). Vannak még esztétikai és gyakorlati szempontok, ilyen pl., hogy a háttér ne legyen undorító vagy hogy látsszon tőle a szöveg.

Na, vágjunk bele! Kezdjünk egy olyan háttérrel, ami szép szabályos, ezért fog tökéletesen ismétlődni. Már mindjárt az elején jobb, ha tisztázzuk - elég a technikát figyelni, ha értitek mi történik (könnyű megérteni), nagyjából

mint mondjuk hatter.jpg (előtte Flatten Image), majd  $\blacksquare$  Notepad-ben ródd: <BODY BACKGROUND = "hatter.jpg"> és mentsd el mint hatter.htm a képpel megegyező könyvtárba. Nyisd meg a file-t a browsereddel és voila! é

Más módszer a Filter — Other — Offset, ahol Vertical:50, Horizontal:50 és Wrap Around módszerrel, feltéve, ha a kép változatlan marad, valósággá válhat a hihetetlen: hátterünk tökéletesen tile-ozódik. Egyébként, ha érteni akarod az Offset lényegét (még sok mindenre lehet használni, fogjuk is!), akkor csinálj egy kört a kép közepére és azt Wrap Around-old. Jó módszer még az ellenőrzésre a CTRL A, ALT E, D (Select All, Edit — Define Pattern), majd egy New (CTRL N) és kellőképpen nagy Image-ben ALT E, 1 (Edit — Fill), itt legyen Use: Pattern. Ezzel kitöltöd az új képet a háttérrel.

#### DEMOZÓNA  $\mathfrak{O}$  multimédia $\mathfrak{O}$  chi-uideo-cd $\mathfrak{O}$  hardware depo $\mathfrak{O}$  in that the  $\mathfrak{O}$  sd-programok  $\mathfrak{O}$  dr-midi

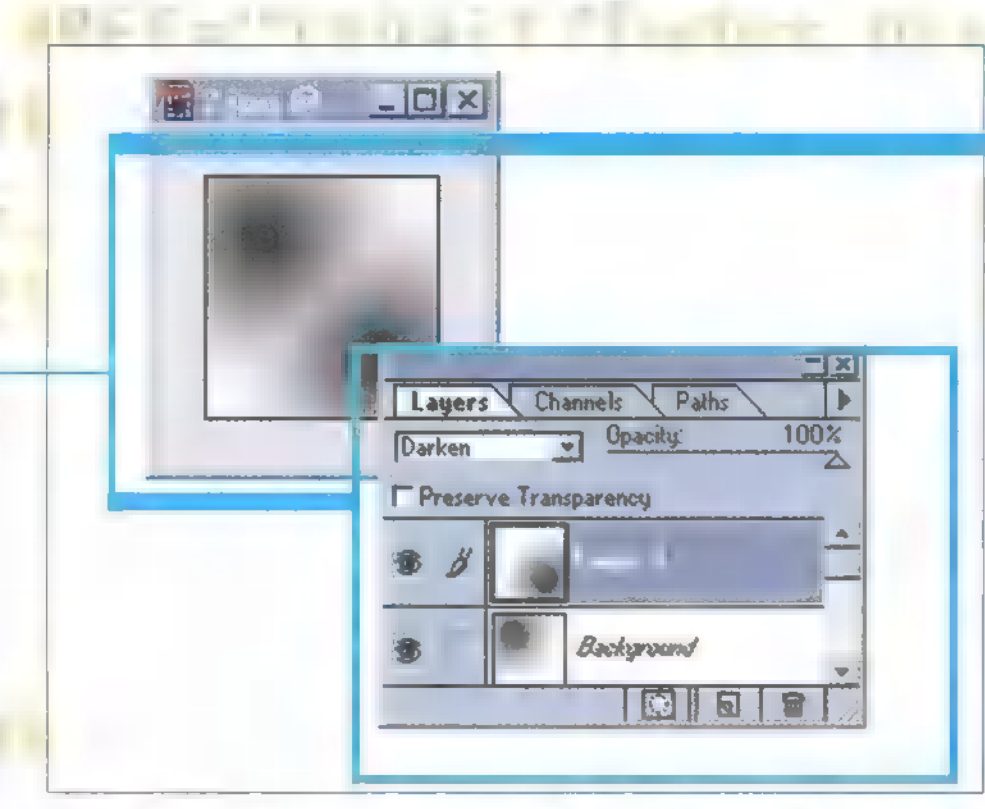

Na, de ez még gyenge lenne háttérnek. Hanem: Filter — Distort — Twirl, adj neki egy százast, majd mentsd el. Ha visszamész a browseredbe és újra letöltöd a file-t, látni fogod, hogy a háttér határozottan pozitív változáson ment keresztül (egyébként 6-os ábra). Tovább. Most jön az Offset (LSD mint fent) és még egy ugyanilyen Twirl. Ezt már meg se nézd, mert elájulsz a gyönyörtől. Hanem, Image — Adjust — Hue and Saturation (CTRL U), pipázd a Colorize-t. Hue 30, Lightness 50, Saturation marad. Ha adsz neki még egy kis Noise-t (Filter — Noise — Add Noise), mondjuk 3-as Uniformot, akkor a 7-es ábrát kapod. Na, ez már elmegy háttérnek. Ha eljátszol még egy kicsit az Adjust Levellel és/vagy a Variations-szel (Image — Adjust), akkor még javíthatsz/ronthatsz is rajta (8-as ábra). Üdítő variáció lehet a méret megváltoztatása mondjuk nagyon szélesre és nagyon vékonyra, vagy akár az arányok meg-

#### Szótár:

an a

**Committee and Committee** Chang Henrich<br>Am<mark>peller Lesime</mark> gazi (Lob languata da

tartásával kisebbre. Nem kell félned attól, hogy ettől tönkremegy valahogy, mert gyakorlatilag minden méretváltozást kibír. Csodát fogsz látni, ha adsz neki egy erős Twirlt, Offset, majd egy még erősebb Twirlt. Ki ne szeretné ezt a kis szeceszsziós hangulatú, ugyanakkor 3D bandzsítós képnek is tökéletesen beillő (nézd sokáig és meglátod) csiga kavalkádot (9 es ábra)? És még mindig senki, de senki nem mondja meg, hol van az egyik padlódarab vége és a következő eleje. Még a

szomszéd Pisti sem, kivéve, ha ő is PC-X-et olvas. Mondok még egyet. Paste-eld a 8-as ábrát Darken Layer opcióval a 9-esre. Uramisten ennek sosincs vége (10-es ábra)! Akkor adj neki egy negatív előjelű Twirlt. Nesze neked 11-es ábra. Túl szabályos? Jelöld ki a szélétől 5-5 pixellel beljebb levő területet 5 pixel Feather, Rectangular Marguee-val (SHIFT M). A Filter Render Lighting Effectsben világítsd meg két narancssárga fénnyel, a Properties színe is legyen narancs és a Texture Channel legyen Blue. Ha ez megvan, Offsetelj, és még egyszer ugyanez a Marguee-től kezdve (12-es ábra).

Na jó, mielőtt még olyan lennék, mint a TV Shop, abbafejezem. Következő alkalommal olyan hátteret fogunk csinálni, amihez nem szabályos matematikai műveletek során (ezek azok voltak, észre se vettétek, mi) jutunk, hanem pixel-káoszból teremtünk valamiféle rendet. Tehát mondjuk van egy fotónk, és azt szeretnénk használni háttérként. Fogós, ravasz feladat. Na és persze sorra kerül a Drop Shadow (vetett árnyék) is. Addig is gyakoroljatok, ha csináltok valami jó hátteret, küldjétek el nekem, felteszem a background archívumomba (már úgyis rég nem bővítettem) a wwwiinsite.hu/insitejother-höz. S hogy ne ijedj meg az ömlesztett szövegtől, feltettük a CD mellékletre az említett ábrákat!

> Zuzer the Hun halmos  $z$ @osiris.elte.hu

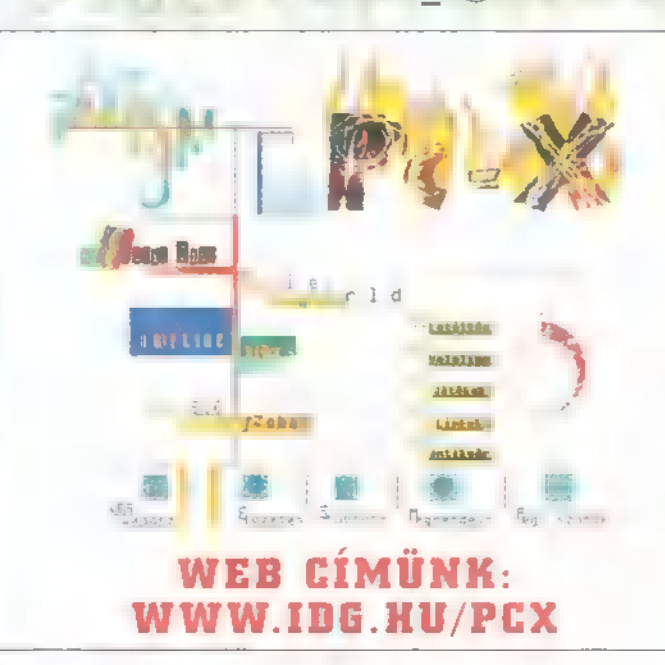

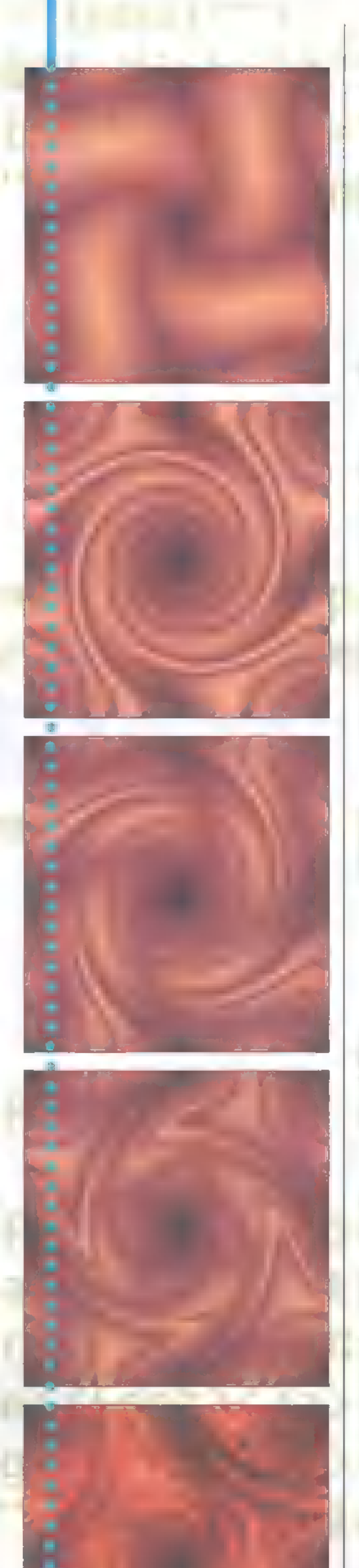

#### DEMOZÓNA © MULTIMÉDIA © EDI-VIDEO ED © HARDHADA DAVI © INTERNET © 3D PROGRAMOK © Dr MIDI

Canon kamera

#### Canon Powershot 600 eképző Kézi Készülék

A PC-X korábbi számában már ejtettünk néhány szót egy digitális fényképezőgépről. Úgy tűnik, egyre több cég ismeri fel a számítógépre fotózás iránt felmerülő igényeket, beindul a fejlesztési verseny, melynek hosszútávon úgyis a felhasználók lesznek a nyertesei. Most a Canon által kifejlesztett kamerát vizsgáljuk meg közelebbről.

dobozt kibontva a hagyo-A mányos, automata fényképezőgépekre emlékeztető, de csinosan futurisztikus formatervezésű, ezüstös kamera mellett találunk még jó néhány kütyüt. Akkumulátor, dokkoló és tápegység vigyorog ránk a kézikönyvek halma alól, de driver lemezek és egy képfeldolgozó program is bujkál a dobozban. A kamera akkumulátorról kapja tápellátását, de természetesen lehetőség van a 10,5V-os (hogy mért pont enynyi?) tápegység közvetlen csatlakoztatására. Az akkumulátor egyetlen feltöltésével elvben 200 fénykép készíthető, de tapasztalatok szerint a vaku használata ezt az értéket erősen redukálja. Az emlegetett vaku alapvetően automata, a beépített fénymérő "véleménye" alapján lép működésbe, de állandó működésre vagy

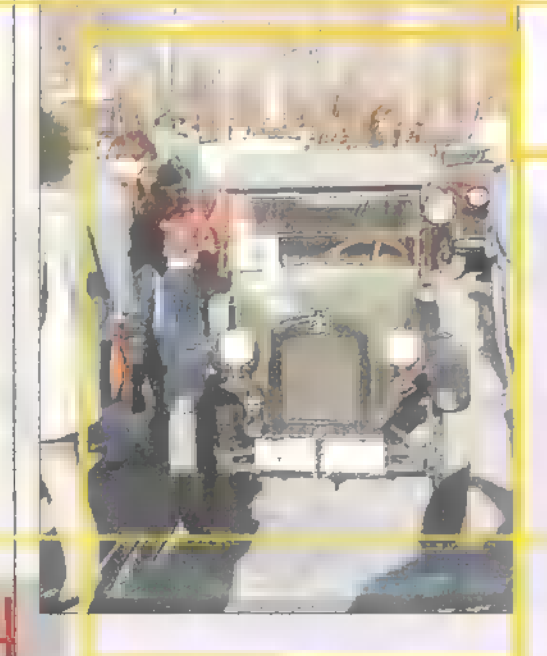

teljes kikapcsolásra is állítható. A megvilágító rendszer egyébként is nyújt olyan szolgáltatásokat, melyeket a beépített kategóriának elég ritkán sajátja. A vörös szem effektus, illetve a belepislogás elkerülése érdekében a tényleges felvétel előtt egy töredékmásodperccel villan egy kisebbet, majd a CCD (a képdigitalizáló egység) leolvasásakor egy rendeset.

összebarátkozik. A kézikönyvben és a mellékelt táblázatban feltüntetett várható tárolási kapacitások, a szokásoktól eltérően elég pesszimisták. Saját tapasztalat szerint 300, nagyfelbontású, finom minőségű kép mellett, még 96% szabad kapacitást jelzett a kamera, pedig sok részletet tartalmazó, beltéri felvételek voltak. A fotózáshoz nálam komo-

Az optika automatikusan élesedik, de ez valóban be-

állítást jelent, melyet a kamera saját vezérlése hajt végre a mért távolság alapján. A kép elkészültekor pici ideig egy zöld led villogásba kezd, míg a kamera letárolja a CCD-ről leolvasott információt — újabb képet csak a folyamat befejezése után lehet készíteni. A képeket három felbontásban, méretenként három minőségben, tömörítve (JPEG) tárolja **a kamera**,

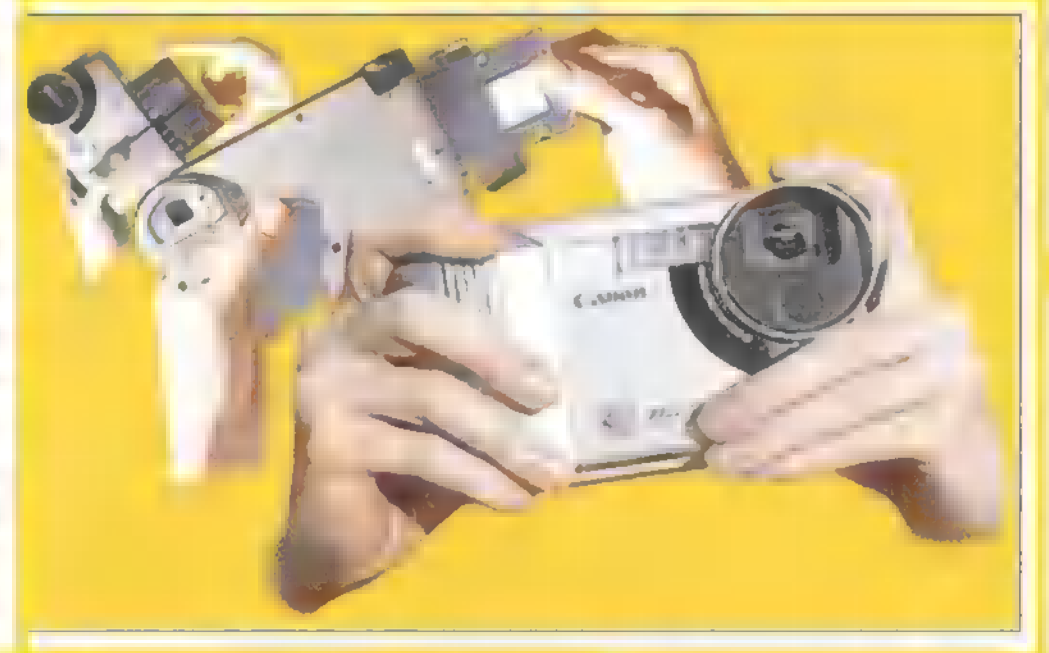

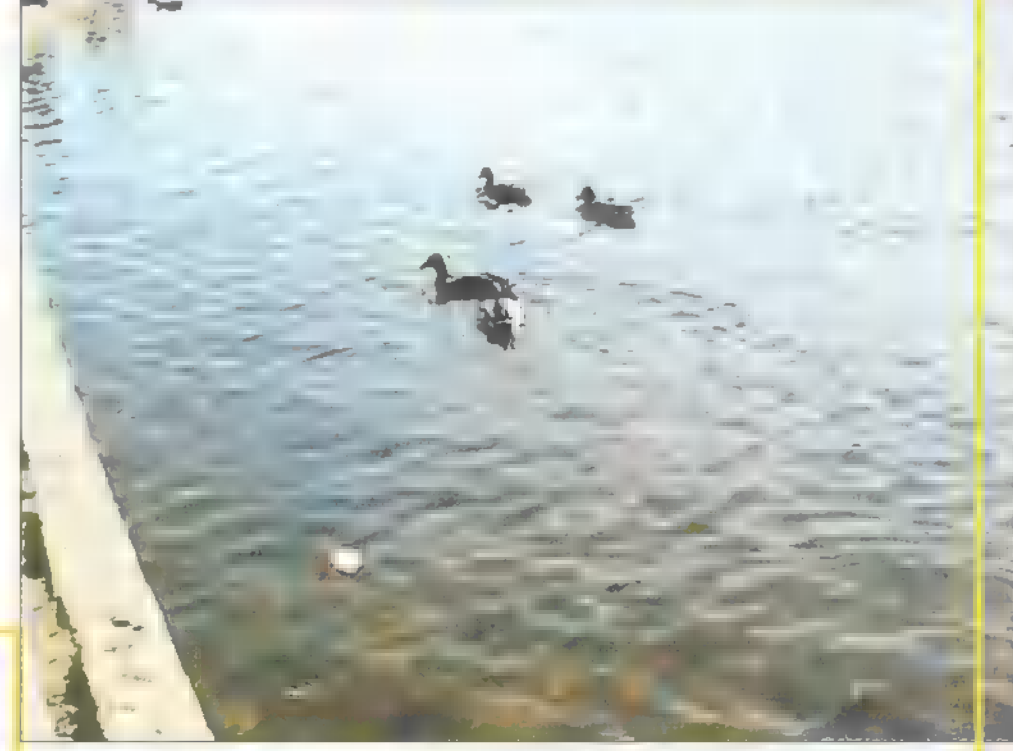

de lehetőség van tömörítés nélküli formában történő árolásra is. Minél finomabb képminőséget választunk, annál kisebb lesz a tömörítés hatékonysága, vagyis nagyobb a file mérete. A kamera saját memóriája elég kicsi, de ez könnyen kiegészíthető PCMCIA flash memóiakártyával vagy PCMCIA III merevlemezzel. A gyártó a leírásban csak egy bizonyos típusú, 4MB-os flash kártyával, illetve csak a megadott típusú 170MB-os merevemezzel garantálja az együttműködést, de tapasztalatok szerint más, megegyező méretű gyártmányokkal is

lyabban értők számára minden bizonnyal jelent valamit, hogy  $\blacksquare$  kamera optikája egyenértékű egy 35 mm-es filmes kamera, 50 mm-es lencsekészletével. Ezenfelül külön kiegészítőként beszerezhető, úgynevezett Canon Wide Converter, melyet az optika elé aggatva 28 mmes lencsének feleltethető meg.

A kamera a normál fotózási mód mellett, három érdekes lehetőséget rejteget még. A macro fotózás lehetősége, a kisméretű

tárgyak, illetve nagyon közeli felvételek készítését jelenti. Ezt a funkciót bekapcsolva, a kamera optikája átáll a 10-40 cm-es tartományra, így könnyedén készíthetők olyan közeli és részletfelvételek, melyekhez normál fényképezőgépek esetén speciális optika szükségeltetik.

A másik, igen érdekes fényképezési lehetőség a fekete-fehér mód, amit dokumentumok fotózásához találtak ki. A felbontás állítása ebben az esetben a fotózott szöveg későbbi feldolgozhatóságát (pl.: karakterfelismertetés) befolyásolja. Szövegfotózásban is használható a macro mód, ekkor bankkártya méretű dokumentumokról lehet képeket készíteni. A harmadik, speciális funkciója a kamerának teljesen független a fényképezéstől. Található rajta ugyanis egy saját mikrofon, mellyel hangfelvételek készítésére is alkalmas (wave formátumban tárolja). Ezzel a lehetőséggel akár minden képhez készíthetünk egy kis megjegyzést, ami a későbbi feldolgozásnál segíti a munkánkat, vagy a nyaraláskor készült fotóalbumot színesítheti.

A tárolt képeket és hangokat a számítógépbe tölteni a dokkoló egységen keresztül lehet, amely a PC párhuzamos portjára csatlakozik, ahonnan a TWAIN meghajtón ke-

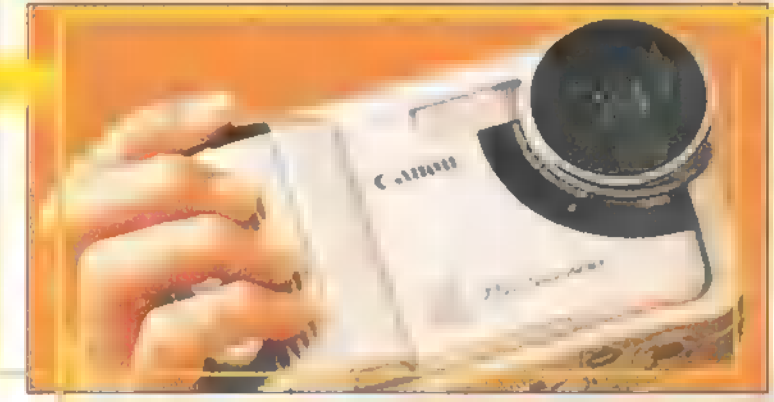

resztül értekezik **a** gépünkkel. A driverek mellett a csomag tartalmaz egy képfeldolgozó software-t. A Photo Impact 3.0 egy 32 Bites Windows alkalmazás, amely talán még a profi DTP képszerkesztőkkel is felveszi a versenyt, de a saját fotók feldolgozásához, retusálásához, esetleg egy kicsit "megdizájnolásához" mindenképpen tökéletesen elég. Nagy előnye még a többi képfeldol-

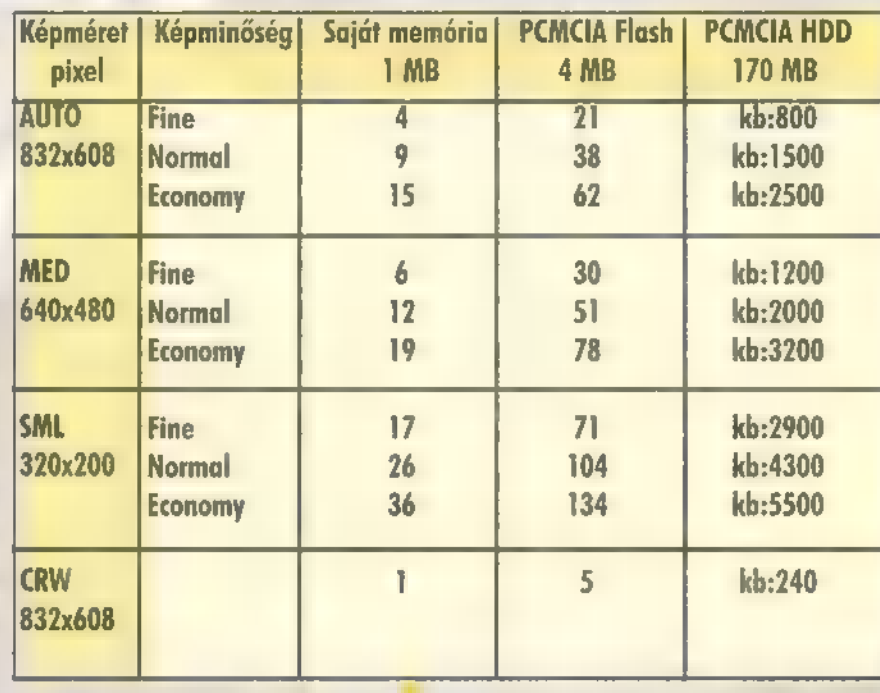

gozó programmal szemben, hogy csoportosan is áttölthetők a képek a kamera memóriájából, csak bírja a gép. Bár a kamerán is lehetőség van felvételek vagy a

> teljes memória törlésére, a meghajtó programból ezt sokkal elegánsabban lehet elintézni. Í

Összességét tekintve nagyon tetszetős eszköz, és tudásához mérten a 200 ezer forintos ár nem is túl magas, különösen, ha figyelem be vesszük a normál fényképek előhívásának költségeit. Éppen ezért szívesen fotóznám nyaralásaimat digitális módon, hiszen sok

száz kép készíthető mindenféle filmcsere és egyéb hókuszpókusz nélkül. Alig várom a digitális kamerák elterjedését követő árzuhanást, aminek az utóbbi egy-két évben más eszközöknél, például a modemeknél tanúi lehettünk.

A készüléket az ANT Kft. (1067 Szondi u. 29., Tel.: 131-5354) bocsátotta rendelkezésünkre. Schuerue

(schuerue $@$ idg.hu)

fog

tt At

 $\blacktriangle$ 

1092 Budapest, Erkel u. 13/A. Tel.: 217-8762, fax: 218-5099 1085 Budapest, József krt. 36. Telefon/fax: 210-2800 Telefon/fax: 210-2800<br>http://www.mixim.hu<br>Az árak a 25% ÁFA-t nem

Egyéni igény szerint kialakított egyedi számítógép konfigurációk és hálózatok, 1 év garanciával!

Újdonság A4ID 9 teje útra 4000 x 100 kritor

#### Multimédia kiegészítők hatalmas választéka! Aktuális ajánlatunk:

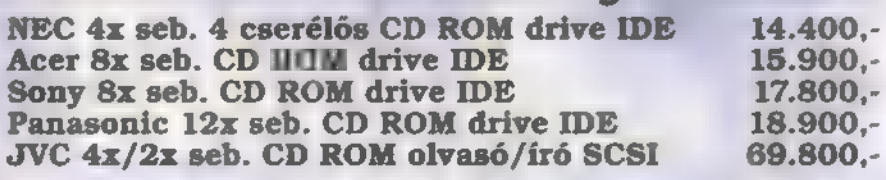

ESS-1868 16 bites hangkártya IDE (SB komp.) 3.990,-<br>
Yamaha 16 bites hangkártya IDE 3D Sound 4.580,-<br>
Acer wavetable bővítés (General MIDI) 4.480,-<br>
SoundBlaster 16 PNP OEM hangkártya 10.980,-<br>
16.980,-

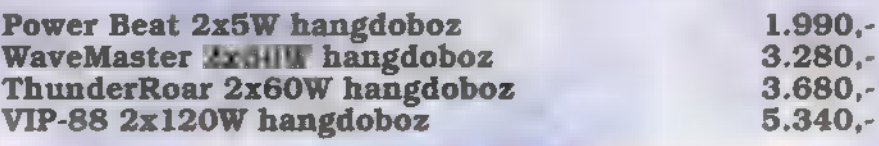

Keresd fel standunkat május 6-10. között, az IFABO-n (A pavilon 313/E), ahol számos akcióval és leértékeléssel várjuk minden vásárlónkat!

**Legfrissebb CD ROM** újdonságainkból:

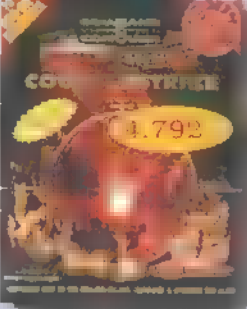

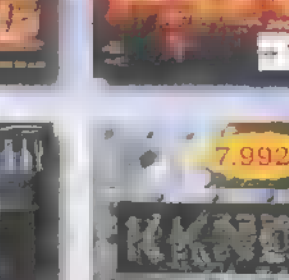

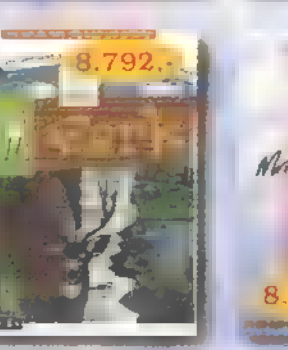

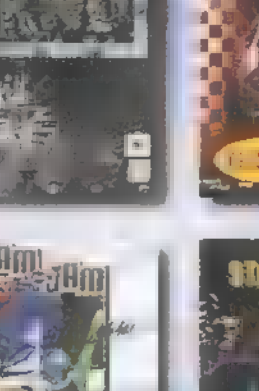

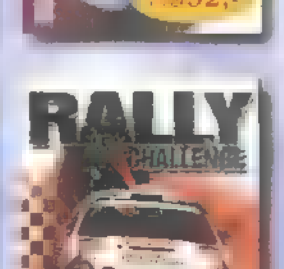

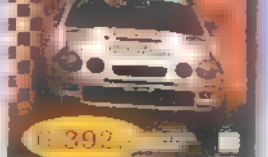

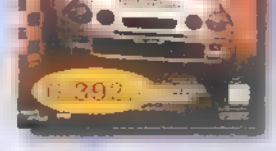

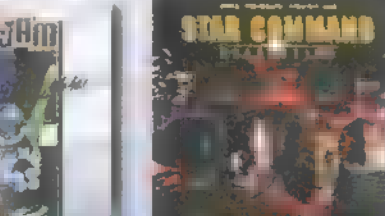

#### DEMOZÓNA $\odot$ amilitanana  $\odot$  CD1-uideo CD $\odot$  Hardware depo $\odot$  internet $\odot$  3d programok $\odot$  dy midi

Corel

Házimaci

**Nem-lineáris videovágó** 

Ez elmúlt években egy sor olyan technológia vált az ottho ni felhasználók számára is elérhetővé, ami korábban a profik privilégiuma volt. Ilyen volt például a számítógépes videó is, ám úgy néz ki, erre a terültre is hamarosan betörhetnek az amatőrök. Egyrészt megvan az igény arra, hogy a különböző forrásokból eredő mozgó- és állóképekből, hangokból film készüljön, másrészt az ehhez szükséges eszközök is egyre inkább elérhetővé válnak.

ma kapható számítógépek<br>már képesek megbirkózni **e** feladattal, a digitalizáló kártyák ára is szép lassan elindult lefelé, és a szükséges programok ára is emberközelivé válik. A Corel január végi híre egy új programot, egy nem-lineáris digitális videószerkesztőt harangozott be, a Corel Lumiere-t. A januári hír ellenére sajnos áprilisig kellett várunk, hogy személyesen is megismerkedjünk vele. De mi is az tulajdonképpen? Elsődleges feladata, hogy a különb (videoklippekből, animációkból, képekből, hangokból, feliratokból) egyszerű eszközökkel kész filmet készítsen. Márpedig ennek szó szerint eleget is tesz.

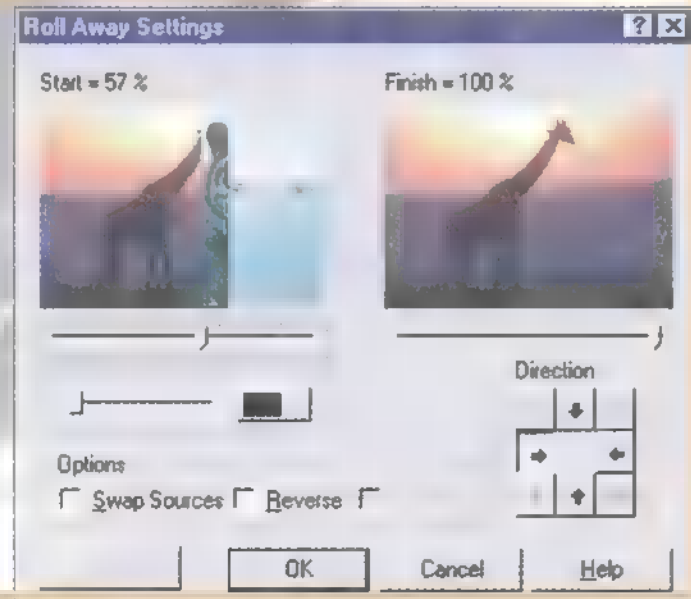

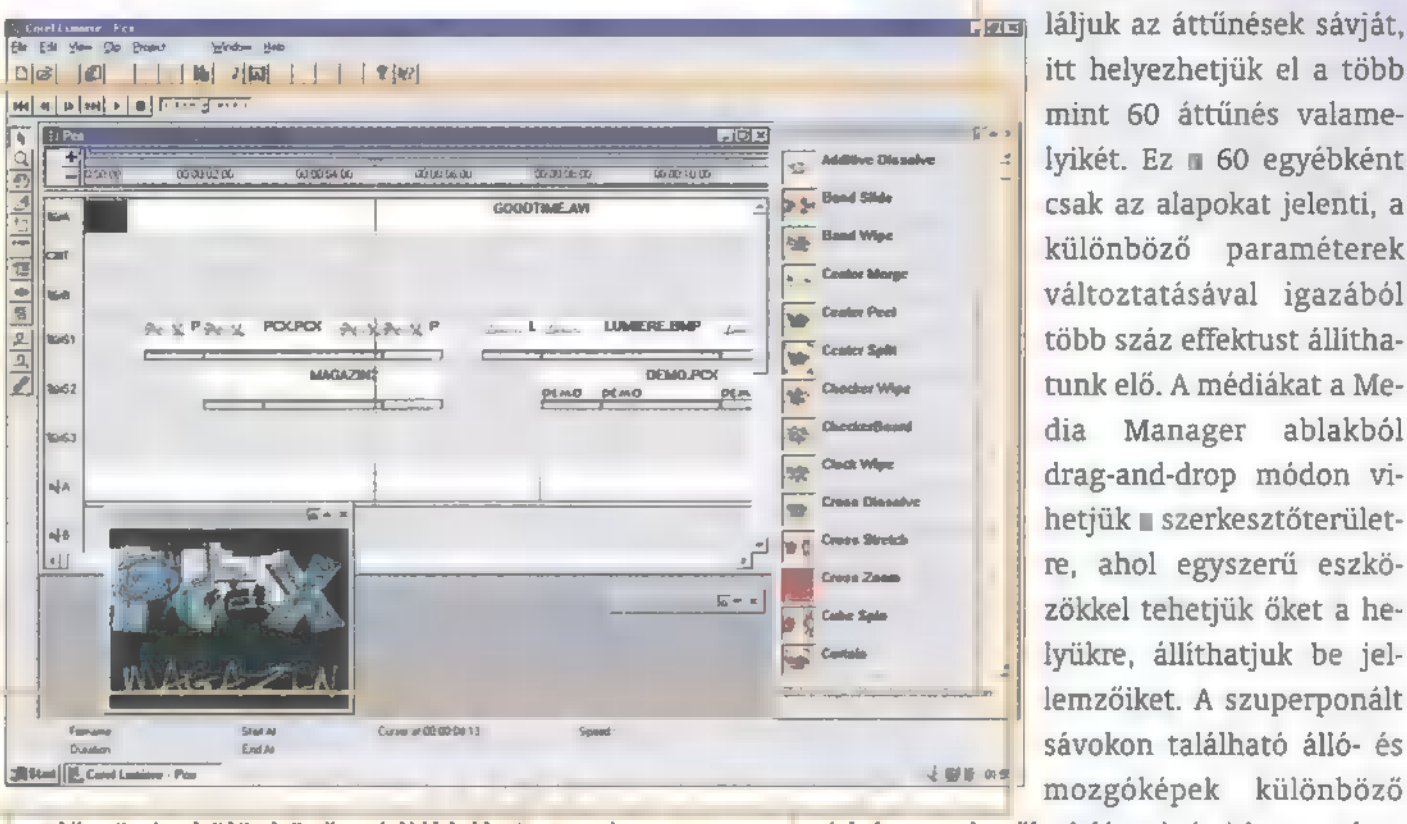

Lumiere

Először is: különböző médiákból. A Lumiere nyersanyagként fel tud használni Video for Windows (AVI) és Ouicktime (MOV) videókat, FLI és FLC animációkat sajnos a HiColor verziókat nem ismeri), az elterjedebb képformátumokat (JPG, GIF, PCX, TGA, BMP stb.), alamint WAV, VOC, Mac AIF és Sun AU formátumú angokat. A csomagban megtaláljuk a Corel Photo-Paint 6-ot képek előállítására és szerkesztésére, a Corel Motion 3D 7-et 3D-s álló- és mozgóképek (pl. ozgó logók) létrehozására, valamint a Lumiere-be beépítve egy SmartSound Wizard nevű programot, amely adott hosszúságú hangeffektusokat, illetve zenéket tud létrehozni, bár sajnos csak komoly korlátok között. Nem is Corel termék lenne a Lumiere, ha nem kapnánk hozzá még egy rakás kiegészítőt. Így az egyik CD-n (összesen négy van) kb. 150 gyári — több. yire renderelt — videoklip vár ránk, egy másikon több mint egy órányi szabadon felhasználható zene WAV

formátumban, a Photo-Paint mellett még **1.000 fotó, illetve további 1.000 pixeles**és 1,000 vektoros kép.

> Másodszor: egyszerű eszközökkel. Ezzel sincsen semmi gond. A Lumiere használatát a kézikönyv előzetes tanulmányozása nélkül, csak kísérletezéssel kb. egymásfél óra alatt meg lehet tanulni. Persze nem árt belenézni a könyvbe, mert egykét "finomságot", néhány hasznos ötletet abban is találunk. A szerkesztőterület két videosávból, maximum 96 ún. szuperponált sávból (amelyekre képeket és videókat is helyezhetünk) és összesen 99 hangsávból áll. A két videosáv között ta

<mark>sæs</mark> láljuk az áttűnések sávját, itt helyezhetjük el a több mint 60 áttűnés valamelyikét. Ez **a** 60 egyébként csak az alapokat jelenti, a különböző paraméterek változtatásával igazából több száz effektust állíthatunk elő. A médiákat a Media Manager ablakból drag-and-drop módon vihetjük **a** szerkesztőterületre, ahol egyszerű eszközökkel tehetjük őket a helyükre, állíthatjuk be jellemzőiket. A szuperponált mozgóképek különböző

módokon tehetők átlátszóvá (chroma key, blue box stb.) mozgásuk szabadon szerkeszthető és több mint 60 videószűrő alkalmazható rajtuk.

Harmadszor: filmet készítsen. Az elkészült videókat rengeteg formátumban menthetjük el. Beállíthatjuk az AVI és a MOV hang-, illetve képtömörítését, de arra is lehetőségünk van, hogy a kész filmet kockánként mentsük el, például PCX-be vagy JPG-be.

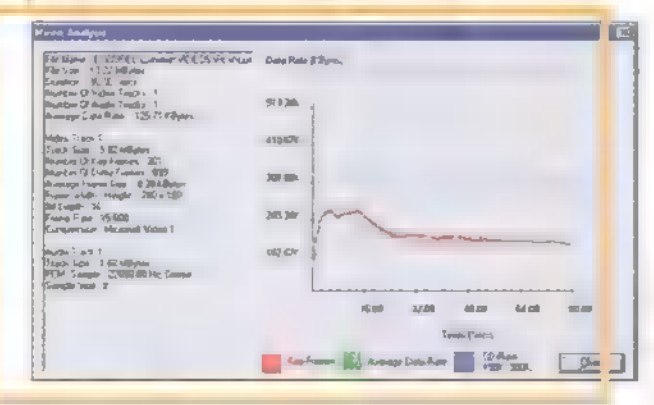

Végül, de nem utolsó sorban: gépigény. A Corel Lumiere minimálisan 90MHz-es Pentiumot, 16 MB memóriát, duplasebességű CD-olvasót és Win95-öt vagy WinNT4-et vár, de ez valóban a minimum. Melegen javallott hozzá egy 120MHz-es vagy még gyorsabb gép, 32 MB RAM (úgy eszi a memóriát, mint kacsa a nokedlit), gyors, 1024x768-as felbontásban is HiColort tudó grafikus kártya, valamint a saját videók digitalizálásához valamilyen capture kártya. A vele készült demóanyagot a CD-n, a MULTIMED\LUMIERE alkönyvtárban találjátok.

### $\frac{DEMOZOHR}{DEMOZOHR}$  TALLTIMÉDIA $\odot$  CD1-VIDEO CD $\odot$  laurentier at the  $O$  internet  $\odot$  3D proframank $\odot$  dx midi

**RMII Kb teszt** 

Valóban friss, hiszen nem rég került kereskedelmi forgalomba az első sorozat az AMD K6 jelű MMX kompatíbilis proceszszorrából. Valóban meleg, mivel az első Pentiumokhoz hasonlóan ez is fémsapkás, ezt működés közben megtapogatni egyenes út a vízhólyaghoz, bár ez kissé körülményes lenne, hiszen ventilátoros aktív hűtést igényel.

K6 mellett megmértük a az Intel K6 mellett megmértük a az Inte<br>Pentium 166-os és 166MMX proces szorát is, nem igazán a versenyeztetés szándékával, inkább azért, hogy legyen mihez hasonlítgatni. Úgy gondoltuk,

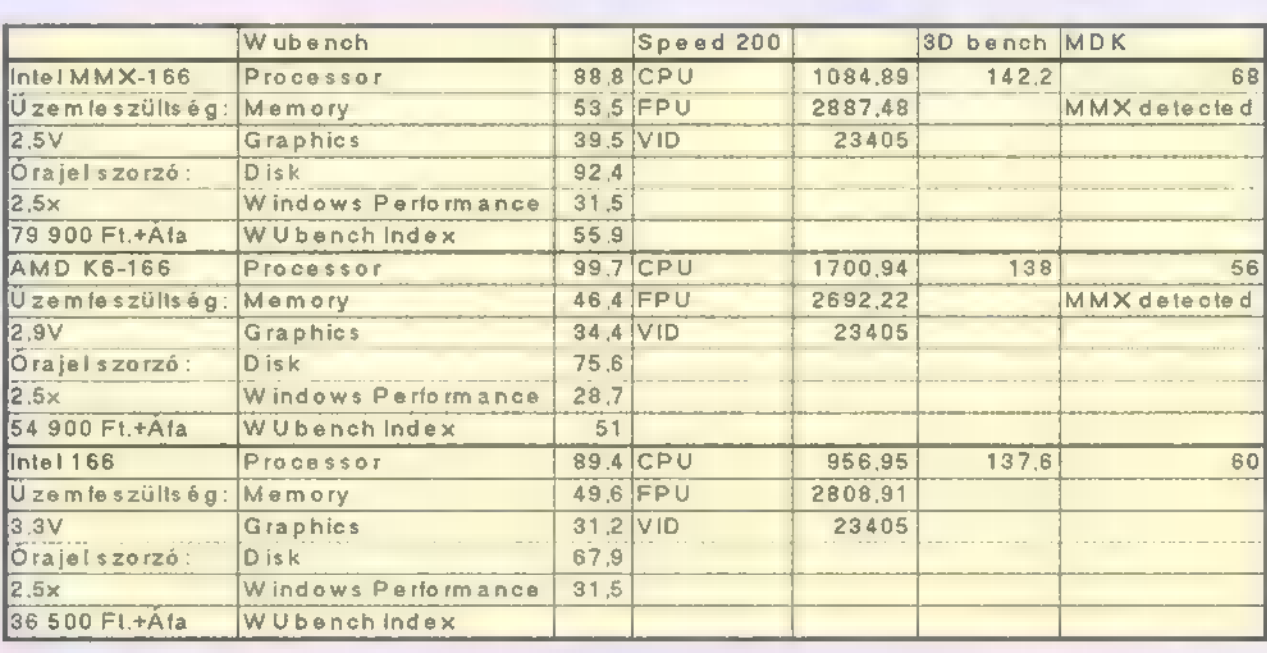

neleg a K6!

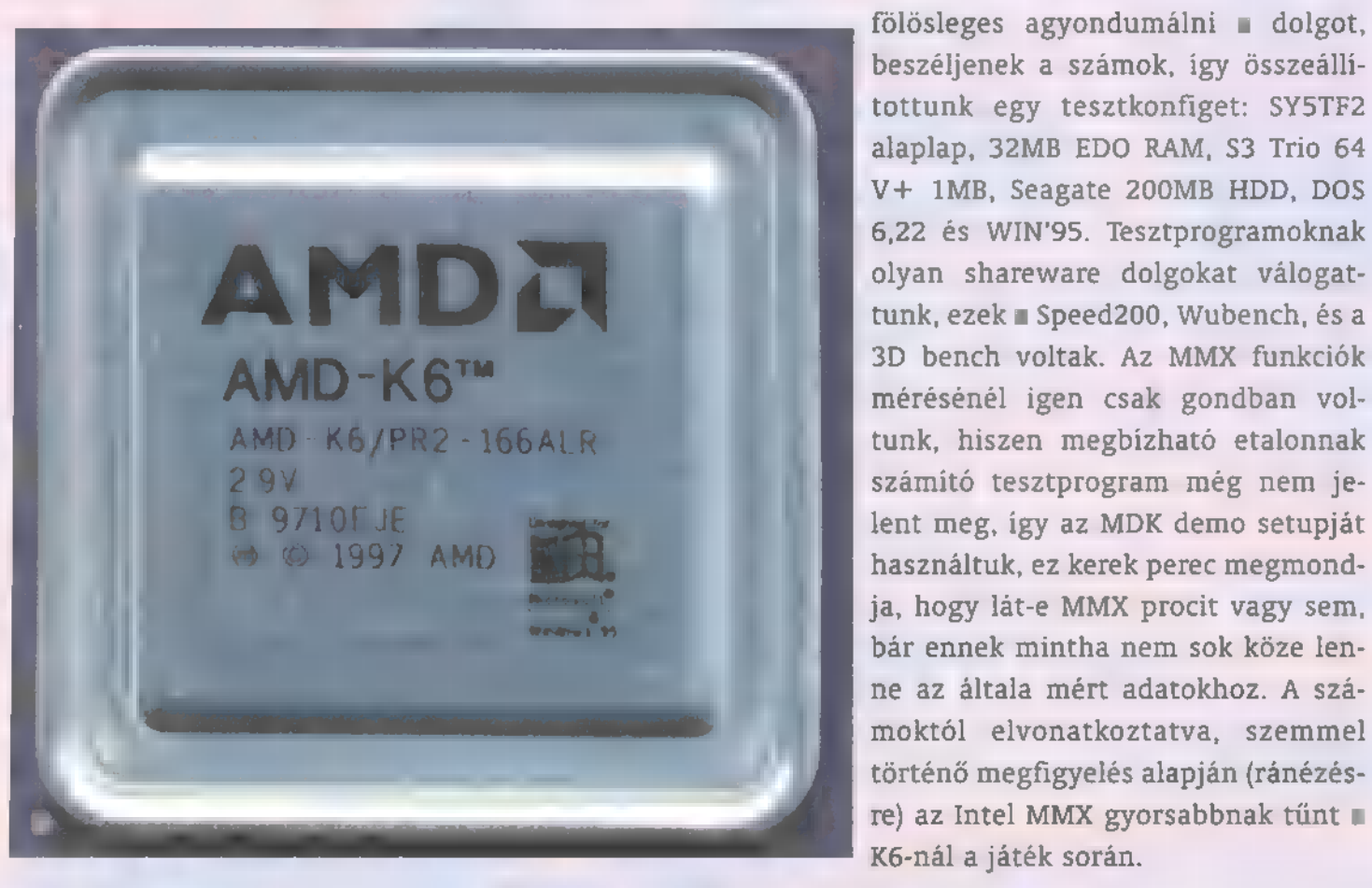

#### UTAZÁS A NAPRENDSZERBEN

A Naprendszer égítestjeit mutatja be ez a színes ismeretterjesztő program. Mintegy 400 nagyszerű fotó, 15 számítógépes animáció, többórányi narrátorszöveg és filmfelvételek illusztráljók **zett** utazást, melynek során , meglátogatjuk" a Napot, a Merkúrt, a Vénuszt és a többi bolygót. Narrátor

![](_page_46_Picture_7.jpeg)

kisérőink elmagyarázzák a fontos tudnívalókat és összefüggéseket. A Naprendszert felfedező tudósok es kutatók megismerésével betekintést nyerünk a csillagászat történetébe, mely egyidős civilizációnkkol, A szövegbe épített kereszthivatkozási rendszerrel elérhető az alapfogolmak megértését segítő Kislexikon. A bolygók mozgásának modelljét számítógépes animációk ábrázolják. Hangulatos zenei aláfestés kísér utunkon, miközben megismerjük a Nap családjót. A különleges ismeretterjesztő program kiváóan alkalmazható az iskolai fizika, csillagászat tantárgyak oktatásához is.

#### MAGYARORSZÁG NÖVÉNYEI: LEGSZEBB VADNÖVÉNYEINK

A hazai flóra 453 legszebb vadnövényét válogatták a lemezre a Gödöllői Agrártudományi Egyetem Nö- 77

**内骨状和下部内部** HOVEATZE **Howser Primary SOD Ex PLANTS OR HUNGARY Thermal Constant** 

A tesztelés során egy érdekes dologra lettünk figyelmesek: a , hírhedt", Noname S3 Trio 64V+ csak az Intel P166-al produkált hibát, míg az MMX procikkal hibátlanul lefutott a teszt. A hiba, kifagyás a Wubench displaytesztjénél jelentkezett, mikor automatikus háromszori tesztre kapcsolva elért a DOS ablakban történő karakterbűvöléshez akkor garantáltan lehalt. TRffel egyeztetve a dolgot, rájöttünk hogy ez nem lehet rokonságban a már ismert 64V+ VESA kifagyásaival, így egy teljesen új hibát fedeztünk fel. Mindenesetre érdekes.

A K6-os procit a Miximtől kaptuk a méricskéléshez, a Pentium 166-ot és az MMX-et a Pilot Comp bocsátotta rendelkezésünkre. Sam Joe és Schuerue

 $\boldsymbol{z}^{\prime}$ vénytani és Növényélettani Tanszék szakokta- " " Küldje tói. A fajok leírását 730 színes fénykép il- 77 vissza a lusztrólja. A kiadvány nélkülözhetetlen "A kupont a segítség a biológia tanításához, v következő címre: szemléltetéséhez az általános 7. IDG Kereskedelmi Iroda és középiskolák, valamint, 77 PC-X.1537 Bp., Pf. 386. a témával hobbiszerű- , .<br>en foglalkozók és , . . . . a botanikusok ," számára. **4 név az idő** a név a név a név a név a név a név a név a név a név a név a név a név a név a név a név cím, irányítószám

**Jelefon** 

#### DEMO2ÓNA $\odot$  multimédia $\odot$  cdi-uideo cd $\odot$  hardware depo $\odot$  internet $\odot$  so proughmul $\odot$  dy midi-

Pliuln-ek **3D Studio Max** 

Nyílnak a strandok, meg a mindenféle virágok és talán egy mágyarnyelvű 3D Studio MAX leírás is megjelenik. Most nem fogom megint azt leírni, hogy ismét pluginekről lesz szó, mert az kissé elcsépelt lenne, tehát most néhány plugin bemutatása következik.

f<sub>2</sub>

Z interneten van egy-két z interneten van egy-két<br>hely, amit érdemes figyelni és néha átböngészni. A pluginek letöltése néha problémás, mert a rajongók egymás sarkát tapossák a csődületben. Próbálkozni azonban érdemes, általában megéri. Egyszer már olyat is próbáltam, hogy volt egy adott probléma és ahhoz kezdtem el plugint keresni, ez még azonban így nem működik, vagyis nem találtam rá megoldást az interneten. És most:

#### Sand Blaster 1.0

A részecske animáció mindig hálás dolog. Egyszer már említettük ezen oldalakon a Sand Blaster plugint, most kissé részletesebben vizsgáljuk meg. A különböző alakú, méretű és számú részecskék mozgatására eltérő eszközök állnak rendelkezésre a különféle animációs programoknál. Az ilyen eszközökre azonban gyakran lehet szükség, mivel a nagyszámú egyedből

![](_page_47_Picture_6.jpeg)

álló csoportok animálása másként sokkal nehezebb vol-

na. A 3D Studio MAX esetében a Sand Blaster egy sor olyan eszközt ad a felhasználó kezébe, mely nagyon hatásos effektek készítésére képes. A 3D Studio MAX önmagában is rendelkezik a részecskék animálásához szükséges eszközökkel, de egy-két dolog hiányzott közülük.

A plugint – telepítése után – a Create $\langle$  Geometry $\langle$ Particle System-ben érhetjük el. A Sand Blaster működése az ,emitter" és a , target", azaz forrás és céltárgy köré épül. Néhányan nehezményezték, hogy az alap ,Particle system" nem tud a különböző alakú forrásokkal mit kezdeni, csak egy pontból vagy egy sík felületből tudta a részecskéket kilőni. Ezzel szemben a Sand Blaster , emitter" definiálásakor bármilyen testet megadhatunk, tehát a részecskék forrása bármilyen objektum lehet. Másik előforduló igény, hogy az egyes részecskék ne csak elemi pontok lehessenek, hanem ha kell, akár teáskannák is. Nem kell mást tenni, csak a négyszög, tetraéder, gömb lehetőségeken túlhaladva a "custom" lehetőséget kell kiválasztani a részecske alakjának megválasztásakor. A "Set Particle Shape"-re kattintva, majd az óhajtott tárgyra, a részecske nem

csupán pötty az űrben.

A részecskék egyedi alakjának szabadon választása a bolygórólbolygóra vándorló teáskannák pillanatnyi helyzetét tárja elénk.

Volt szó tehát a részecske-forrás és a részecskék meghatározásának lehetőségeiről. Mi célt szolgál a céltárgy ,target" definiálása? Tételezzük fel, hogy a részecskék nem csak egy meghatározott ala-I kú forrásból áramlanak ki, hanem szintén egy meghatározott alakzatba tömörülnek össze. Nem kell

![](_page_47_Picture_11.jpeg)

mást tennünk, csak a , Set Target" segítségével kiválasztjuk a céltárgyat. Mind a forrás, mind a céltárgy lehet egy objektum csoport is. Sőt egymást követő, több céltárgyat is megadhatunk.

A részecskék egymáshoz viszonyított mérete a , Scale Variation" értékének beállításával lehetséges, "Particle Scale" a részecskék abszolút méretét szabályozza. A ,Particle Orientation" résznél a részecskék forgását, pörgését szabályozhatjuk. Egy részecske képes mindig a cél féle nézni, vagy azzal párhuzamosan tartja magát, esetleg a megadott korlátokon belül véletlenszerű pörgést mímel. A részecskék életét akár meg is rövidíthetjük a , Particle Life Span" fejezetnél. Ideáig ez volt a "Particle Parameters" blokk. Az , Emitter" résznél tudjuk az áramlás időbeli lefolyását az értékekkel beállíta-

![](_page_47_Figure_14.jpeg)

![](_page_47_Picture_15.jpeg)

#### DEMOZÓNA  $\odot$  multimédia $\odot$  cdi-uideo cd $\odot$  hardware depo $\odot$  internet  $\odot$  3d programok  $\odot$  dr midi

Onaiictn9io

**Protection and Bunker** 

**THE REAL PROPERTY OF A REAL PROPERTY** 

![](_page_48_Picture_1.jpeg)

ni. Egy másik fontos dolog, hogy a ,Disassembly Direction" résznél a szétesés hogyanját határozhatjuk meg, vagyis azt, hogy a lebontási folyamatnál a részecskék, hogyan hagyják el a forrást: balról-jobbra, középről, szemből stb.

A részecskék rajtsebességét és változékonyságát is be lehet állítani, és mozgásukat az SB ikon mozgásával is szabályozni tudjuk. Azt, hogy a részecskék hol landoljanak érkezéskor, vagyis hogy az éleken vagy az alkotó elemi háromszög valamelyikén, esetleg építse fel a céltárgyat, ezt mind-mind be tudjuk állítani a , Particle Location" résznél. A rédolog jelenik meg telepítés után. Az első a Moebius, mely sokat sejtetően valószínűleg legyárt nekünk egy / Moebius-szalagot, ami arról nevezetes, hogy egyetlen összefüggő felülete van. Ebben az esetben is a többi pluginhez hasonlóan a paraméterek animálhatóak. Izgalmas nézni ahogyan a sok görcsből egyszer csak egy lesz. A másik darab a Terrain nevet viseli, ami érdekesnek ígérkezik. Rákattintva, majd méretre húzva egy terepasztalszerűséget kapunk, melynek rendesen vani alja és oldala, a teteje pedig egy terep. Másképpen is lehet ilyesmit gyártani, viszont ez kéznél van és a paraméterek beállításával gyorsan össze lehet hozni valamit. A paraméterek szokás szerint itt is animálhatóak.

Egy másik apróság a Sisyphus Software-től aj Vortex. Egy kicsi zseniális valami, a részecskékhez van köze. Ha egy részecske forráshoz kapcsoljuk, akkor a részecskék elkezdenek spirális pályán mozogni. Egy halom paraméter állítható, ráadásul a Vortex ikonját mozgatva a részecskék pályája is látványosan és gyorsan módosul.

![](_page_48_Picture_6.jpeg)

Az AnimaTek jól hangzó név. Snapshot Plus nevezetű plugin az ő munkájuk. A meglévő Snapshot (pilla: natfelvétel) funkcióhoz képest annyi az eltérés, hogy belső listából választ-

ható a kiválasztandó objektum, viszont a másolat nem lehet instance vagy referencia típusú.

Az Elegant F/X kiadásában egy egészen praktikus dolog a Collector. Ez a plugin nem bélyegeket gyűjt, hanem az aktuális projektben szereplő bitmap fájlokai szedegeti össze egy általunk kiválasztott alkönyvtárba. A megtalált fájlokat nem csak másolni, hanem áthelyezni is tudja.

A www.euronet.nl/users/sdidak helyen található a Viewport Grab plugin. A neve is mutatja, hogy ő bizony az aktuális viewportot — és csak is azt — elteszi egy fájlba az általunk megadott néven, az általunk megadott helyre.

Egy utolsó praktikum a Material Optimalization. vagyis OptMat a Itoo Software bemutatásában. Optimalizálja a kiválasztott anyagot, de azt hogyan és miért teszi, így elsőre nem sikerült kiderítenem.

Erre az alkalomra ennyi, ha valakinek van valami. lyen frappáns pluginja, vagy közboldogító saját alkotása, az legyen szíves elküldeni a szerkesztőségbe vagy az alábbi e-mail címre. Halihó!

> **Tlac**  $tlac@mail.datanet.hu$

![](_page_48_Picture_14.jpeg)

![](_page_48_Picture_15.jpeg)

szecske anyagának alakulására is hatással tudunk lenni, eldönthetjük, hogy a kiindulási vagy a céltárgy anyagjellemzőit viselje-e végig, illetve egyik helyről a másikra átkerülve változtasson magán.

Nagyjából körbejártuk a témát, ennél többet majd szembesítéskor, mikor mindenki személyesen akad össze a Sand Blaster pluginnal. A rengeteg kapcsoló és állítható paraméter, továbbá a több méter hosszúra lebomló menü, na és nem utolsósorban a hatásos képek biztosítják, hogy hosszú ideig belefeledkezzünk a munkába. Egy dolog hiányzik csak a Sand Blasterből, bár valószínűleg megviselné az aktuális technikát, hogy a tényleges részecskék már , preview"-ban, munka közben láthatóak legyenek — majd a következő verzióban biztosan benne lesz.

#### Kicsikék

A www.netzwerker.atljaeger-waldau. cím alatt található elméletileg a következő apróság. A Create/Geometry/Fascination alatt két Hiába, akármennyire is nem szeretnénk, de nem volt mit tenni. Igen, ennek végérvényesen be kellett következnie, a legnagyobb ellenállásunk ellenére is rendíthetetlenül kitavaszodott. Ez sok mindenen meglátszik, például a hozzánk érkező leveleken. Nem, nem. Nincsenek rajta szétpréselt szúnyogok, legyek stb., viszont vannak felszabadult gondolatok, melyek tükrözik a fiatalságot, energiát... és persze az egyszámjáték tippjeit. Na jó, ennyit az ömlengésről. Itt a bizonyíték:

isztelt Szerkesztőség! Tan isztelt Szerkesztőség<br>Tan Gondoltam, ha van ez a játék, akkor küldök egy levelet is, csak azért, nehogy nyugodtan tudjatok aludni ezek után.

A játékról még annyit, hogy én a felajánlott díjak közül Csilla pizsamájára tartok igényt, vagy ha nem kapom meg, akkor egggéssszen véletlenül kaptok egy 15 Megatonnás levélbombát. Persze nem akarlak benneteket befolyásolni, ez csak egy jó tanács volt (amolyan baráti).

Zsolt, Debrecen.

Vagy itt a következő:

Hello PC-X!

Tudjátok én űgy gondolom, hogy meg kell magyaráznom a tippemet. Szóval az egész úgy kezdődött, hogy elolvastam a ez a 3. Je, de tudok! Na ki-

Windows-os fontok használata Pascal-ban és még sok minden. By(t)e,

vágom, nyisz-nyisz. Erre tovább olvasom. Ollé, hogy én mekkora marha vagyok. Ilyet már valahol hallottam... (...) Az utolsó mondat mindenkit bezavart. Haverjaim nagy része 2, 3 sőt 11-re tippelt. De én nem köptem el a tippem, a nullát. Egyébként valószínű, hogy erre más is gondolt, pedig, hajjaj, milyen jó lenne egy PC. (...) És még valami! Csilla jól kinéző lány? Mert ha igen, akkor a pizsamáját ha megnyerem, nem felejtenétek benne őt is? (Ne vegyétek sértésnek, viccnek szántam)

D. László, Miskolc.

Akárhogyan is vesszük, az egyszámjáték tarolt. Ez a nullás tipp is fantasztikus volt, de erről már filozofáltunk az újságban. Csak egy gondolatot fűznék hozzá: ha valaki kb. négy év alatt ,egy életre" meg akarja tanulni, mi az a pozitív, akkor legyen AIDS-es, azaz HIV pozitív. Garantáltan nem felejti el élete végéig. De mivel nem ,Halálos különszámot" készítek az Arénából, ezt a témát inkább hanyagolom. A két nő imádó levél után, pedig egy nőgyűlölő (csak azért, mert nehogymá" az összes nő örüljön...).

Hello PC-X (Pécéiksz)

kiírást, és rávágtam: de hisz sok a dolgotok, de szerintem néha biz-Mi újság? (Pécéiksz! Hehe...) Már régóta szeretnék nektek egy levelet írni. Remélem sikerül végre valami értelmeset kreálnom. Na kezdjük mindjárt az első véleményemmel: az újság tök jó, de szerintem már eléggé unalmas a külseje. Tavaly augusztusban fizettem elő a PC-X-re. Az ugyan igaz, hogy minden hónapban nagy izgalommal várom, hogy végre megérkezzen az újság, de unom már, hogy szinte mindig ugyanazt kapom. Na jó, az igaz, hogy a szöveg és a borító egy kicsit más, de maga az újság szerintem tavaly nyár óta szinte semmit se változott. Tudom, hogy tosan maradna időtök arra, hogy ki-

sebb-nagyobb változtatásokat csináljatok az újságban. Pl.: Én eltüntetném az oldalak széléről azokat a batár nagy kereteket, amik csak a helyet foglalják, és néha még a szöveget is eltakarják. A reklámok közül némelyik még elviselhető, viszont szerintem csinálhatnátok egy rovatot az űjságban, vagy a CD-n ahová apró (pici) hirdetéseket lehetne feladni (leadni). A CD szerintem úgy jó ahogy van. Nálam úgy sem indul el egy játék sem a CD-ről (hehe...) Ügy látszik ma már létszükségletű egy Pentium (nekem sajnos csak egy Hexiumom van, hehe...) Na nem baj, majd kérek rá pénzt nagymamitól. Na jó, mára ennyi. Üdvözletem az egész stábnak. Legyetek jók, Szevasztok. És ne feledjétek, ha nem akartok házasodni, vegyetek számítógépet. Azt is lehet szeretni, sok gond van vele, és rengeteg pénzt lehet rá költeni.

 $Cs. Z.$ 

Na gyermekek és kevésbé gyermekek, most újra lehet veszekedni. Kell-e "new dizájn" vagy nem. Van aki azt mondja, miért változunk egyfolytában, mert így olyan a gyűjteménye, mint egy képregény. Mindig más. Van aki azért ír, hogy változtassunk, mert unalmas. Szerintem szavazzunk! Majd ráveszem kedves főszerkesztő urat, hogy legyen ilyen játék is a PC-X-ben (persze, jó vicc, aztán a PC-X lassan átalakul 52 oldalas "Az olvasó írja" típusú lappá, még mit nem! - a szerk.). A CD-n az apróhirdetés viszont jó ötlet. Sajnálattal olvastam, hogy a programjainkhoz képest tűl fejlett processzorod van, így kénytelen vagy beruháztatni közeli rokonoddal egy rosszabbra. Hiába, ennyire jók lennénk, hogy még így is megéri??? A számítógép kontra feleség kérdést nem biztos, hogy jó feszegetni, mert bár igaz, hogy legalább annyit kell rá költeni, mintha az embernek felesége lenne, mégsem javasolnám azonban a közvetlen párhuzamvonást. Valamelyik még megsértődne, és nem indulna el vásárolni, vagy nem indulna el windows-ni .

No azt hiszem, itt az ideje, hogy választ adjak néhány levél kérdésére, és hogy áttérjek a CD-re. Addig is hali-nap, hali-eső vagy halihó, mikor mit mond Pártai Lucia...

> Vlagyimír Newlocal Levrov (newlocalGeik.bme.hu)

A CD-n található PC-X User rovat tartalma:

Halihō Kedves Olvasōk ! Ha minden igaz még mindig itt vagyunk a CD-n és ha már billentyűt ragadtam akkor leirnám mostani számunk tartalmát, íme: abC – végre valami hasznos: tömbök C-ben (és buborékos rendezés) AsM - Elmélet – az utolsó (avagy az előtti) elméleti kínlódás (ezután gyakorlat jön majd) DEMO - Motion Blur Graphika - hogyan építsük EXE-nkbe a BGI és CHR file-okat? OOP Mánia - a menü és statusline létrehozāsa Turbo Vision-ben Programozás Védett Módban – elmélet, ezúttal a DLL-ek alkalmazāsa Rendszerprogramozās – a DOS memória kezelēse, ēs a MEM /C parancs Pascalban Tippek – Trükkök – hogyan detektáljuk videokártyánkat II? Na ez meg volna. Kaptunk pár olvasói levelet, amit megválaszoltunk az illetőnek (kérdés, kritika...), de szeretnénk, ha valami aktívabb<br>levelezés jönne létre a cikkírók és köztetek, Olvasók között. Minden, a témába vágó ké a rendelkezésre álló hely szűkös, már csak egy dolog: a PC-X valamelyik nyári számától kezdődően lesz AUDIO rovat, CD-ROM programozása,

## HUPINÉN TÖRPINÉN TELETRAMSZPOR

#### Az első magyar szinkronizált interaktív CD-ROM

Számos készségfejlesztő, ügyességi, memória, logikai és nyelvtani feladat megoldása révén szabadíthatod ki Törpillát a gonosz varázslatból. Kitűnő szórakozást igér az egész család számára.

![](_page_50_Picture_3.jpeg)

ókuszpók a házában tartja fogva Törpillát, aki a varázsige hatására örök álomba merül.

Hat Törp, akik szemtanúi voltak Törpilla elrablásának, jelentik az esetet Törpapának, aki megtalálja varázskönyveiben a ""Teletranszportörp"-öt, mely hatásos eszköz arra, hogyan lehet visszafordítani a varázslatot. Azonban

![](_page_50_Picture_6.jpeg)

szüksége lesz néhány bátor Törpre, akik tűvé teszik Aprajafalvát a szükséges hozzávalókért. Ettől a pillanattól fogva az önként jelentkezők átfésülik az erdőt, dacolva a kihívásokkal és a veszélyekkel, készek felvenni a harcot a gonosz Hókuszpókkal ... és titkon mindegyik abban reménykedik, hogy Ő fogja majd kiszabadítani Törpillát - aki hálája jeléül a világ legtörpösebb pusziját adja megmentőjének.

ejthette-e Hókuszpók Törpilla elrablásakor, hogy: -ez a kaland egyszer majd egy izgalmas CD-ROM játék alapja lesz, -a játék tervezői az egész családra gondoltak, -a gyerekek majd móresre tanítják?

![](_page_50_Picture_9.jpeg)

![](_page_50_Picture_10.jpeg)

![](_page_50_Picture_11.jpeg)

![](_page_50_Picture_12.jpeg)

Nem. Hókuszpóknak fogalma sem volt a 45 percnyi interaktív rajzfilmes grafikáról, a jó minőségű hangról vagy ) ellenfelei ügyességéről.

z a játékos lesz a győztes, akinek sikerül megszereznie a Törpapa által kért hozzávalókat a rendelkezésre álló idő alatt. Ehhez, a játékosnak saját maga hasznára kell fordítania Hókuszpók gonosz csapdáit. Ha nem sikerül a küldetés, Hókuszpók fog győzedelmeskedni és megnyeri a játékot...de ne keseredj el, gyakorolj, a következő játékban Te lehetsz a győztes!

Rajta hát! Táncoltasd meg Hókuszpókot!<br>zereplők:

Hókuszpók — Haumann Péter A Törpök: Törpapa — Sinkovits Imre Törpilla — Málnay Zsuzsa Tréfi — Szokol Péter Lusti — Pathó István Okoska — Cseke Péter Nyelvőr Törp — Vitai András valamint Törperős, Ugyi, Duli-Fuli, Költörp

![](_page_50_Picture_17.jpeg)

![](_page_50_Picture_18.jpeg)

![](_page_50_Picture_19.jpeg)

 $-1997-1997-199$ 

![](_page_50_Picture_20.jpeg)

1072 Bp., Rákóczi út 4-ó. Tel.: 351-5015, Fax: 322-3817, 1077 Bp., Wesselényi u. 21.Tel.: 268-0885, Fax: 267-8546 Postai utánvét: 1410 Budapest, Pf. 185. Tel.: 266-3480 Naprakész információk: a Teletext 682. oldalán E-mail: infogdautomex.com . www.automex.com

Az árak az ÁFA-t tartalmazzák

![](_page_51_Picture_0.jpeg)